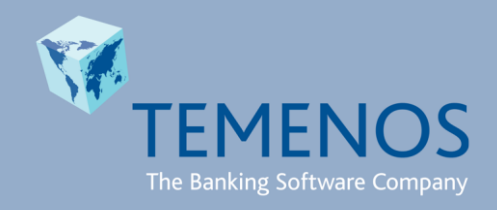

# Temenos - Country Model Banks Generic ATM Framework User Guide

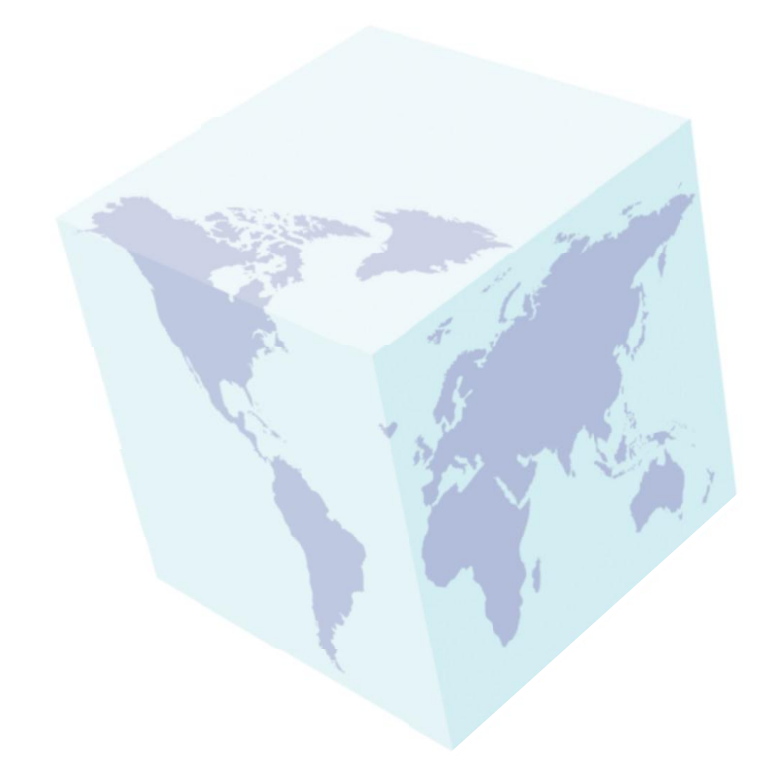

without the express written permission of TEMENOS HEADQUARTERS SA.

# **Amendment History**

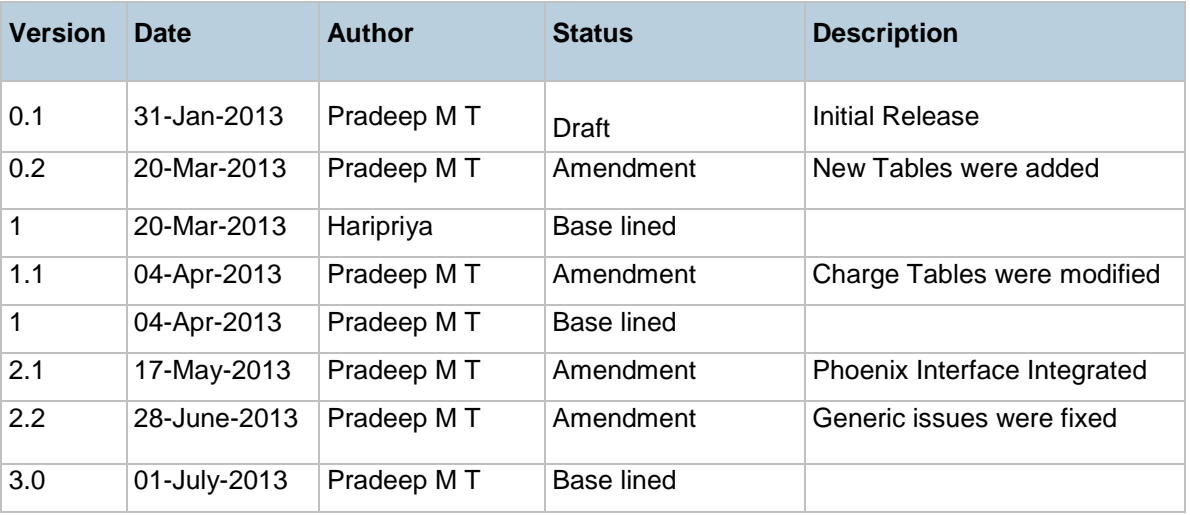

#### Comments:

The user guide is created for Multiport ATM Interface of ISO8583:87/93 versions and Phoenix Interface.

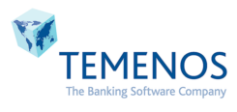

# **Table of Contents**

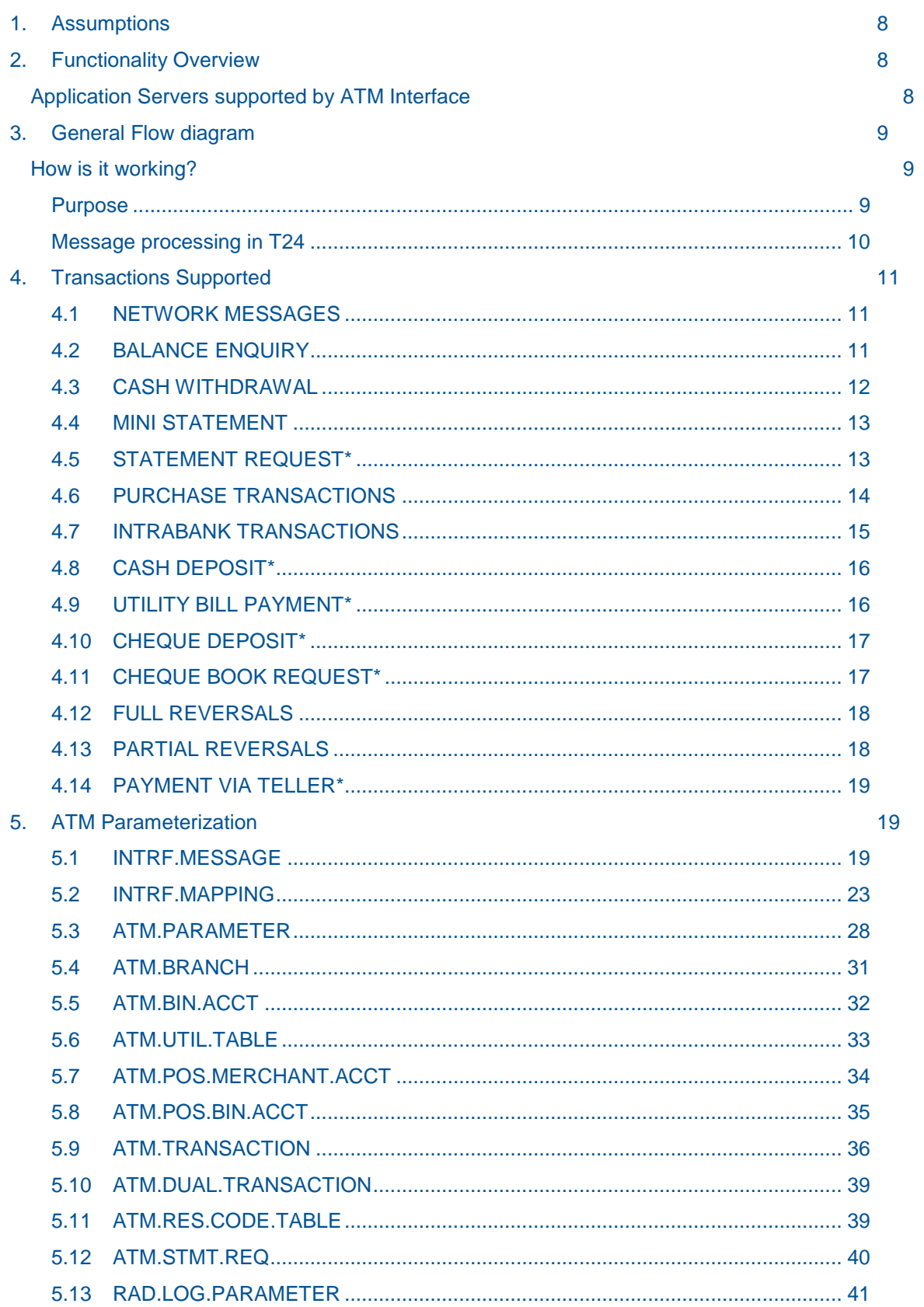

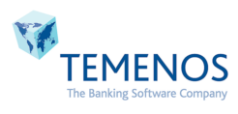

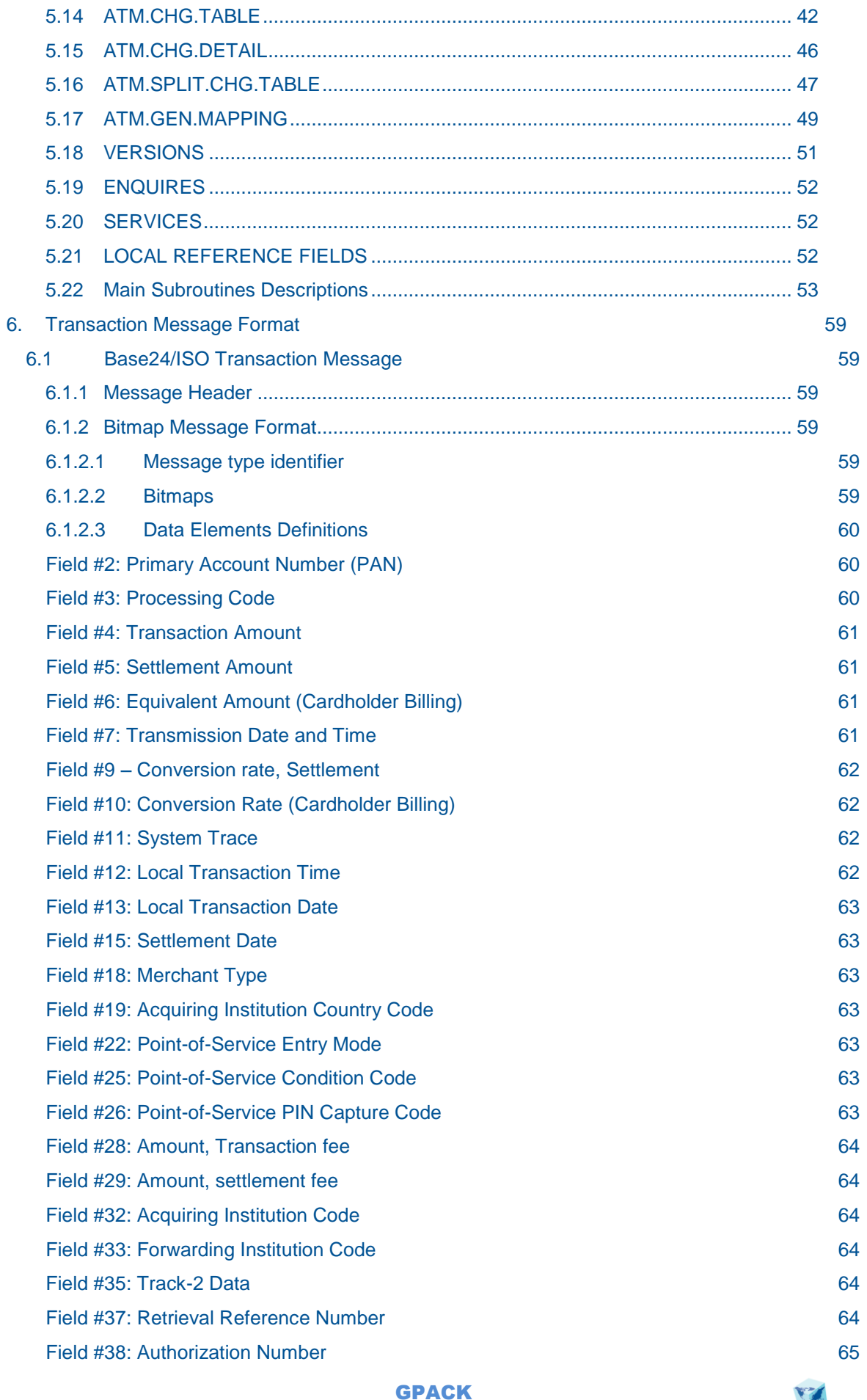

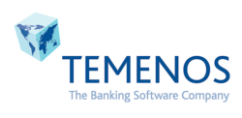

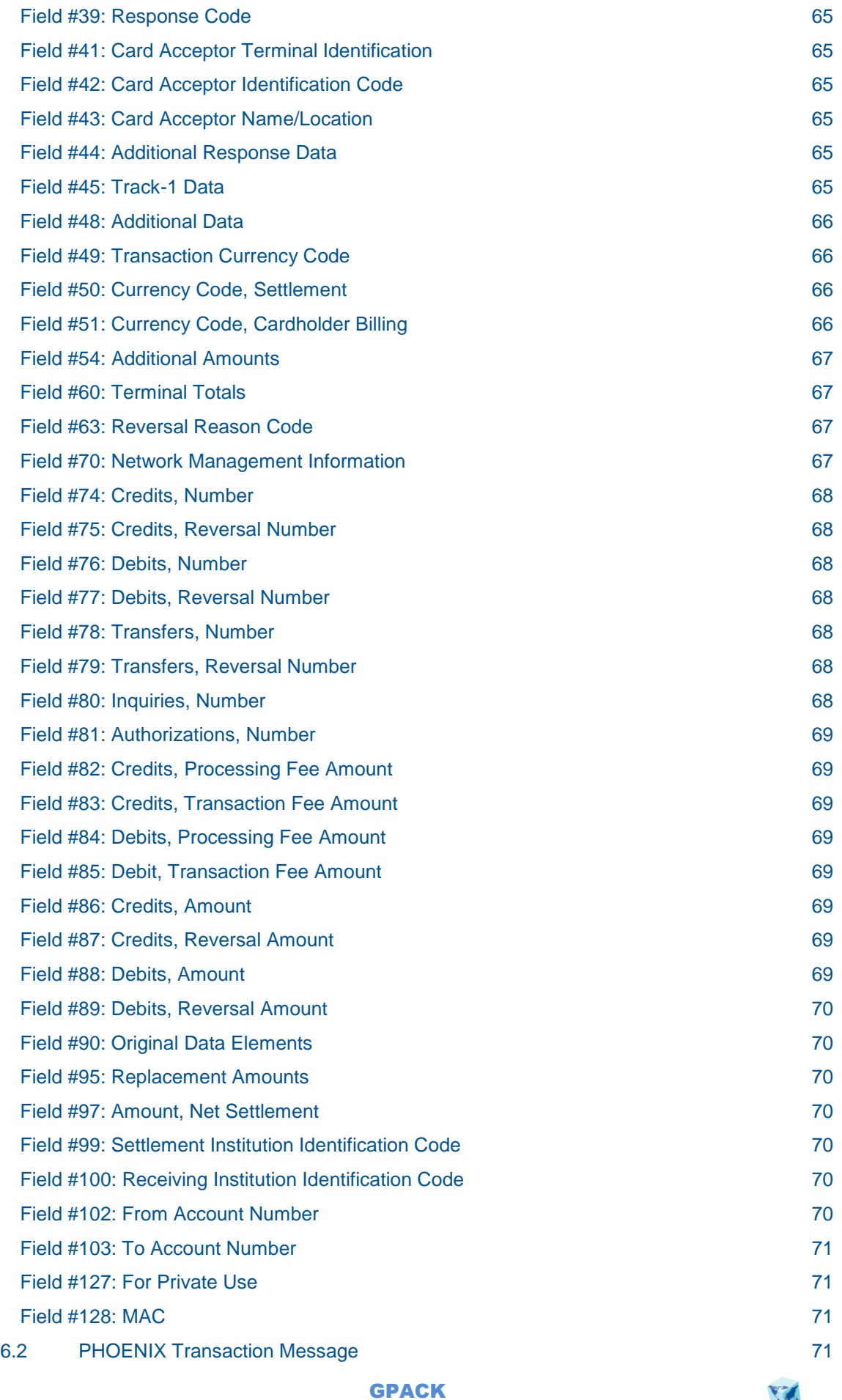

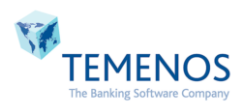

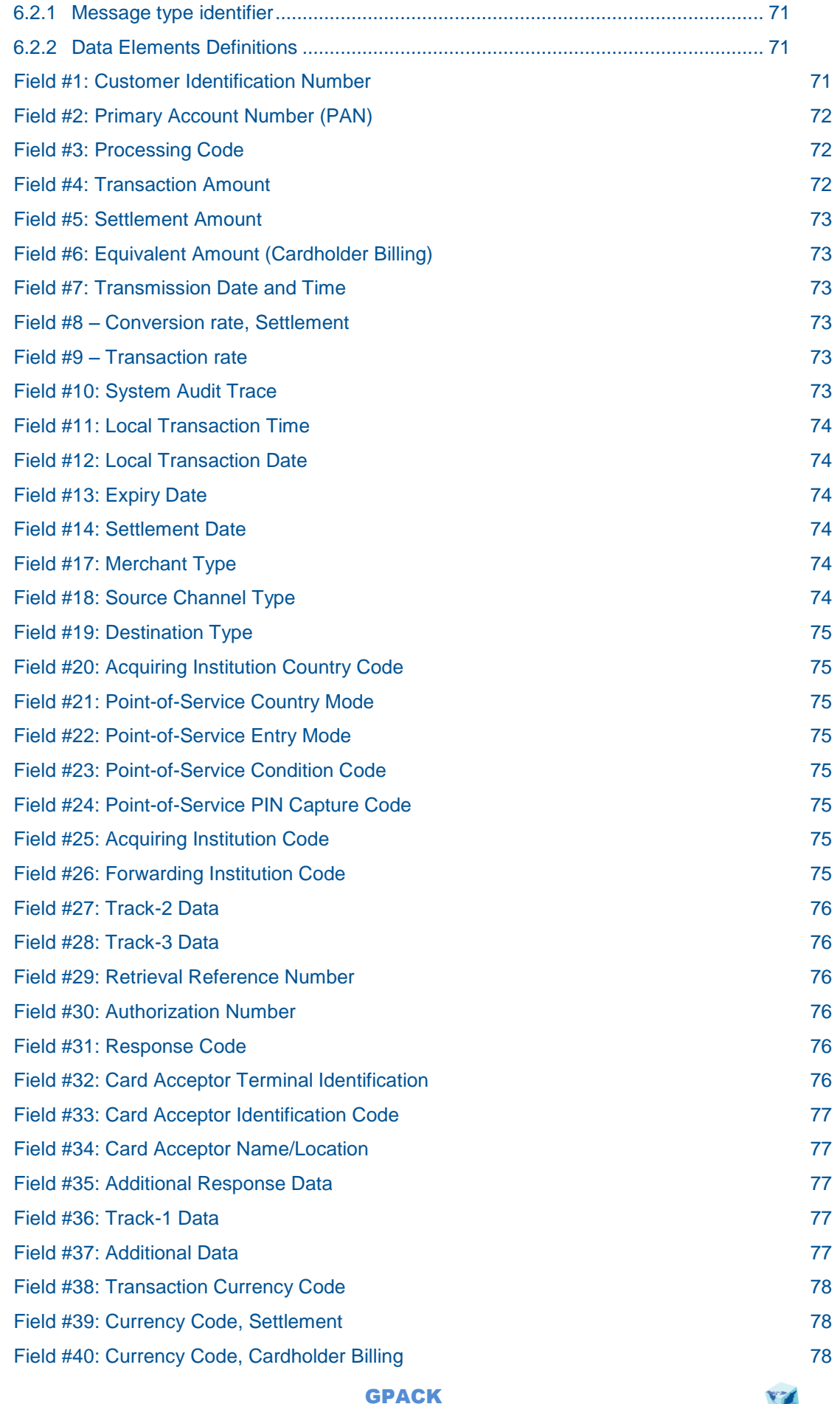

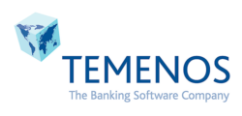

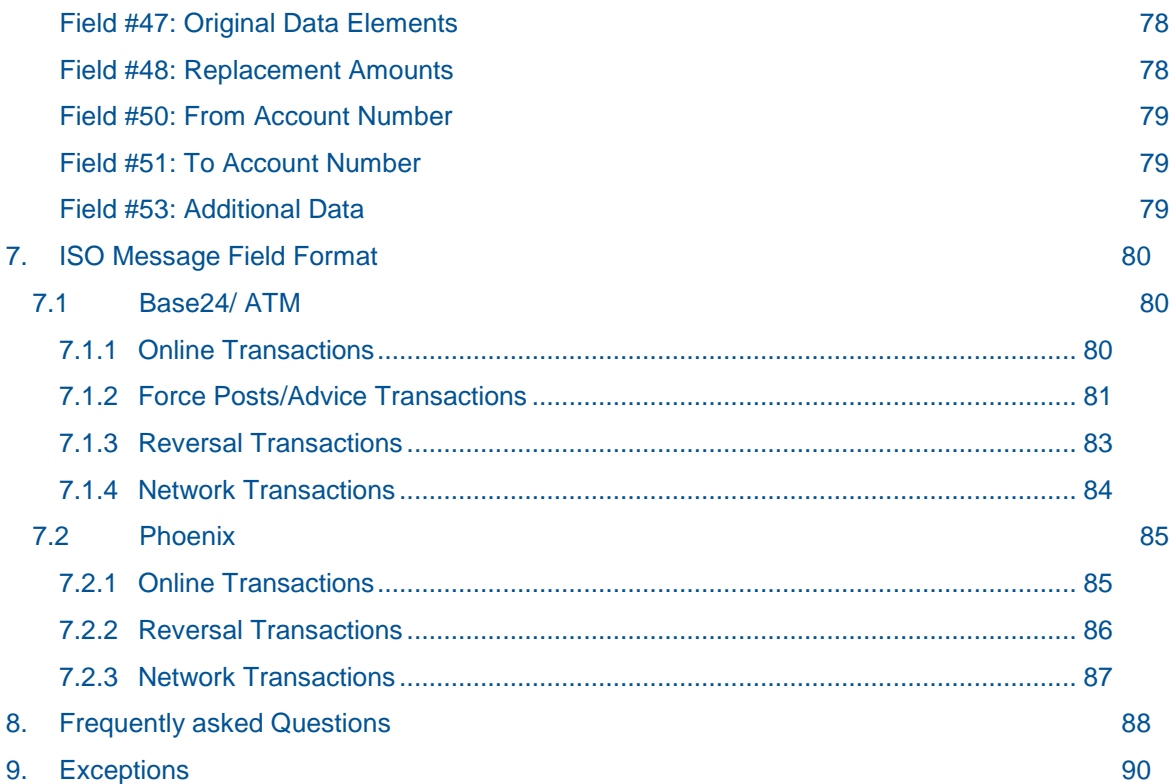

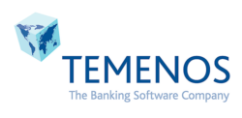

# <span id="page-7-0"></span>**1. Assumptions**

It is assumed that the reader of this document is familiar with the navigation around T24 product and is familiar with the T24 Accounting concepts, FT, AC.LOCKED.EVENTS Modules.

This document provides information about the Functional workflow, templates/versions/enquires used and ISO Message standards supported in ATM Interface.

# <span id="page-7-1"></span>**2. Functionality Overview**

ISO 8583 is a standard for creating and reading financial transaction messages including Point of Sale (POS) transactions, Automated Teller Machines (ATM) and network-to-network, real-time financial transactions. These messages enable consumers to withdraw money from ATM's and conduct business in a real-time world.

The ATM Interface is developed as a middle layer between the ATM SWITCH and T24. The interface consists of a plug-in for [Application Server](#page-7-2) to receive the messages via a dedicated port and translate the ISO messages. [Application Server](#page-7-2) sends the ISO message to T24 where the ISO message converted to OFS message format based on the mapping files to be updated on to T24 applications. After the transaction has been completed at T24, the response ISO messages are formatted within the scope of the ATM Interface. The response messages are indicated with the appropriate error or ok status depending upon the T24 applications reply status.

The protocol used for communication between the host and the switch is usually TCP/IP via sockets. ATM interface provide a high performance multi-threaded synchronous socket listener that has custom functionality/intelligence built-in for handling ISO messages with length prefix through TCP/IP.

[Application Server](#page-7-2) can be configured for listening ISO messages on any number of ports as required by the load on the site. However, a judicious choice should be made considering the load so that not to leave too many ports listening idle. The switch should try to throw open multiple sockets/connections on the same port(s) when the load increases.

The main features of this interface is to caters all the standard ATM operations like Cash withdrawal, Point of Sale, Balance enquiry, Mini statement, Statement request, Account transfer, Cash Deposit and Cheque Book Request.

**Note:** ATM Interface supports ISO 8583:87 and ISO 8583:93 versions only. All Functionality specified below is supported for both ISO 8583:87/93 versions.

# <span id="page-7-2"></span>**Application Servers supported by ATM Interface**

These are the Application servers supported by ATM Interface.

- > TC Server
- $\triangleright$  Jboss
- Websphere
- Weblogic

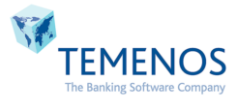

# <span id="page-8-0"></span>**3. General Flow diagram**

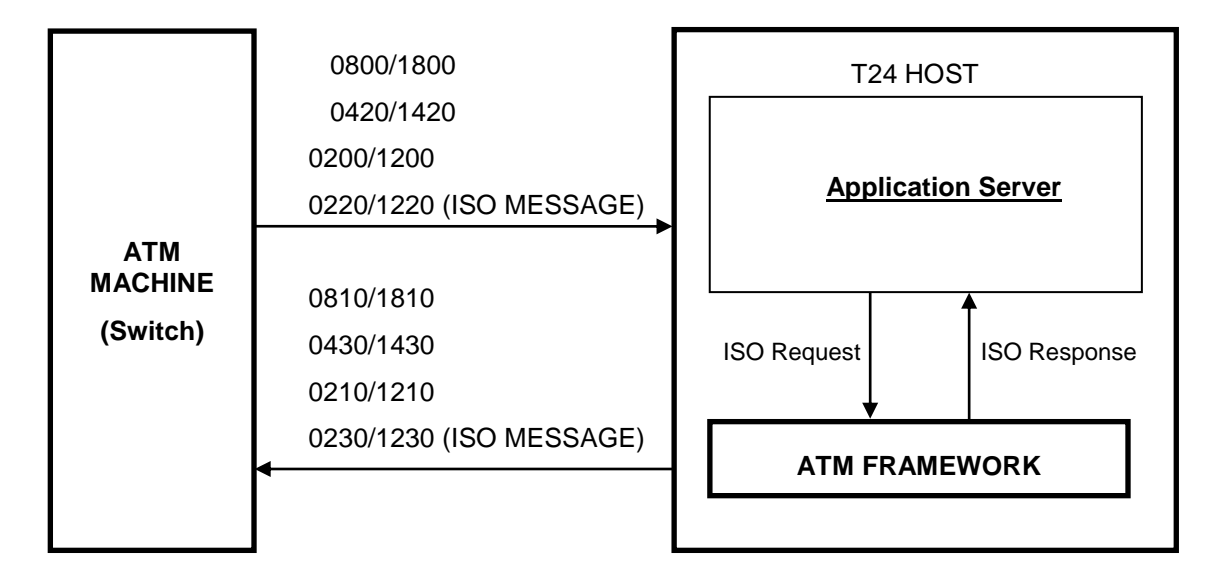

# <span id="page-8-1"></span>**How is it working?**

When a customer uses an ATM terminal connected to the switch server, the switch sends a message to T24. Depending upon the message and various functions, accounting entries are generated in T24 and responded either with an error message or requested details back to the ATM Interface. These transactions could be done from any ATM and depending on where and which customer is doing the transaction we could broadly classify them as:

- **ON US TRANSACTIONS** T24 customer doing transaction in an ATM attached to T24 branch
- **NETWORK TRANSACTIONS** T24 customer doing transaction in an ATM attached to non-T24 / other institution's branches
- **LORO TRANSACTIONS** Non-T24 customers doing transaction in ATM attached to T24 branch.

Once the interface is started, the parameters required for the Interface are read from the mapping tables. Java Listener listens to a port where ATM Switch will be sending the ISO8583 messages. Once the raw ISO8583 message is read from the port, ATM Interface converts this raw ISO message into OFS message format and sends it to T24, for the execution of corresponding transaction. After the transaction has been completed at T24, the response messages are formatted in ISO8583 format and sent back to ATM Switch.

# <span id="page-8-2"></span>**Purpose**

- All online transactions will be approved or rejected by T24.
- The time-out will be agreed between Gpack and the switch on a case to case basis considering the prevailing network and other conditions.
- $\checkmark$  STAN, DATE.TIME will be used as unique identifier for each message by T24 unless otherwise specified.

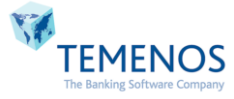

The following section will explain functionally about the architecture of ATM Interface:

<span id="page-9-0"></span>**Message processing in T24**

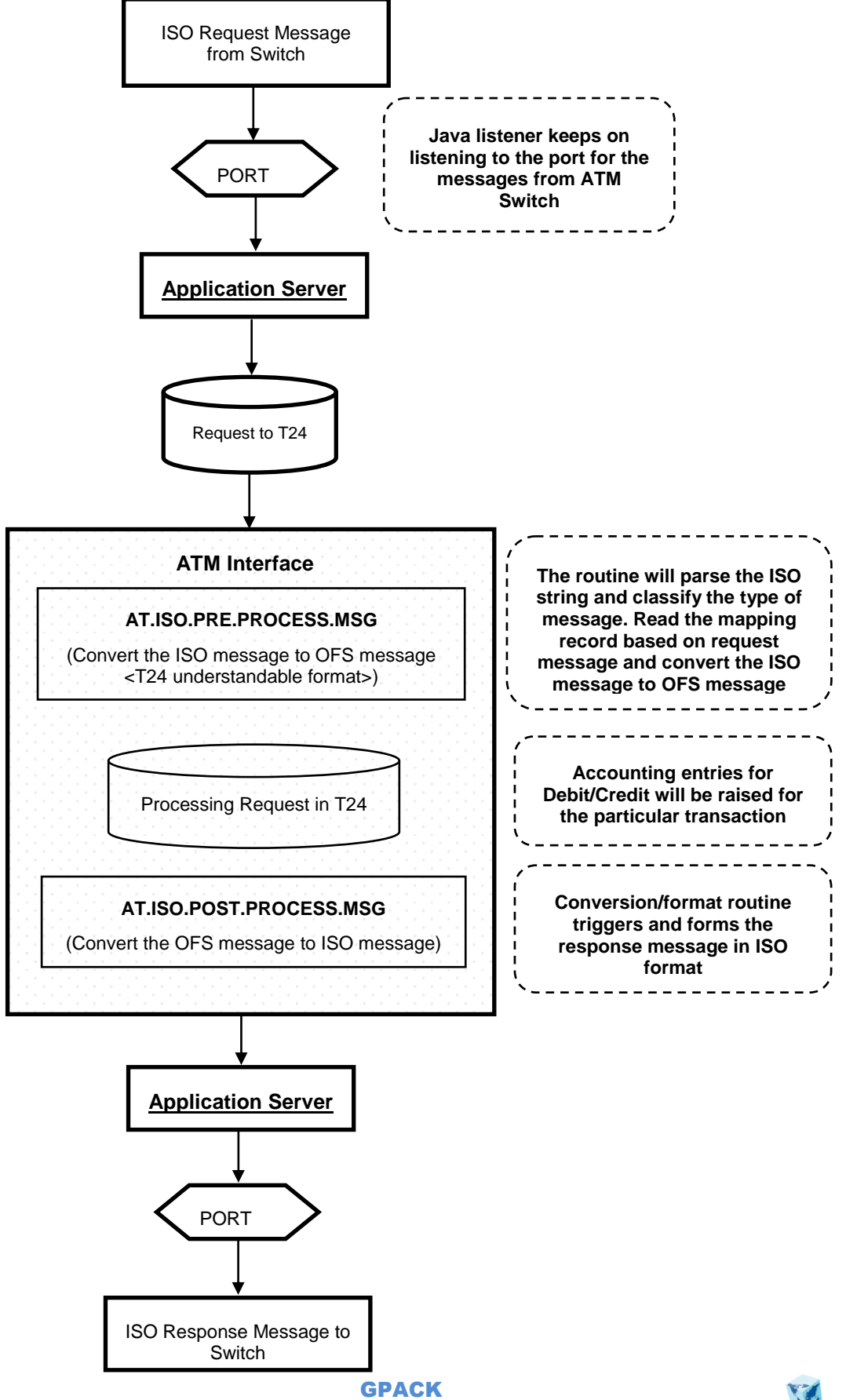

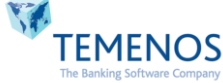

# <span id="page-10-0"></span>**4. Transactions Supported**

Below are the transactions supported in Generic ATM Interface

- 
- √ Network Messages<br>
√ Ralance Enquiry Balance Enquiry
- $\checkmark$  Cash Withdrawal Transactions<br> $\checkmark$  Mini Statement Messages
- Mini Statement Messages
- $\checkmark$  Statement Request\*
- $\checkmark$  POS Transactions
- $\checkmark$  Intra Bank Funds Transfer Transactions
- $\checkmark$  Cash Deposit\*
- $\checkmark$  Cheque Issue\*
- $\checkmark$  Cheque Deposit\*
- $\checkmark$  Utility Bill Payments\*
- $\checkmark$  Cash Withdrawal Reversal
- $\checkmark$  Intra Bank Funds Transfer Reversal
- $\checkmark$  POS Reversal
- $\checkmark$  Cash deposit Reversal\*
- $\checkmark$  Cheque Deposit Reversal\*
- $\checkmark$  Utility Bill Payments Reversal\*

# <span id="page-10-1"></span>**4.1 NETWORK MESSAGES**

Network transactions are used as handshake between ATM switch and T24 host system. The Network messages will be initiated using a 0800 request with network-management-information-code (Sign on – '001', Signoff – '002', Echo Test - '301') from ATM switch and the T24 host will respond with an 0810.

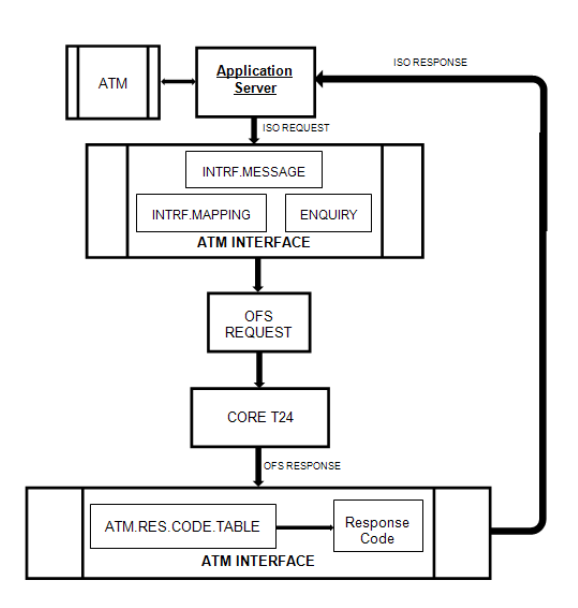

# <span id="page-10-2"></span>**4.2 BALANCE ENQUIRY**

When a customer does the balance enquiry at ATM terminal, the request message will be sent to T24 Host. T24 will check the corresponding account and then get the balance details by launching an enquiry. The charge amount will be collected from the customer account if applicable.

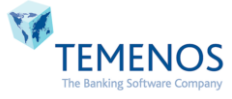

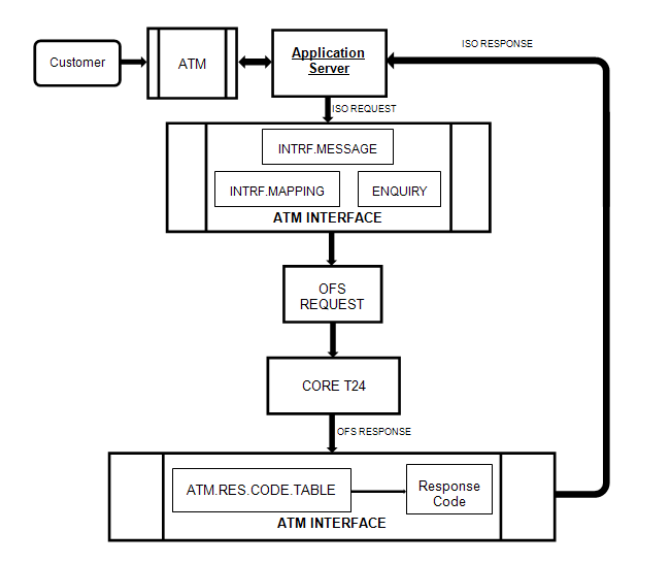

# <span id="page-11-0"></span>**4.3 CASH WITHDRAWAL**

When any customer does a cash Withdrawal in ATM, machine will raise a debit to the cardholder's account/Bank Account and a corresponding credit to the ATM cash account. If T24 is **on-line**, withdrawals are only allowed if sufficient funds are available.

The below workflow describes the applications and accounting levels entries raised during On-Us, Remote On-Us, Off-Us transactions

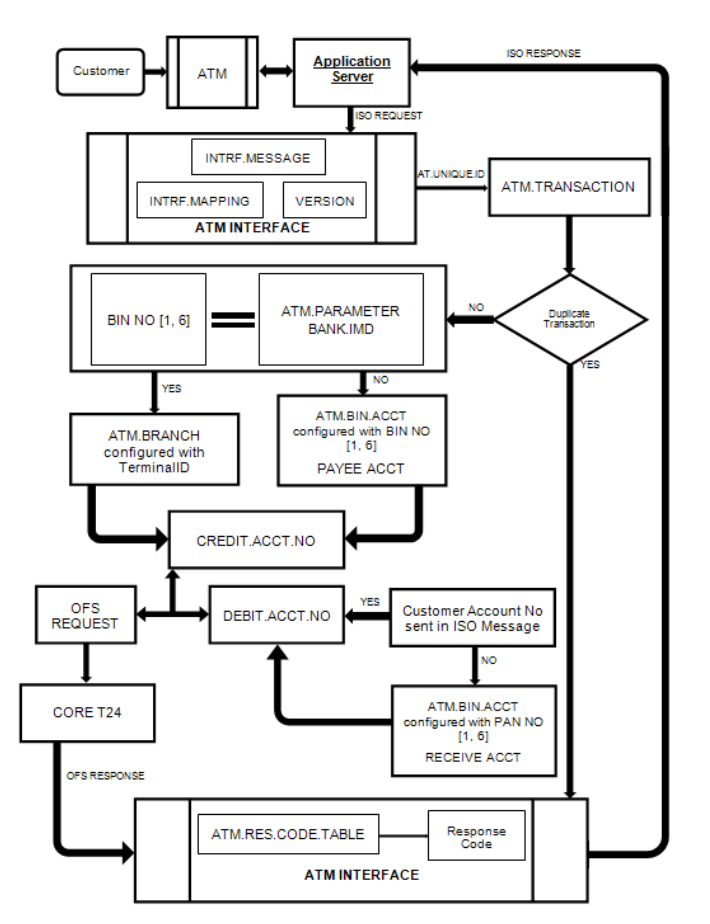

Note: Same Workflow happens when T24 goes **Off-line** and advice messages are posted.

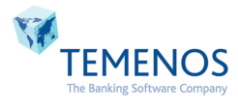

# <span id="page-12-0"></span>**4.4 MINI STATEMENT**

When a customer does the mini statement transaction at ATM terminal, the request message will be sent to Host. T24 will check the corresponding account and then get the last 10 transaction details for that account by launching an enquiry.

The below workflow describes the applications and accounting levels entries raised during On-Us transactions.

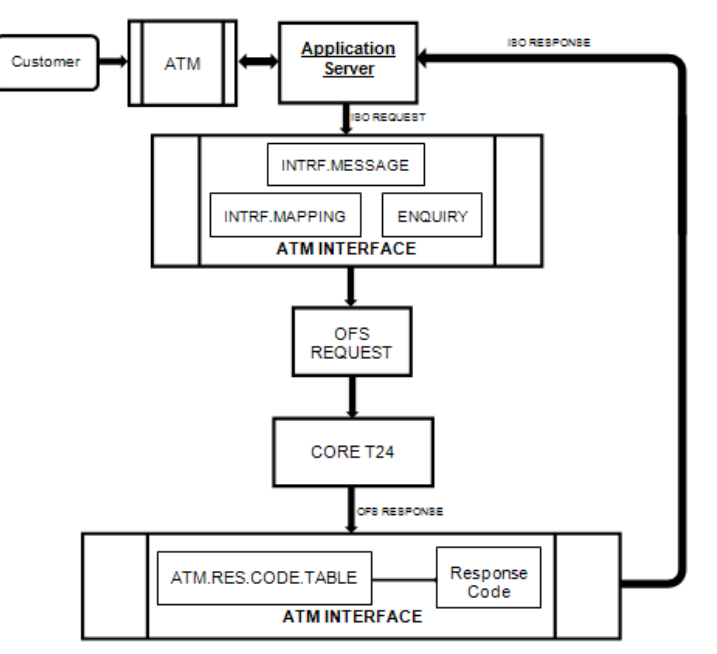

# <span id="page-12-1"></span>**4.5 STATEMENT REQUEST\***

When a customer does the statement request transaction at ATM terminal, the request message will be sent to Host. T24 will check the corresponding account and then updates a local table in T24 with the account number and the statement requested date.

The below workflow describes the applications and accounting levels entries raised during On-Us transactions.

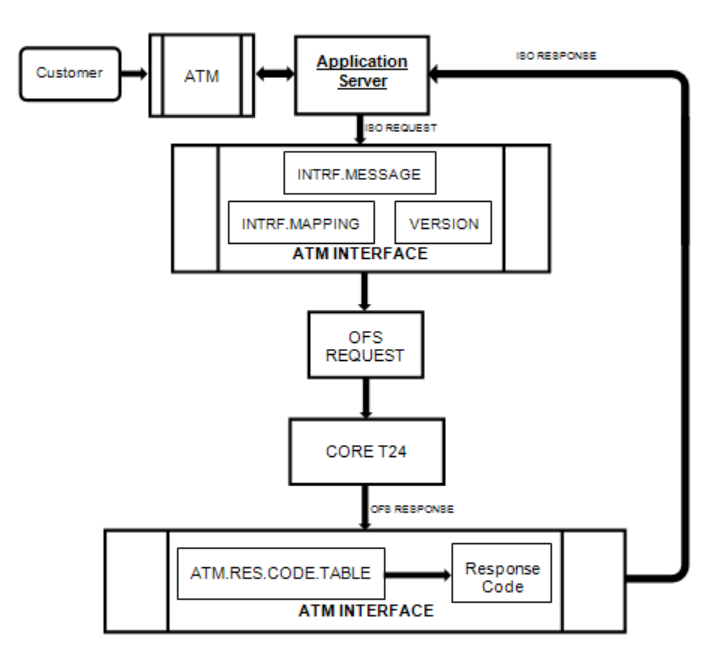

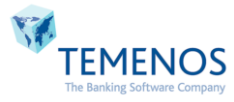

# <span id="page-13-0"></span>**4.6 PURCHASE TRANSACTIONS**

There are two methods of POS transactions processed into T24.

- BASEI & BASEII[Force Posts]\*
- STANDARD TRANSACTION

**Note:** Any one method only can be implemented for POS Transactions [Bank & Switch has to decide on this]

#### **Base I:**

When a customer purchases goods from any POS terminal the transaction message will be sent to T24 Host, ATM interface will lock the amount in the customer's account based on the lock period mentioned in Parameter table.

The below workflow describes the applications and accounting levels entries raised during Authorization request based transactions.

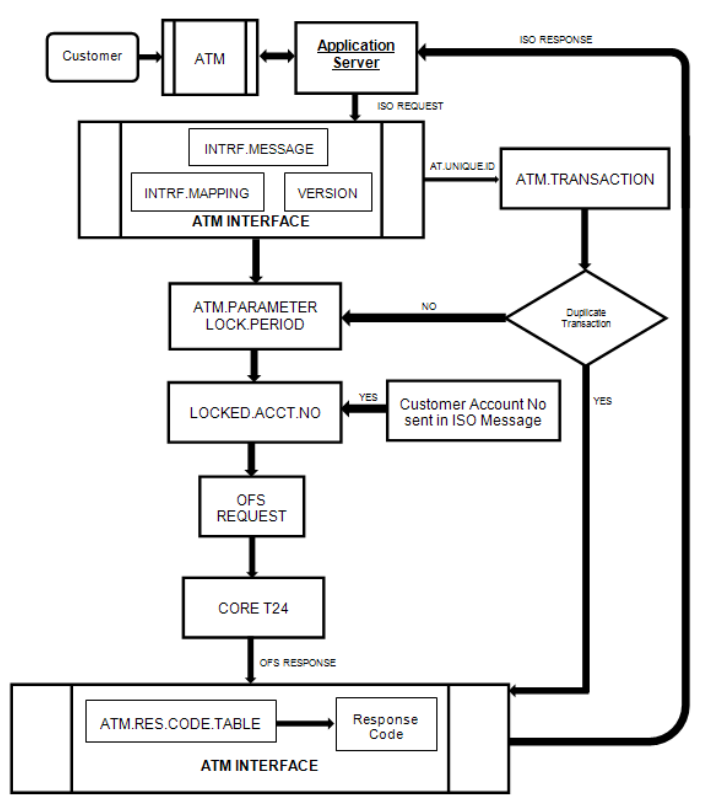

#### **Base II & Standard Transactions:**

When a customer purchases goods from any POS terminal the transaction message will be sent to T24 Host, ATM interface will validate the transaction terminal, account, amount and will raise an accounting entry in T24.

Difference between Base II and standard transactions is Base II will be sent as Advice message whereas other case will be sent as On-line message

The below workflow describes the applications and accounting levels entries raised during On-line & Base II based transactions.

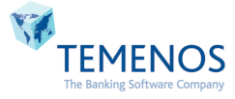

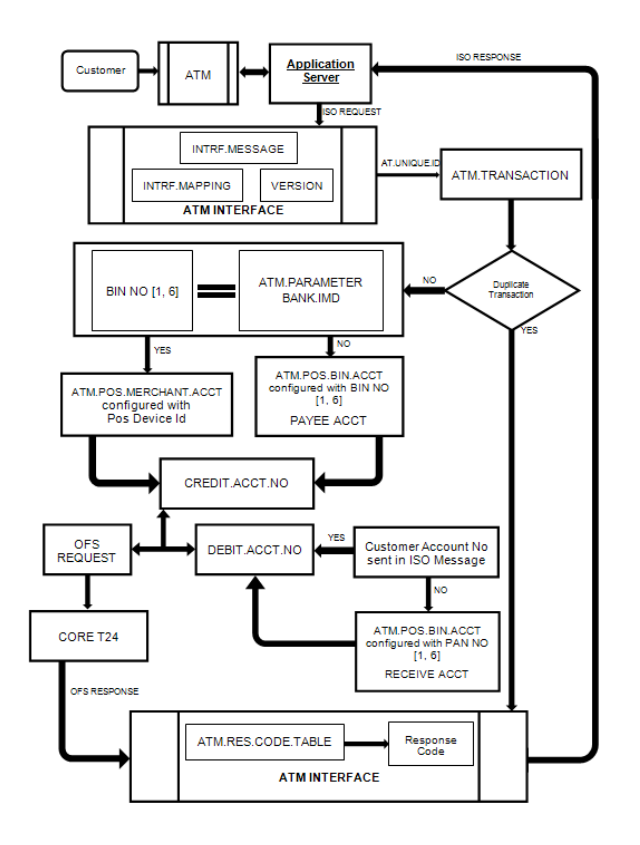

# <span id="page-14-0"></span>**4.7 INTRABANK TRANSACTIONS**

When a customer does account to account transfer (within bank) via the Atm terminal the transaction message will be sent to Host, T24 will validate the debit and credit account, available balance in Debit account and based on the validation check, T24 will post the transaction and send the response to the switch with the processing status.

The below workflow describes the applications and accounting levels entries raised during On-Us transactions

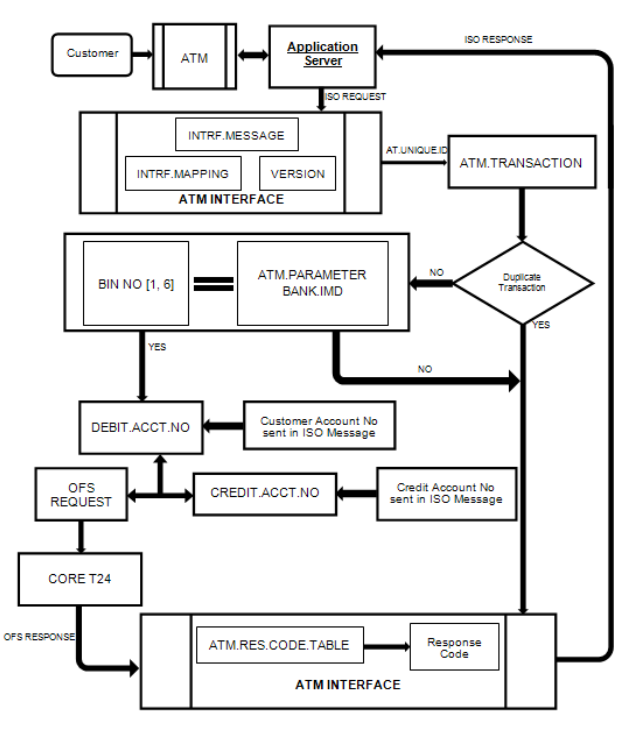

Note: Same Workflow happens when T24 goes **Off-line** and advice messages are posted.

GPACK

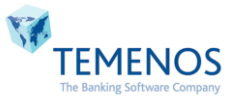

# <span id="page-15-0"></span>**4.8 CASH DEPOSIT\***

When a customer does cash deposit in the ATM terminal, the transaction messages will be sent to T24 host to raise an accounting entry. T24 will validate the account and credit the amount to the customer's account and debit the ATM GL account.

The below workflow describes the applications and accounting levels entries raised during On-Us transactions

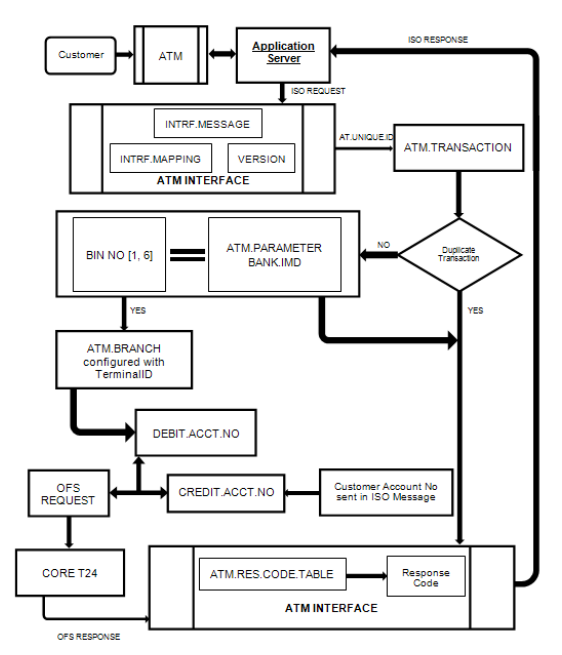

Note: Same Workflow happens when T24 goes **Off-line** and advice messages are posted.

# <span id="page-15-1"></span>**4.9 UTILITY BILL PAYMENT\***

A Customer can go into an ATM and pay his bills. T24 will debit the cardholder's account and a corresponding credit to the ATM cash account. If T24 is **on-line**, Bill payments are only allowed if sufficient funds are available.

The below workflow describes the applications and accounting levels entries raised during On-Us, Remote On-Us transactions

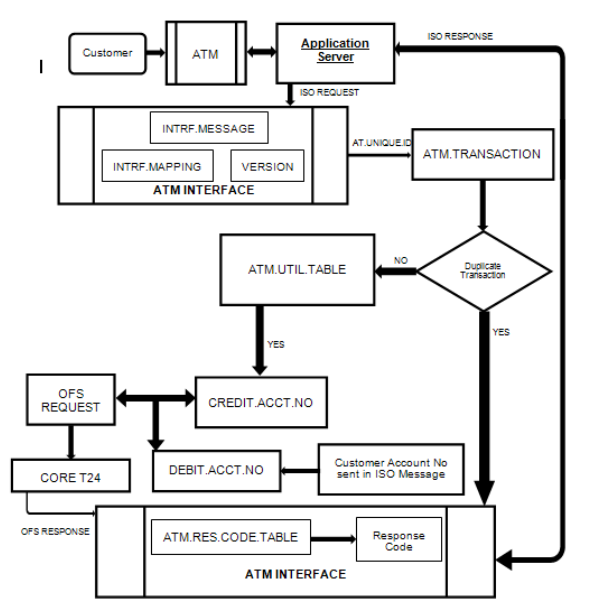

Note: Same Workflow happens when T24 goes **Off-line** and advice messages are posted.

GPACK

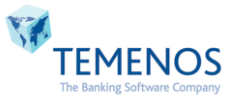

# <span id="page-16-0"></span>**4.10 CHEQUE DEPOSIT\***

When a customer does Cheque deposit in the ATM terminal, the transaction messages will be sent to T24 host to raise an accounting entry. T24 will validate the account and credit the amount to the customer's account and debit the ATM GL account.

The below workflow describes the applications and accounting levels entries raised during On-Us transactions

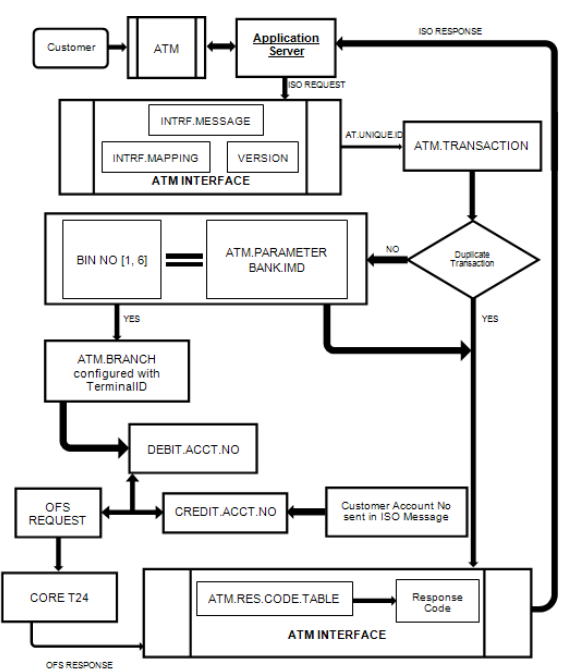

Note: Same Workflow happens when T24 goes **Off-line** and advice messages are posted.

# <span id="page-16-1"></span>**4.11 CHEQUE BOOK REQUEST\***

When a customer requests for the Cheque book at ATM terminal, the request message will be sent to Host. T24 will check the corresponding account and create a new request in CHEQUE.ISSUE table with status as Requested.

The below workflow describes the applications and accounting levels entries raised during On-Us transactions.

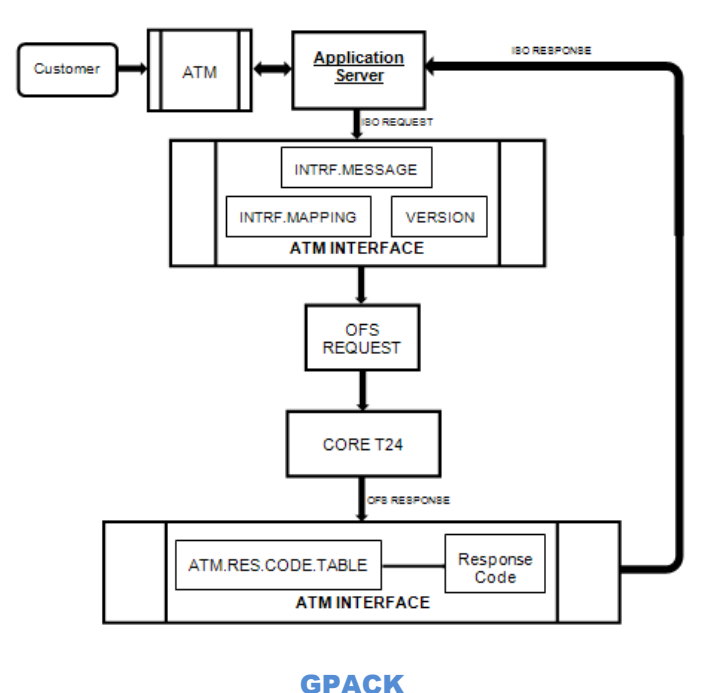

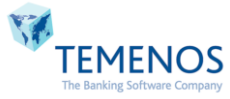

# <span id="page-17-0"></span>**4.12 FULL REVERSALS**

When a customer does any reversal of financial transactions in any ATM terminal/POS, switch will send the request message to T24 for processing. Switch will wait response message from T24.

In case of any network issues/T24 host down the response for request message will not reach the switch. In such a case switch will send the reversal message to T24 host to reverse the original transaction. T24 will get the original transaction reference based on the original data sent by switch and reverse the accounting entries in T24

Reversal will be done immediately whenever the reversal request received by T24.

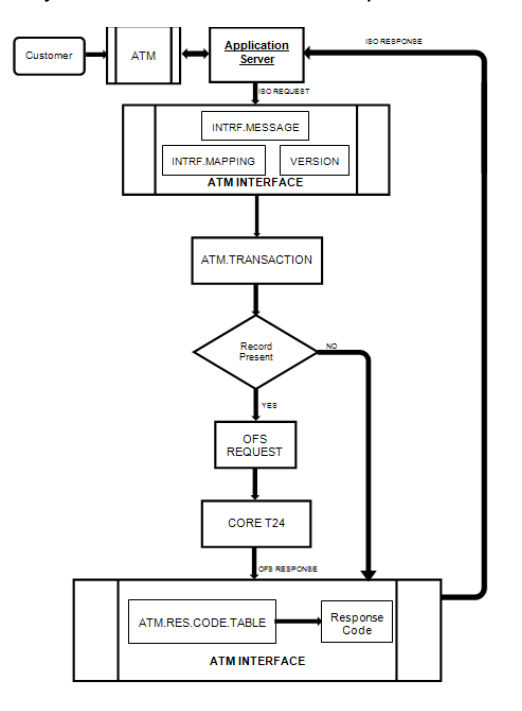

# <span id="page-17-1"></span>**4.13 PARTIAL REVERSALS**

When a customer does any partial reversal of financial transactions in any ATM terminal/POS, switch will send the request message to T24 for processing.

In case of **FUNDS TRANSFER**, we validate if original transaction is already stored in T24. If so, we will credit customer account based on the replacement amount sent.

In case of AC.LOCKED.EVENTS, we validate if original transaction is already stored in T24. If so, we will release the amount locked and then lock the amount sent in replacement amount field.

Reversal will be done immediately whenever the reversal request received by T24.

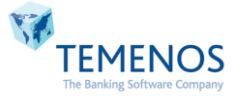

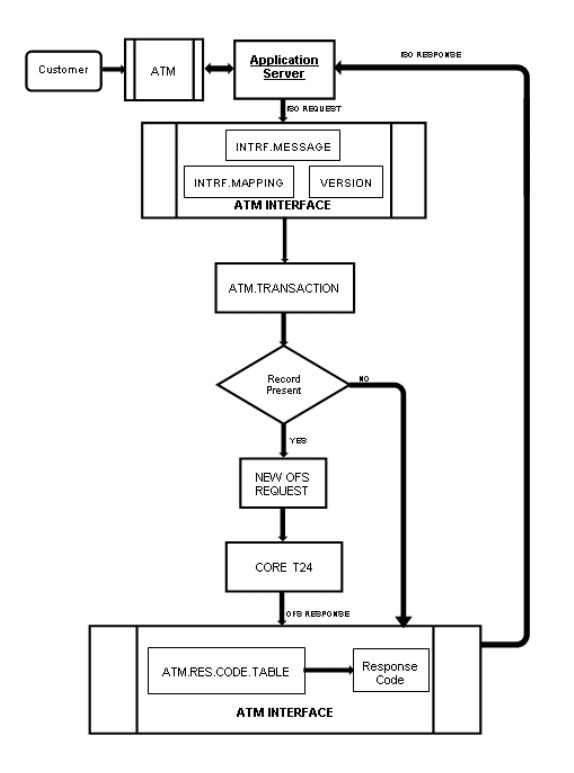

# <span id="page-18-0"></span>**4.14 PAYMENT VIA TELLER\***

Customer can directly walk to Teller and pay Bill payments. The **AT.ISO.GEN.MSG** routine attached to the version passes the data to Third party via jar file placed. If a successful response is received from third party vendor, then the payment is completed. TT or FT can be raised based on this process.

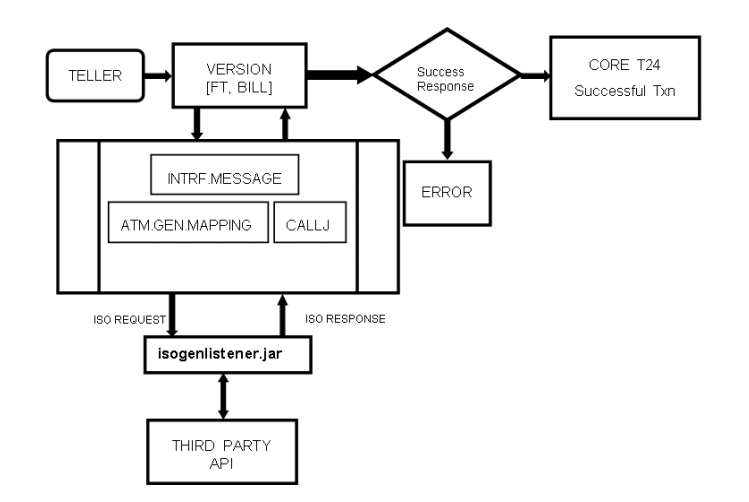

**Note:** Version provided above is for reference purpose to understand the functional flow.

# <span id="page-18-1"></span>**5. ATM Parameterization**

# <span id="page-18-2"></span>**5.1INTRF.MESSAGE**

This Application forms the skeleton of ATM Interface. This application contains the position, length for each and every data element of RAW ISO Message as per ISO 8583 standards. This application forms the base for Conversion/formatting the ISO message to OFS message and it's vice versa.

#### **File Type: H**

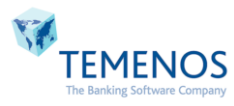

# **File Classification: INT**

<span id="page-19-1"></span><span id="page-19-0"></span>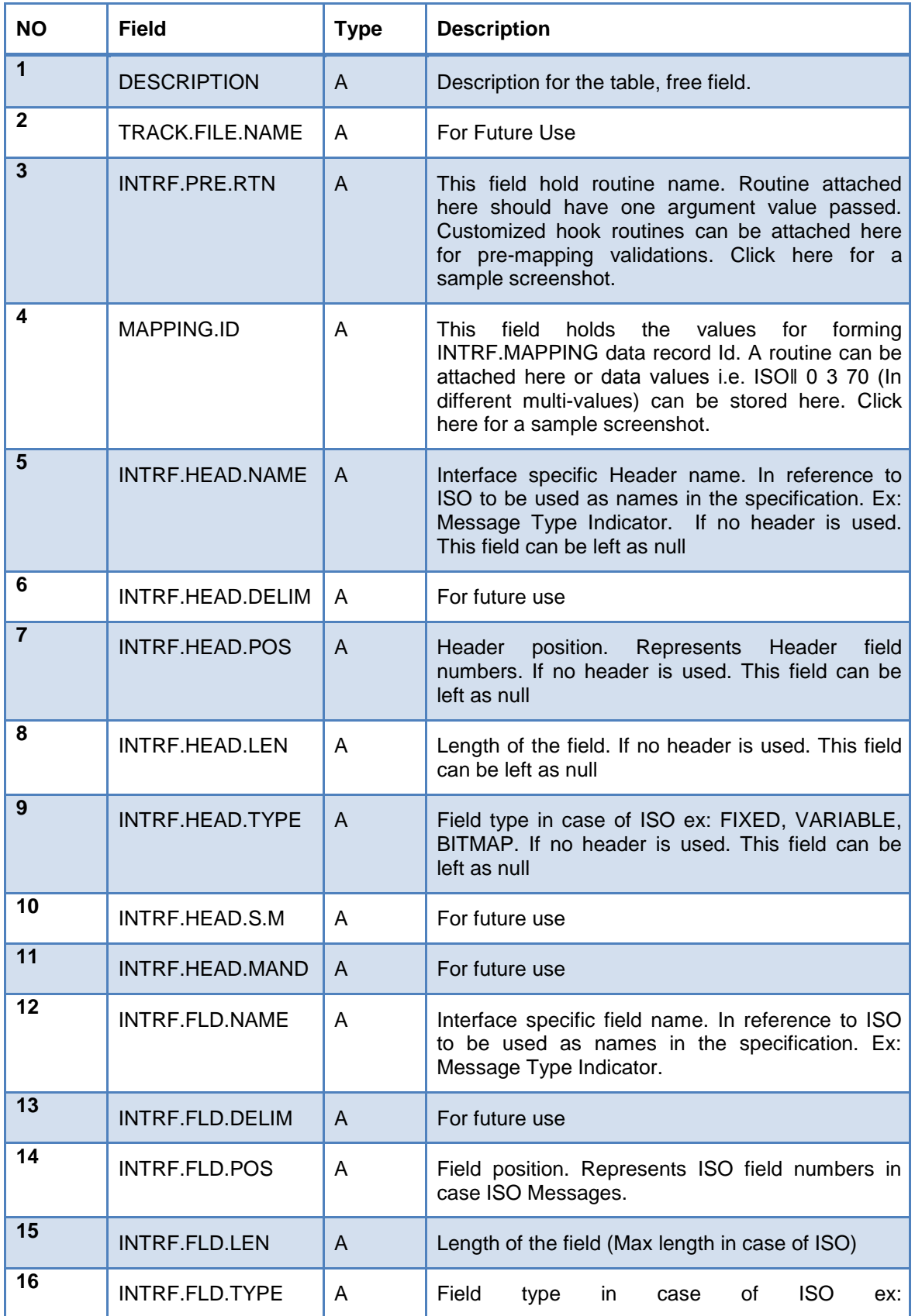

# **INTRF.MESSAGE field description and Population Type**

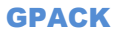

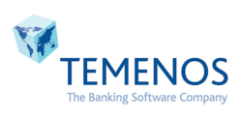

<span id="page-20-1"></span>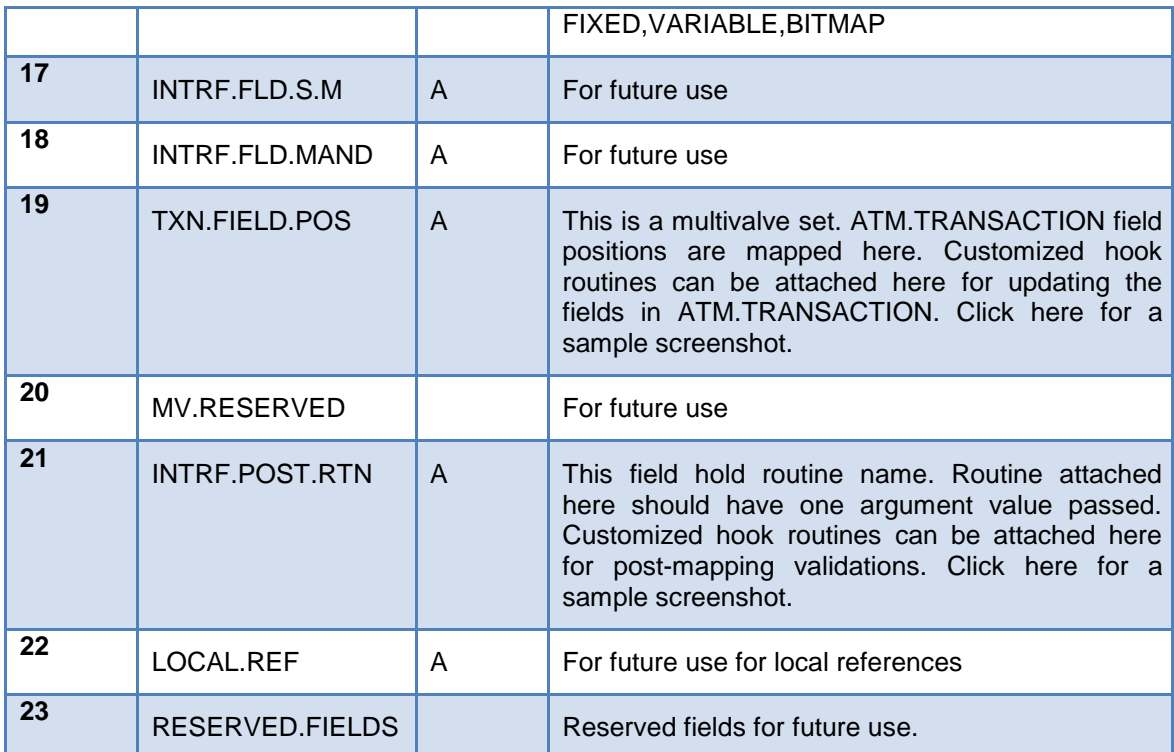

<span id="page-20-2"></span>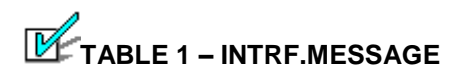

**DETAILED FIELD DESCRIPTIONS:**

Intrf Pre Rtn

@AT.FORM.PRE.RTN

### **FIGURE 1. INTRF.PRE.RTN IN INTRF.MESSAGE**

<span id="page-20-0"></span>This field can be used for manipulating the Raw ISO message request when it is pushed from listener into T24. This field triggers the routine before reading the INTRF.MAPPING record. Customized routine can be attached here with **@** before the routine name. Routine should have one argument value passed inside e.g. AT.FORM.PRE.RTN (ISO.MESSAGE).

Sample Routine is provided as below:

SUBROUTINE AT. FORM. PRE. RTN (ISO. MESSAGE) \$INSERT I COMMON \$INSERT I EQUATE \$INSERT I AT. ISO. COMMON \$INSERT I F.ATM. PARAMETER LEN.  $ISO.MESSAGE = LEN (ISO.MESSAGE)$ LEN. ISO. MESSAGE = FMT (LEN. ISO. MESSAGE, 'L \$4') ISO. MESSAGE = LEN. ISO. MESSAGE: ISO. MESSAGE RETURN END

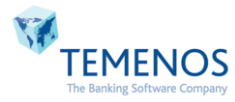

Here we can add/amend/delete the incoming ISO Message based on Clients requirement and proceed further.

#### **[GO BACK](#page-19-0)**

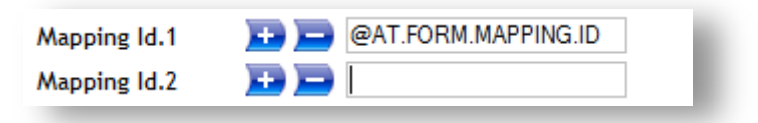

#### **FIGURE 2. MAPPING.ID IN INTRF.MESSAGE**

<span id="page-21-0"></span>This field is a multivalve set. This field holds the formation of INTRF.MAPPING record ID. If a customized routine is going to be attached here, then **@** has to be prefixed with the routine name. Routine should have one argument value passed inside e.g. AT.FORM.MAPPING.ID (INCOMING, MAPPING.ID).

Sample Routine is provided below:

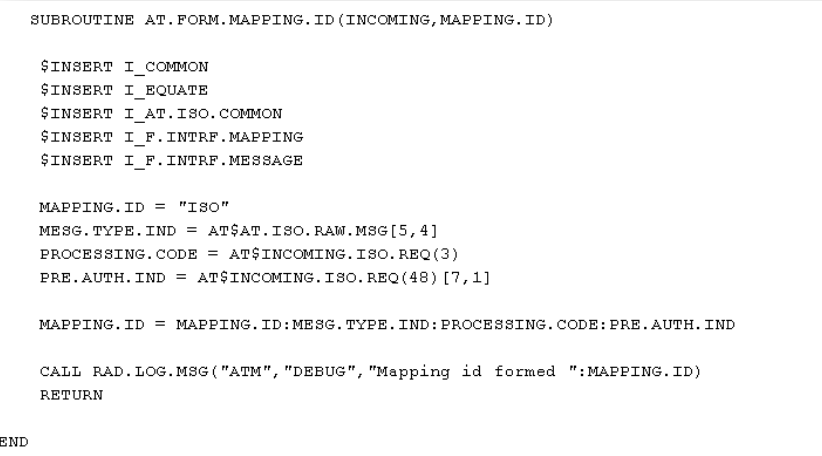

A routine can be attached here and INTRF.MAPPING record Id can be formed based on client's requirement.

# **[GO BACK](#page-19-1)**

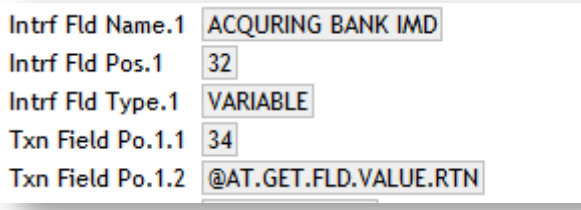

#### **FIGURE 3. TXN.FIELD.POS IN INTRF.MESSAGE**

<span id="page-21-1"></span>This field is a multivalve set. This field is used for updating particular field in ATM.TRANSACTION application. The field number which is mentioned in TXN.FIELD.POS or routine attached to it will process the INTRF.FLD.POS value and update it in the respective field of ATM.TRANSACTION table. If a customized routine is going to be attached here, then **@** has to be prefixed with the routine name. Routine should have one argument value passed inside e.g. AT.GET.FLD.VALUE.RTN (REQUEST).

Sample Routine is provided below:

GPACK

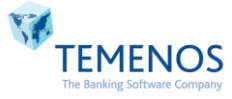

```
SUBROUTINE AT. GET. FLD. VALUE. RTN (REQUEST)
    $INSERT I_COMMON
    $INSERT I EQUATE
    $INSERT I AT. ISO. COMMON
    $INSERT I F.ATM. TRANSACTION
    RESPONSE = \cdotIF REQUEST[1,2] EQ '00' THEN
        R.ATM.TRANSACTION<LOCAL.REF> = 'POS'
    END ELSE
        R.ATM.TRANSACTION<LOCAL.REF> = 'ATM'
    END
    RETURN
END
```
Here we can attach a routine and directly write the data in respective field of ATM.TRANSACTION.

#### **[GO BACK](#page-20-1)**

**Intrf Post Rtn** @AT.POST.RTN

#### **FIGURE 4. INTRF.POST.RTN IN INTRF.MESSAGE**

<span id="page-22-1"></span>This field can be used for manipulating the ISO message request after reading the INTRF.MAPPING record. Customized routine can be attached here with **@** before the routine name. Routine should have one argument value passed inside e.g. AT.POST.RTN (ISO.MESSAGE).

Sample Routine is provided below:

```
SUBROUTINE AT. POST. RTN (ISO. MESSAGE)
    $INSERT I COMMON
    $INSERT I EQUATE
    $INSERT I AT. ISO. COMMON
    $INSERT I F.ATM. PARAMETER
   LEN. ISO. MESSAGE = LEN(ISO. MESSAGE)
   ISO. MESSAGE = ISO. MESSAGE[5, LEN. ISO. MESSAGE]
    RETURN
END
```
A routine can be attached here for adding/amending/removing the data and send it back to switch.

### **[GO BACK](#page-20-2)**

#### <span id="page-22-0"></span>**5.2INTRF.MAPPING**

This is a mapping file, which stores various details like T24 application, user name, password, version to be used and mapping between each message field to its T24 application field.

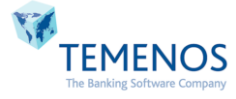

# **File Type: H**

**File Classification: INT**

<span id="page-23-0"></span>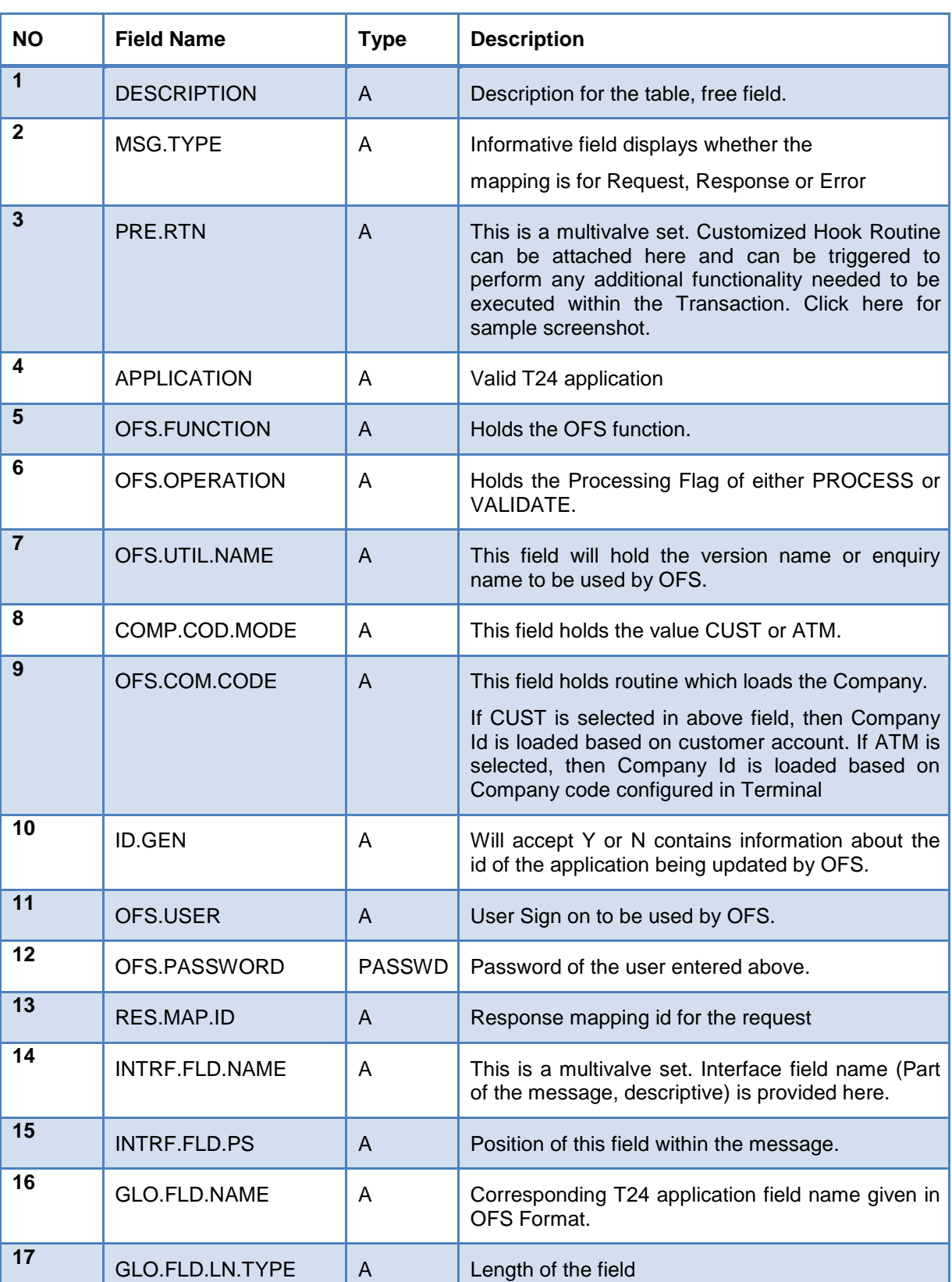

# **INTRF.MAPPING field description and Population Type**

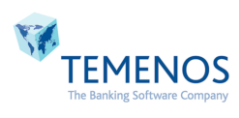

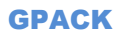

<span id="page-24-1"></span>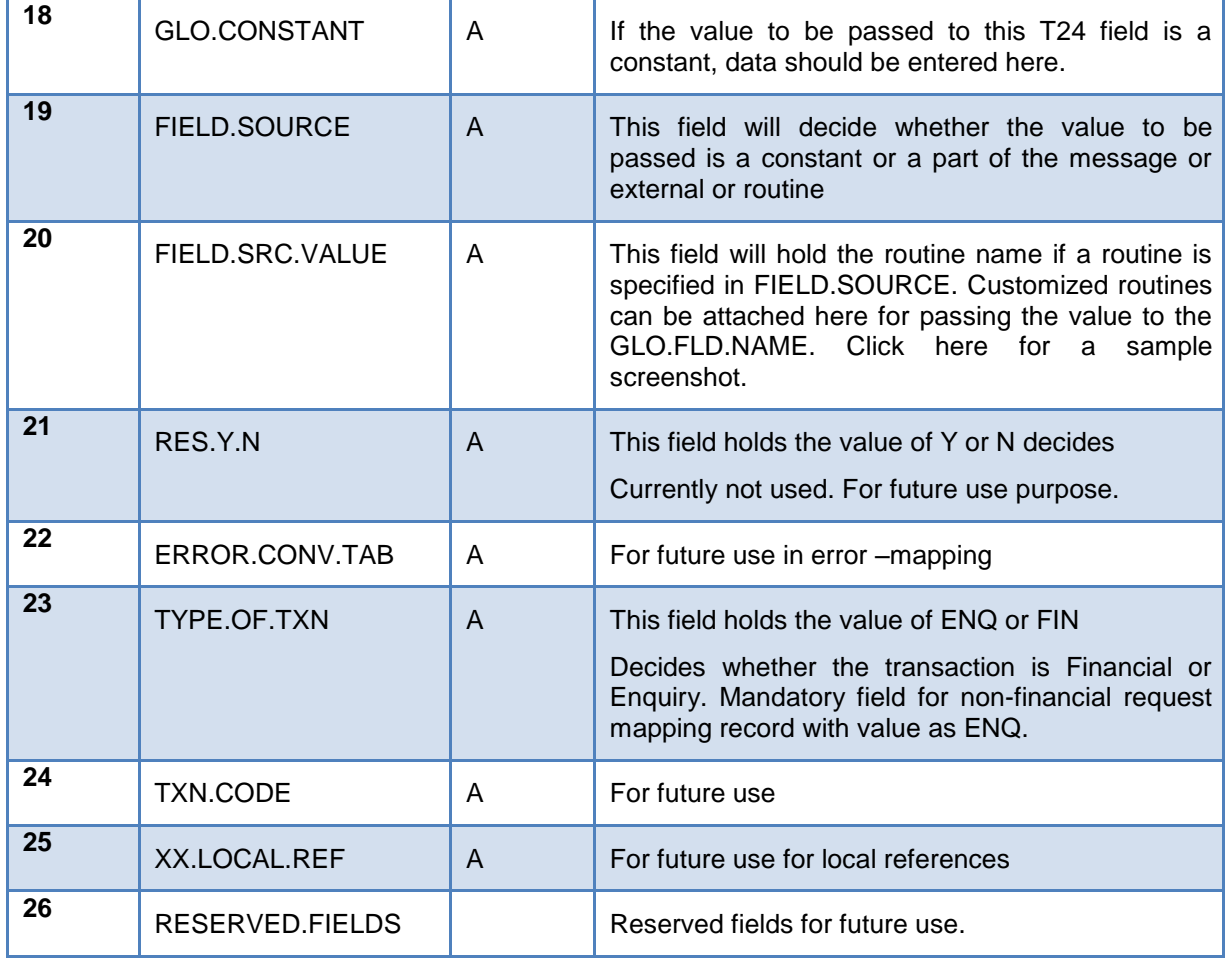

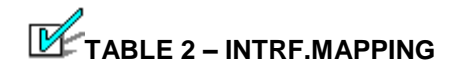

#### **DETAILED FIELD DESCRIPTION:**

Sample Scenario:

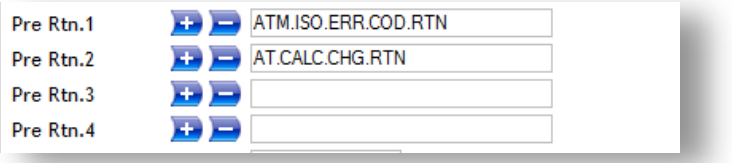

#### **FIGURE 5. PRE.RTN IN INTRF.MAPPING**

<span id="page-24-0"></span>This is a multivalve set. Customized hook routines can be attached here, which will trigger during the request phase or response phase based on the Message Type set. Routine should have one argument value passed inside in case of attaching routine at the response mapping record e.g. ATM.ISO.ERR.COD.RTN (ISO.MESSAGE).

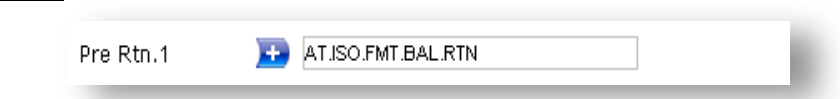

In Balance Enquiry Request message, above routine formats the balance to be sent in Field 54. Client can attach a new format routine based on his requirement and change the balance format sent to Field 54. Balance format routine should have two incoming argument and one outgoing

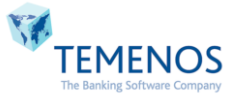

argument which contains the balance formatted data as per the client requirement. This routine will be triggered from No file enquiry routine for balance formation.

#### Sample Routine is provided below:

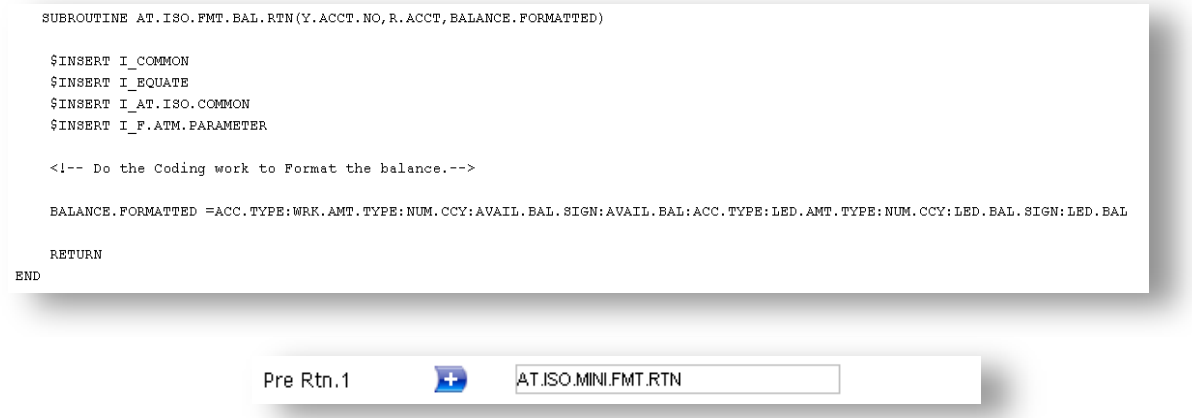

In Case of Mini statement Request message, above routine formats the mini statement to be sent in field 48. Client can attach a new format routine based on his requirement and change the Mini statement format sent to Field 48. Mini statement format routine should have three incoming argument and one outgoing argument which contains the mini stamen detail with formatted data as per the client requirement. This routine will be triggered from No file enquiry routine for mini statement formation.

#### Sample Routine is provided below:

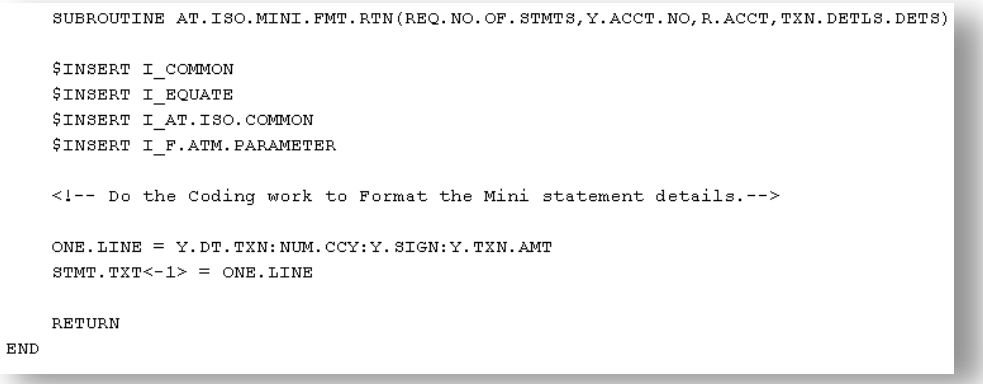

**Note:** For **Separate/Multiple** charges transaction entries, we are using generic routine **AT.POST.CHG.TXN.RTN** for raising entries and **AT.REV.CHG.TXN.RTN** [for reversal mapping records alone] for reversing entries. These routines have to be attached in PRE.RTN of corresponding Response Mapping Records. These routines will be triggered based on the parameterization done in ATM.CHG.TABLE and ATM.SPLIT.CHG.TABLE.

### **[GO BACK](#page-23-0)**

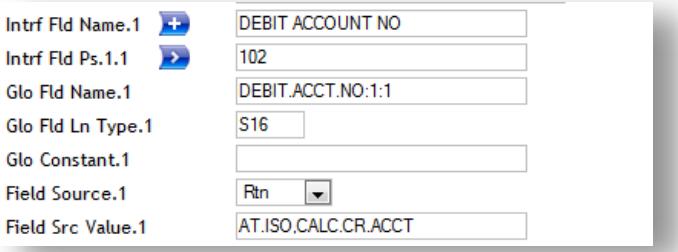

#### <span id="page-25-0"></span>**FIGURE 6. FIELD.SRC.VALUE IN INTRF.MAPPING**

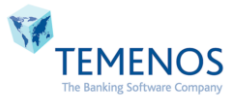

If FIELD.SOURCE is set as RTN, then Routine must be attached in FIELD.SRC.VALUE. The outcome value of the routine will be assigned to its respective GLO.FLD.NAME value. Routine must have two arguments passed inside e.g. AT.ISO.CALC.CR.ACCT (INCOMING, OUTGOING).

#### Sample Scenario:

For Inter Bank Funds transfer, we need Debit and Credit Acct no's for raising FT Entry.

Below snapshot provides an idea about configuring values for Debit and Credit Account numbers.

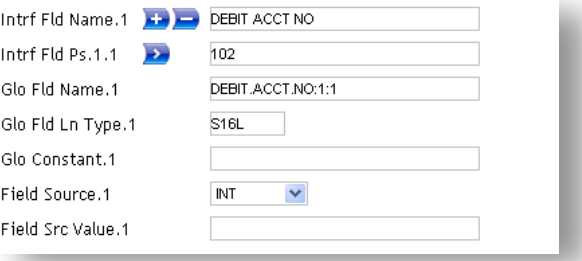

If a value from incoming ISO Message is to be passed directly into DEBIT.ACCT.NO, then **Intrf Fld Ps** can be set to its respective incoming position (102) and its **Field Source** can be set as INT.

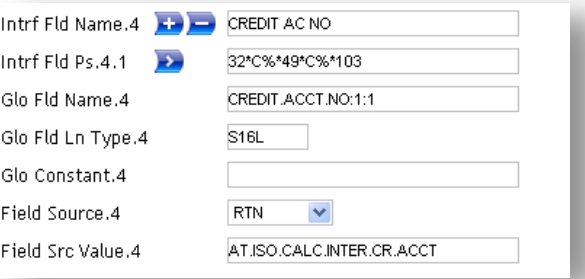

If a value has to be fetched based on incoming ISO Message positions, then those values can be placed in **Intrf Fld Ps** like this: 32\*C%\*49\*C%\*103.

32,49 and103 – Represents the incoming ISO Message position

**C –** Represents the specifying the constant value in the part of incoming value. Generally used to include the Delimiter value"%" between different value position.

% - it's the constant value which is used as delimiter.

**Field Source** should be set as RTN.

**Field Src Value** should have the Routine name.

Sample Scenario:

If ISO position 32, 49 and 103 has below values

 $32<sup>nd</sup> - 123456, 49<sup>th</sup> - 840, 103 - 43268.$ 

The incoming variable (first argument) will hold the value as "123456%840%43268". Second argument will hold the actual account number for the particular T24 OFS field (defined in the Glo Fld Name)

Sample Routine is provided as below:

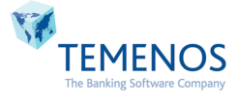

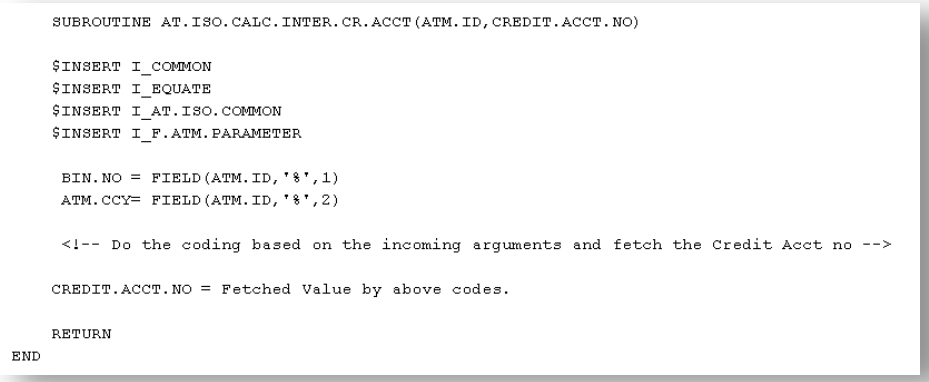

# **L[GO BACK](#page-24-1)**

**Note:** If separate charges are going to be configured in framework, **AT.GET.BAL.AFT.TXN** has to be attached in **FieldSrc Value** and **Field Source** should be set as RTN for all response mapping records. If this routine is attached, then account balance after charges will be reflected in the balance field.

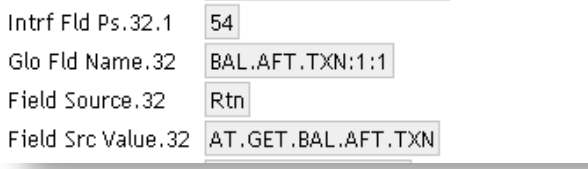

For info related to charges, [Click Here](#page-41-0)

# <span id="page-27-0"></span>**5.3ATM.PARAMETER**

This is a mapping file, which stores the various details like the T24 application, user name, password and version to be used, the mapping between each message field to T24 application field.

# **File Type: H**

**File Classification: INT**

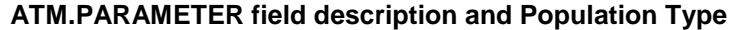

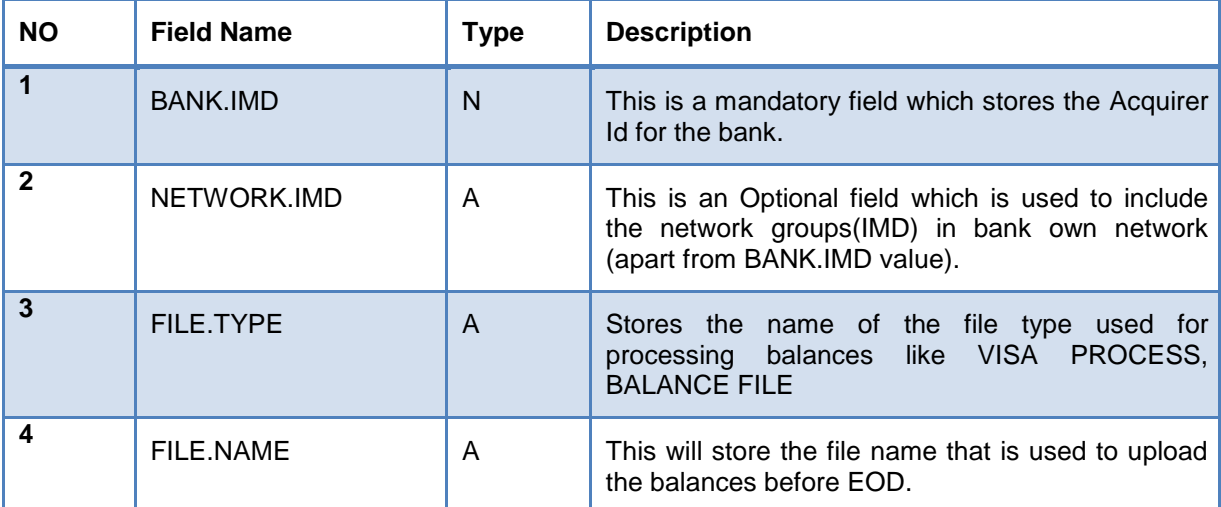

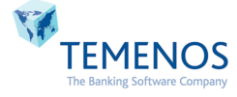

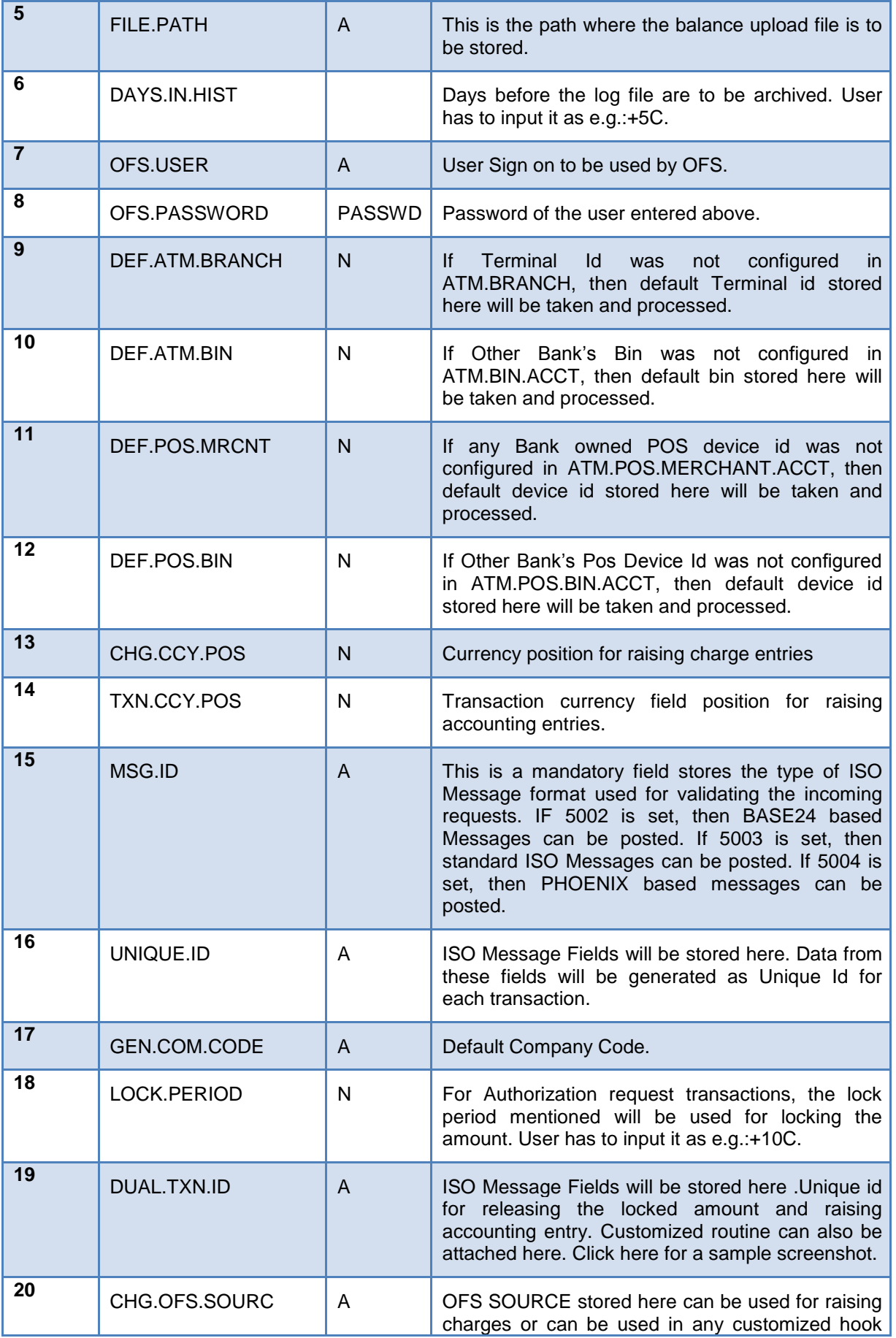

<span id="page-28-0"></span>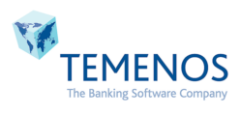

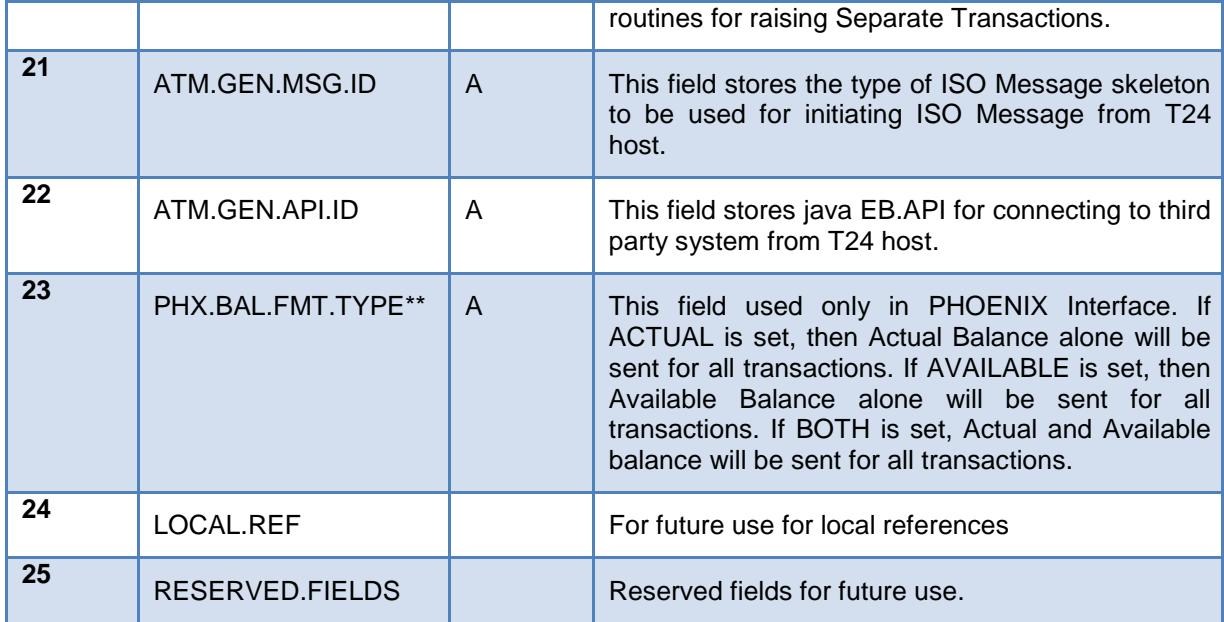

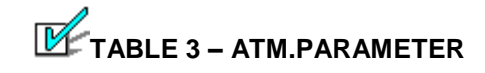

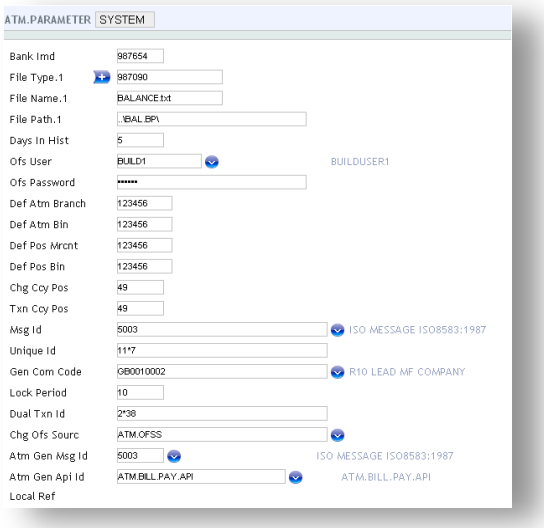

# **FIGURE 7. ATM.PARAMETER**

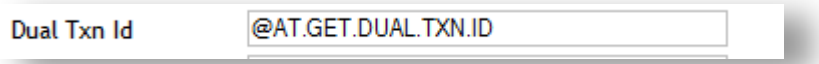

#### **FIGURE 8. DUAL.TXN.ID IN ATM.PARAMETER**

<span id="page-29-0"></span>This field stores the incoming ISO data position or routine. If customized routine is attached, then the Unique Dual transaction Id must be generated by the routine, which is used for releasing the locked amount and raising a transaction. Routine must be prefixed with @ before the routine name. Routine should have one argument value passed inside e.g. AT.GET.DUAL.TXN.ID (REQUEST).

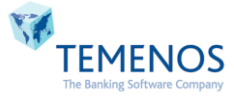

# **[GO BACK](#page-28-0)**

# <span id="page-30-0"></span>**5.4ATM.BRANCH**

This file stores the details like which ATM belongs to which branch and Company in T24. Id of each record is formed based on the Terminal Id sent in ISO Message.

# **File Type: H**

#### **File Classification: INT**

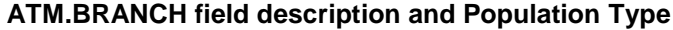

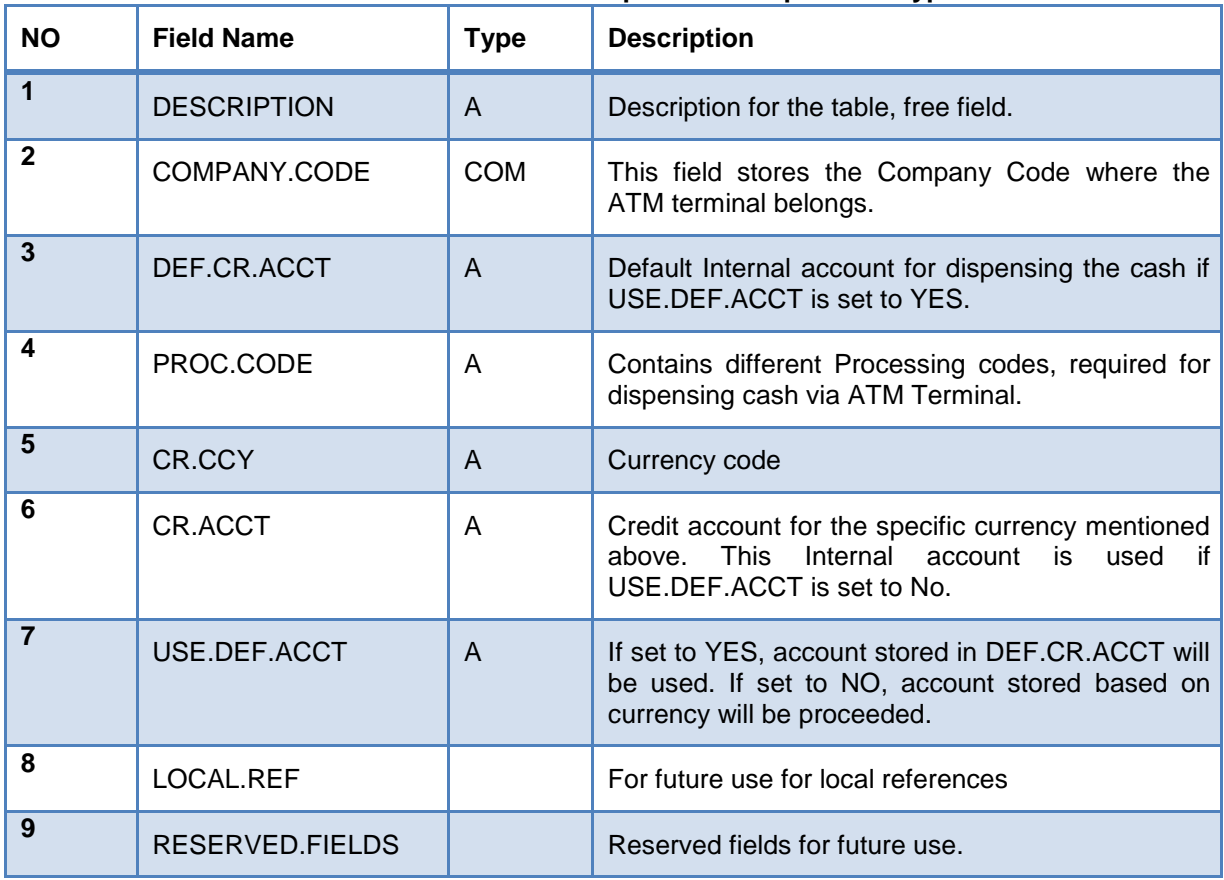

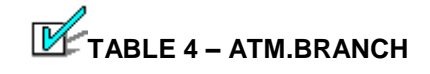

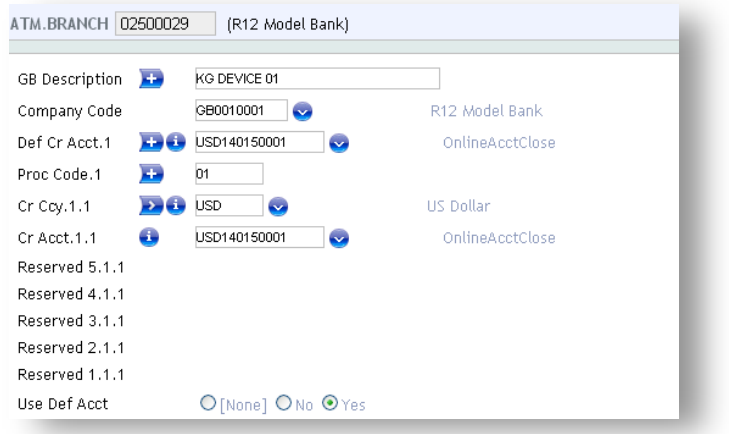

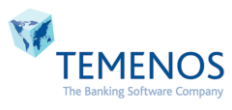

# **FIGURE 9. ATM.BRANCH**

# <span id="page-31-0"></span>**5.5ATM.BIN.ACCT**

This file stores the details like receivable and payable accounts for visa/master card transactions. Id of each record is formed based on the Acquirer bin of other banks or first 6 digit of PAN No.

# **File Type: H**

# **File Classification: INT**

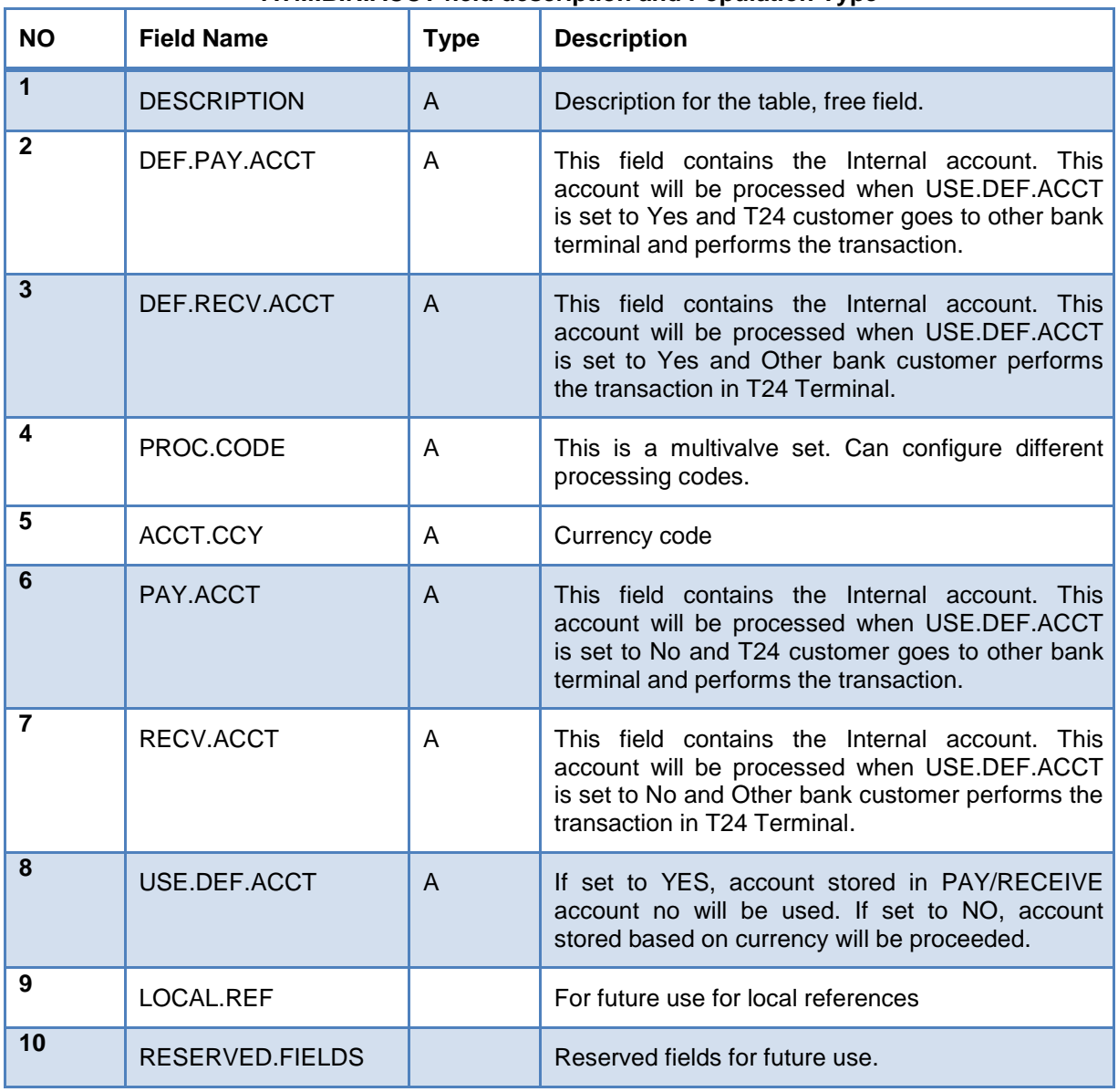

### **ATM.BIN.ACCT field description and Population Type**

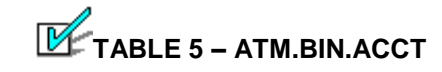

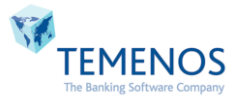

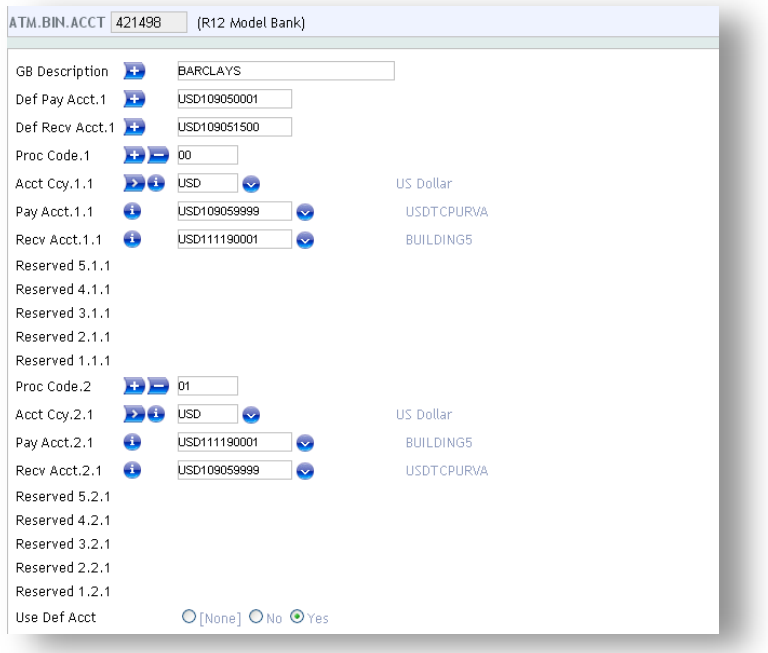

**FIGURE 10. ATM.BIN.ACCT**

# <span id="page-32-0"></span>**5.6ATM.UTIL.TABLE**

This file stores the details for Utility Payments. Record Id can be based on any incoming data from ISO Message or a constant name based on client's requirement.

### **File Type: H**

### **File Classification: INT**

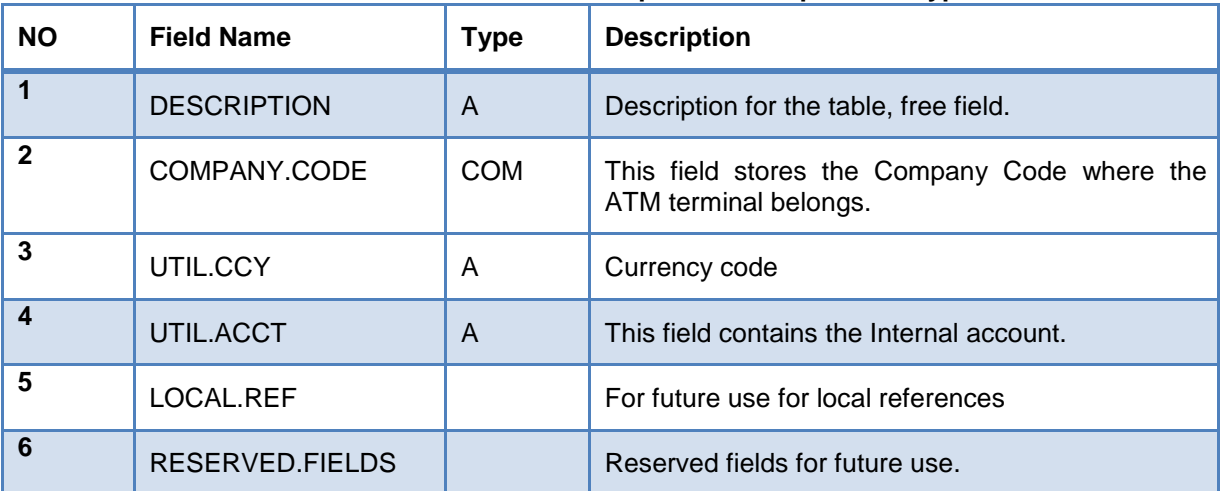

#### **ATM.UTIL.TABLE field description and Population Type**

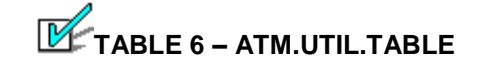

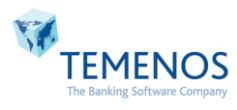

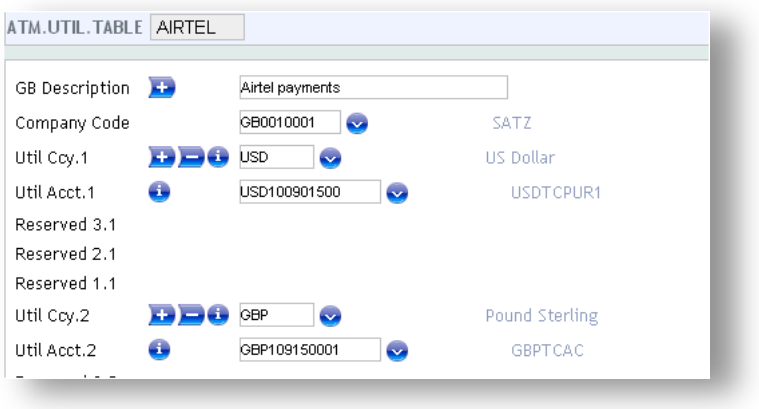

**FIGURE 11. ATM.UTIL.TABLE**

# <span id="page-33-0"></span>**5.7ATM.POS.MERCHANT.ACCT**

This file stores the details like company code, account for POS based transactions. Id of each record is formed based on the POS device Id sent in ISO Message.

**File Type: H**

**File Classification: INT**

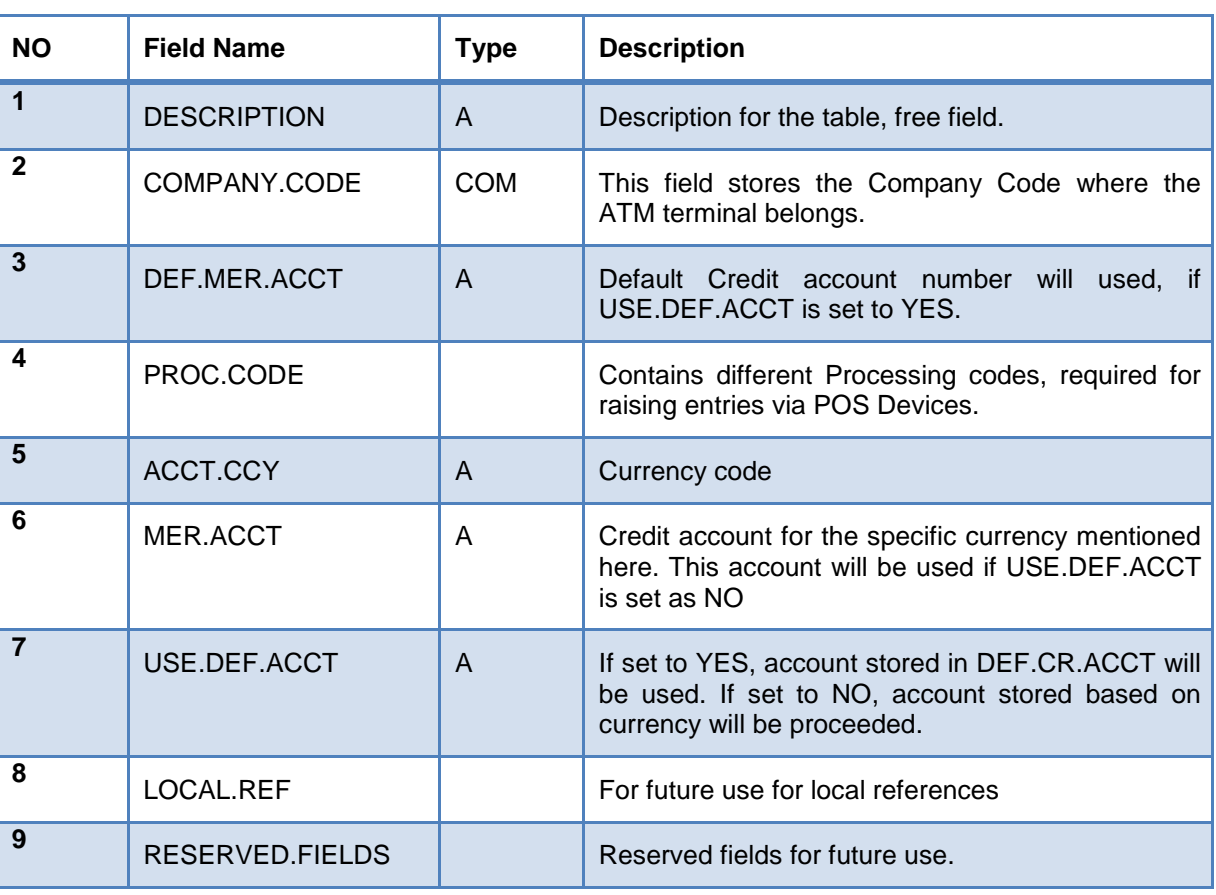

#### **ATM.POS.MERCHANT.ACCT field description and Population Type**

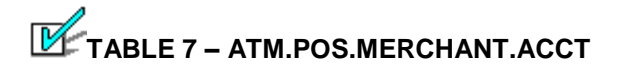

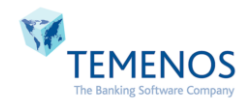

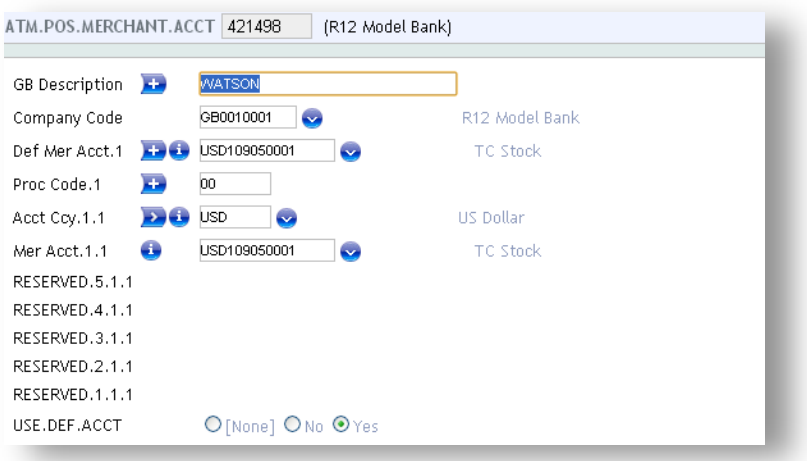

### **FIGURE 12. ATM.POS.MERCHANT.ACCT**

# <span id="page-34-0"></span>**5.8ATM.POS.BIN.ACCT**

This file stores the details like receivable and payable accounts for POS based transactions. Id of each record is formed based on the Acquirer bin of other banks or first 6 digit of PAN No.

### **File Type: H**

**File Classification: INT**

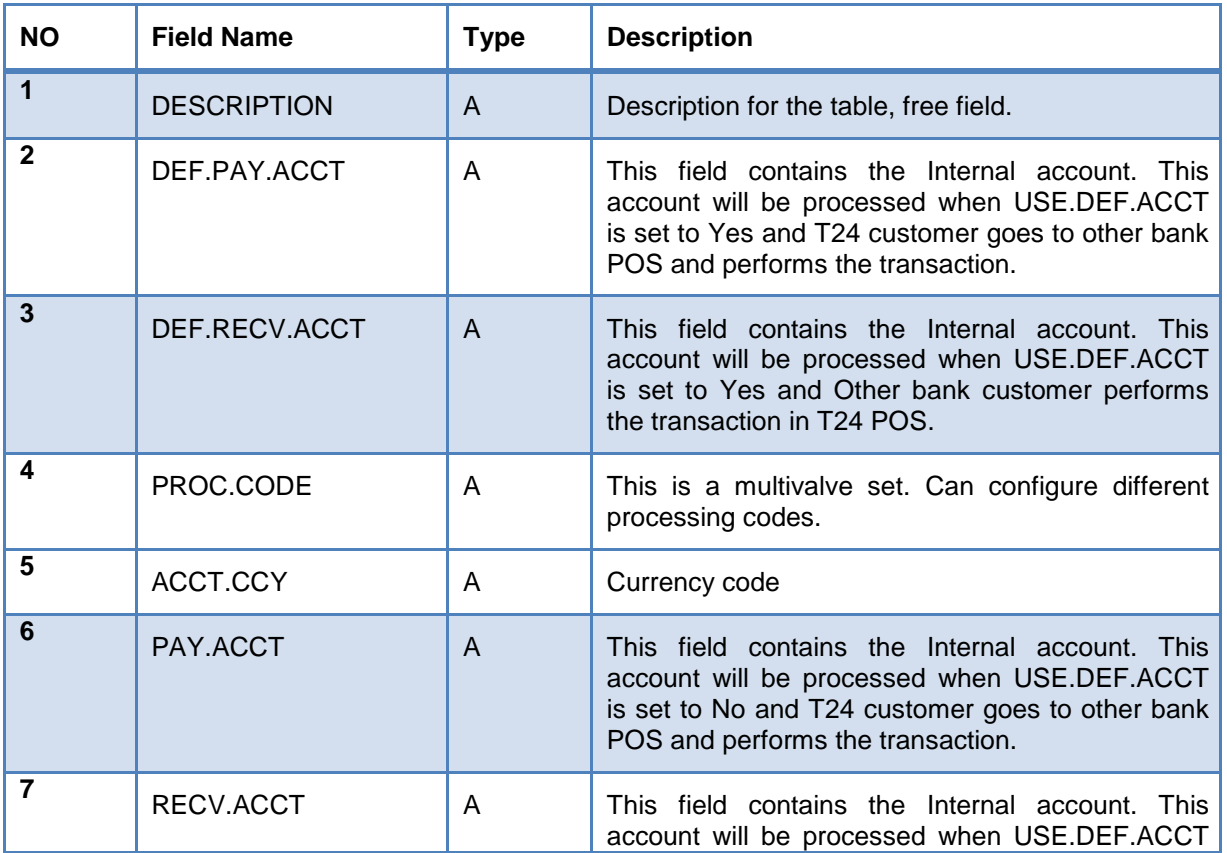

# **ATM.POS.BIN.ACCT field description and Population Type**

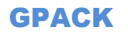

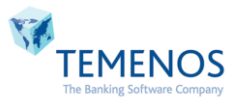

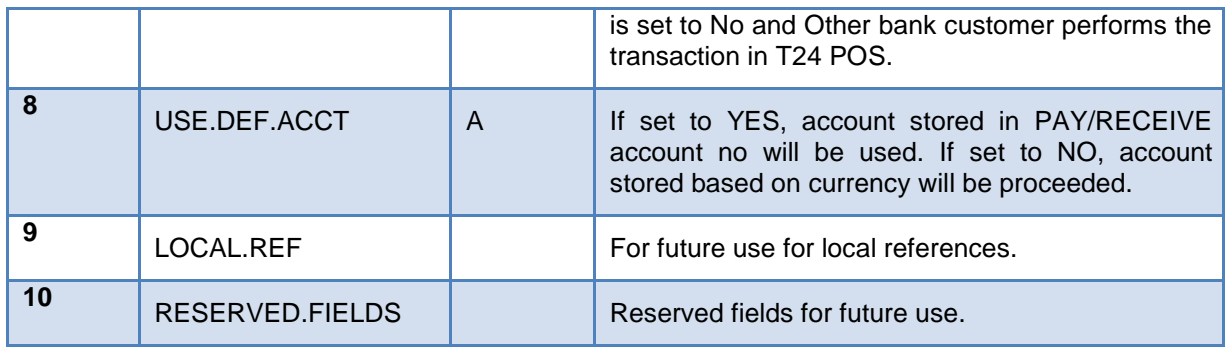

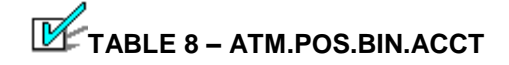

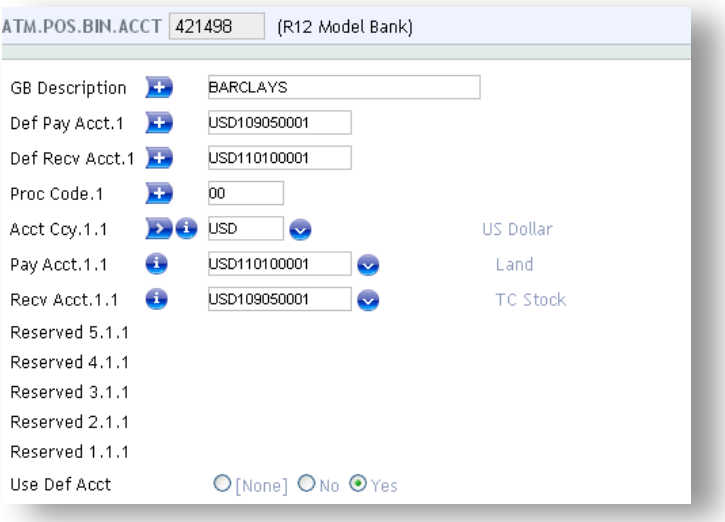

**FIGURE 13. ATM.POS.BIN.ACCT**

# <span id="page-35-0"></span>**5.9ATM.TRANSACTION**

This is a live file which stores the details of transactions like FT/ACKL reference number which got generated, date, transaction amount, credit account, currency and other data's required for reversing transactions. ID of each record is formed, based on the Unique ID data got from ISO Message.

# **File Type: L**

#### **File Classification: INT**

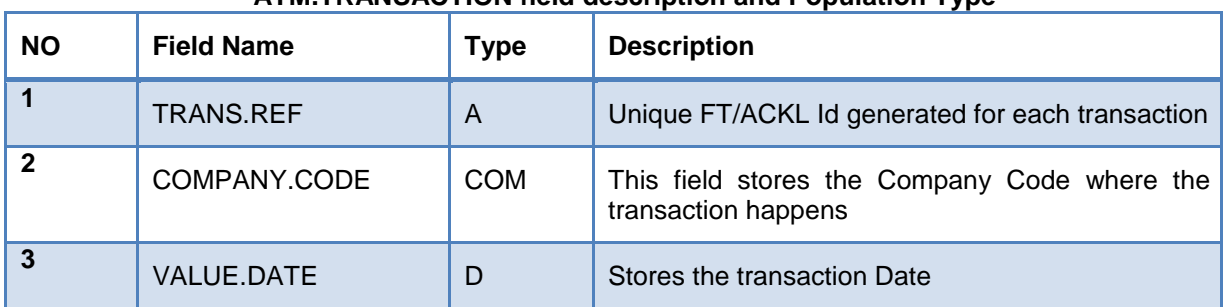

#### **ATM.TRANSACTION field description and Population Type**

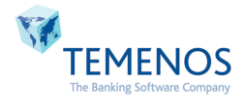
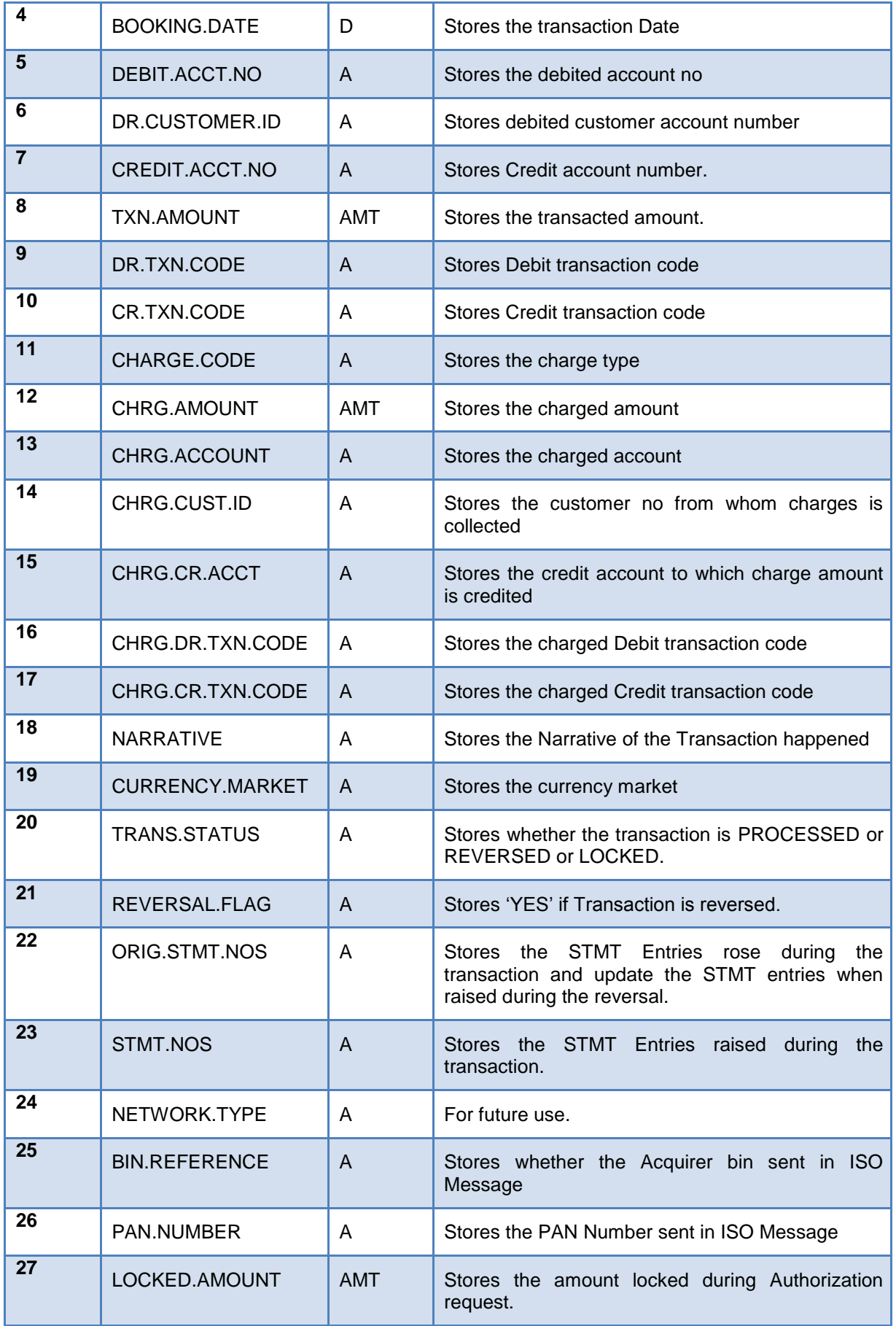

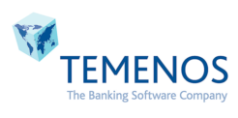

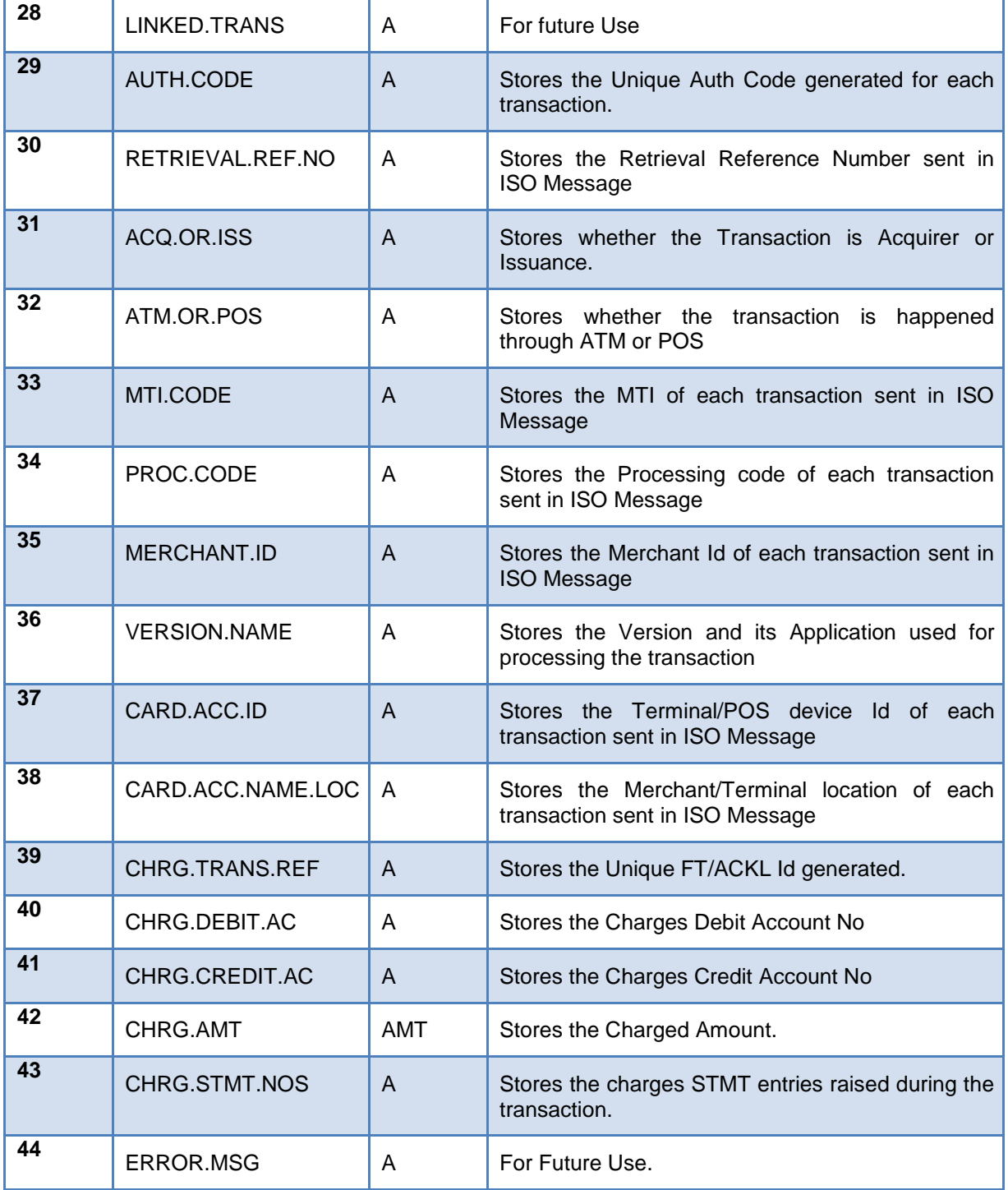

**TABLE 9 – ATM.TRANSACTION**

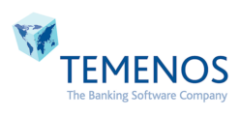

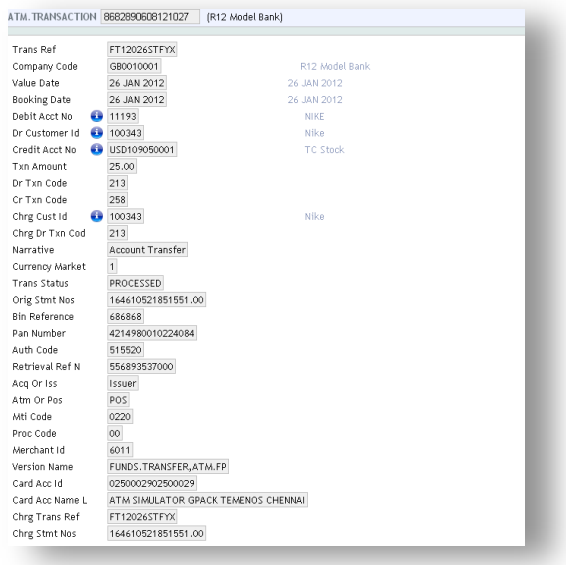

**FIGURE 14. ATM.TRANSACTION**

## **5.10 ATM.DUAL.TRANSACTION**

This is a live file which stores unique id for Authorization request. Id of the record is formed based on DUAL.TXN.ID provided in ATM.PARAMETER.

#### **File Type: L**

**File Classification: INT**

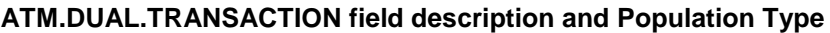

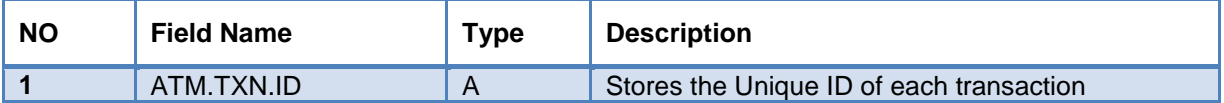

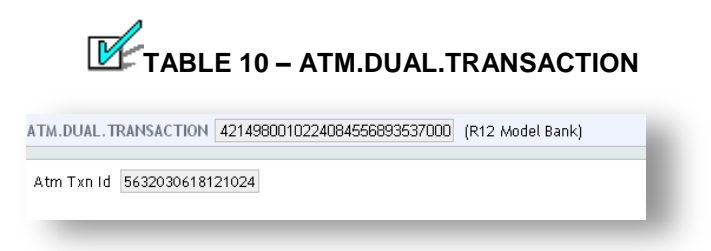

## **FIGURE 15. ATM.DUAL.TRANSACTION**

## **5.11 ATM.RES.CODE.TABLE**

This file contains the Errors/Overrides and its response codes which has to be triggered, when a transaction is not successful.

## **File Type: H**

**File Classification: INT**

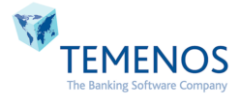

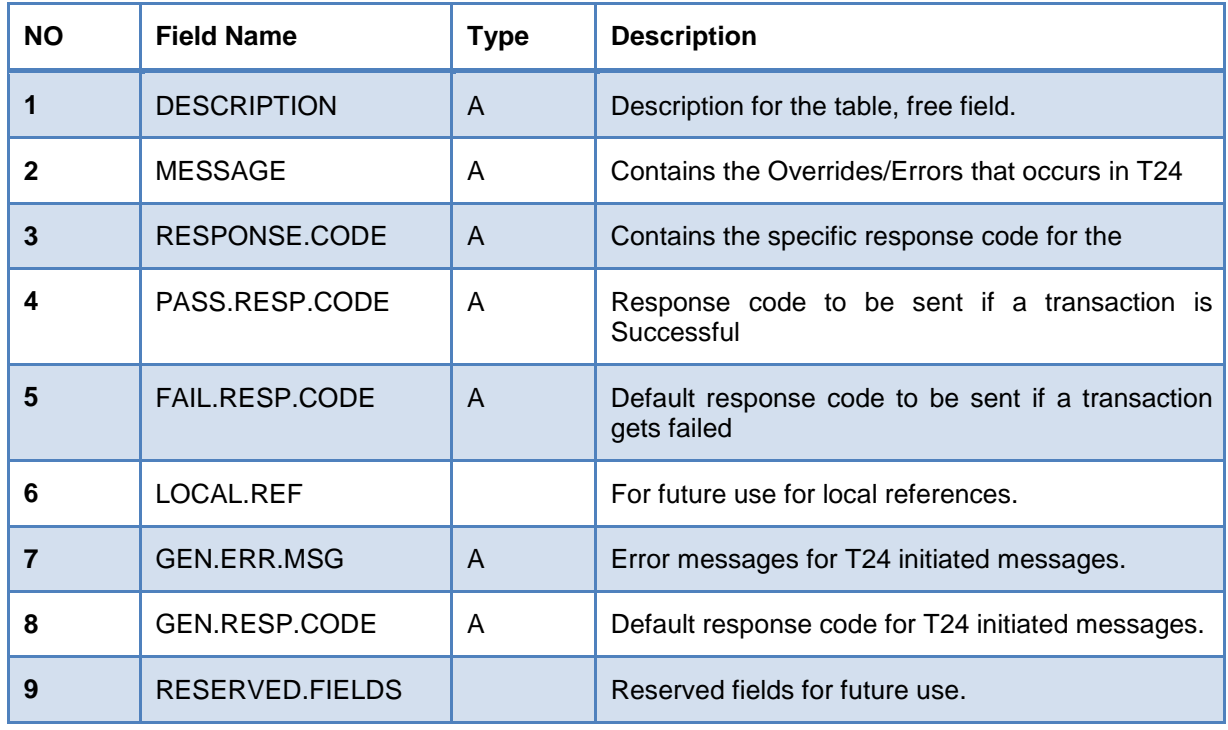

## **ATM.RES.CODE.TABLE field description and Population Type**

**TABLE 11 – ATM.RES.CODE.TABLE**

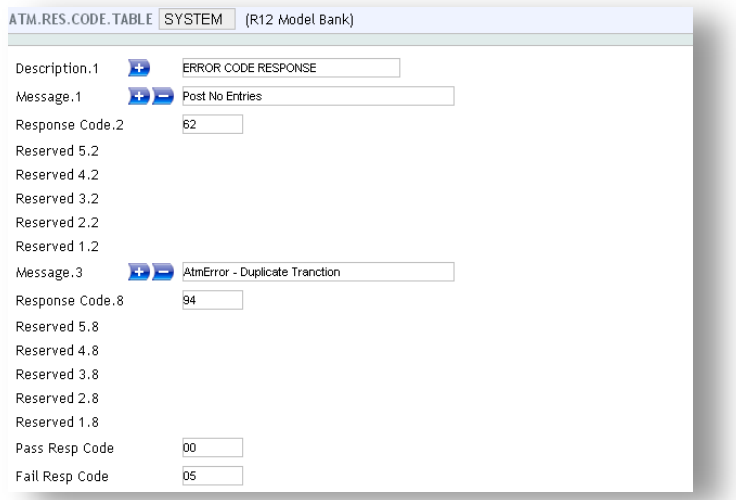

**FIGURE 16. ATM.RES.CODE.TABLE**

## **5.12 ATM.STMT.REQ**

This file stores the Statement requests raised each day. Id of this table is Unique Id data got from ISO Message.

## **File Type: H**

**File Classification: INT**

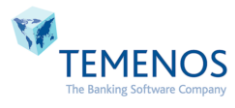

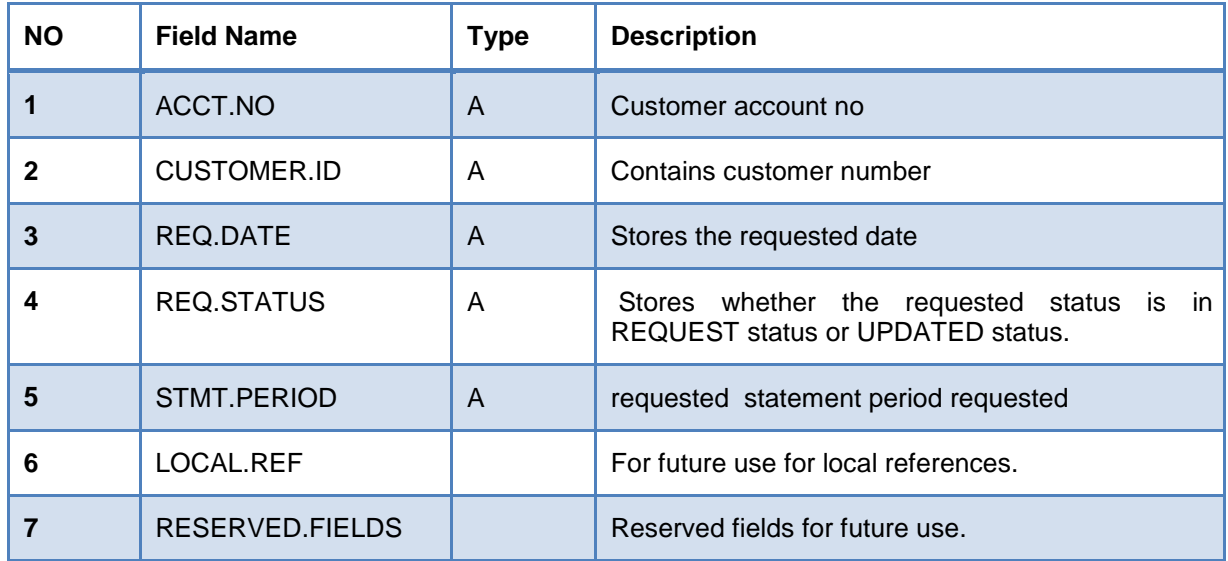

## **ATM.STMT.REQ field description and Population Type**

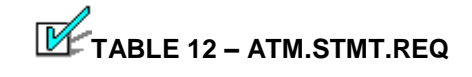

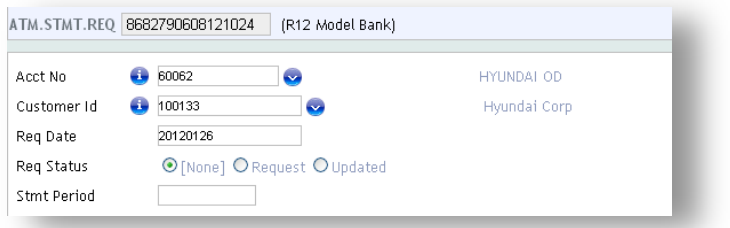

**FIGURE 17. ATM.STMT.REQ**

## **5.13 RAD.LOG.PARAMETER**

This file is used for processing the requests and response in a particular file as xml format.

**File Type: H**

## **File Classification: INT**

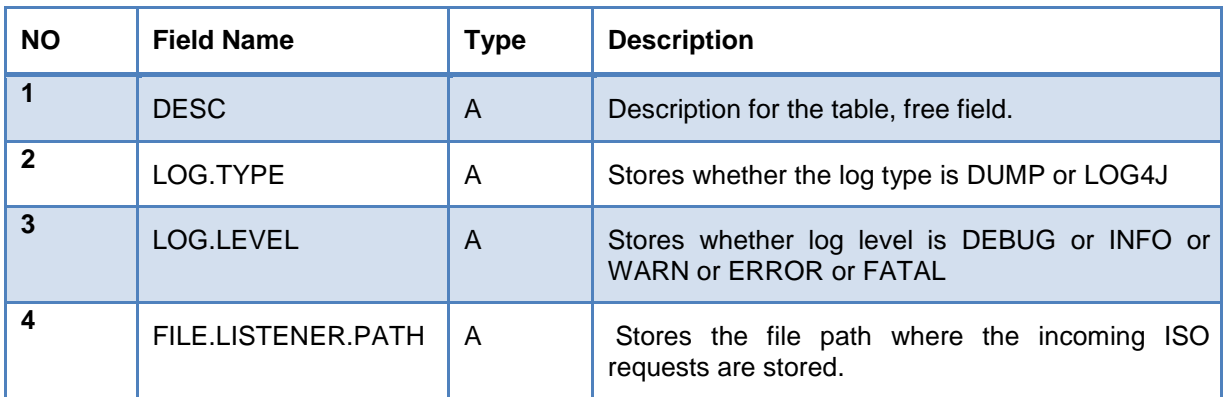

## **RAD.LOG.PARAMETER field description and Population Type**

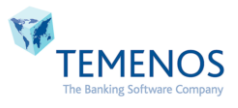

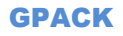

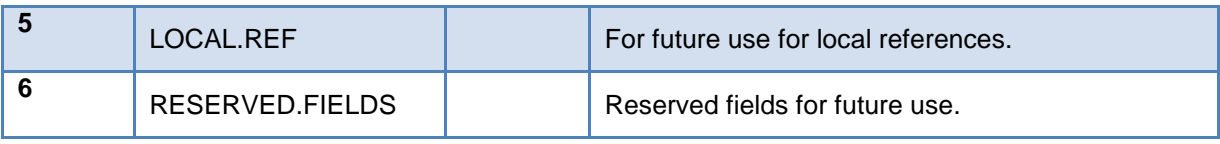

# **TABLE 13 – RAD.LOG.PARAMETER**

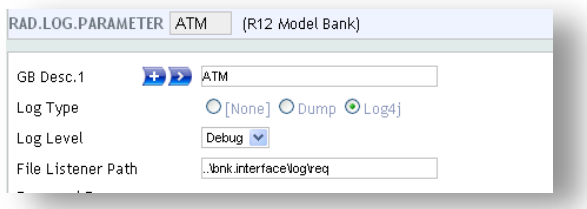

## **FIGURE 18. RAD.LOG.PARAMETER**

## **5.14 ATM.CHG.TABLE**

This file is used for raising charges for all transactions. Record ID should be 'SYSTEM' **File Type: W**

## **File Classification: INT**

<span id="page-41-0"></span>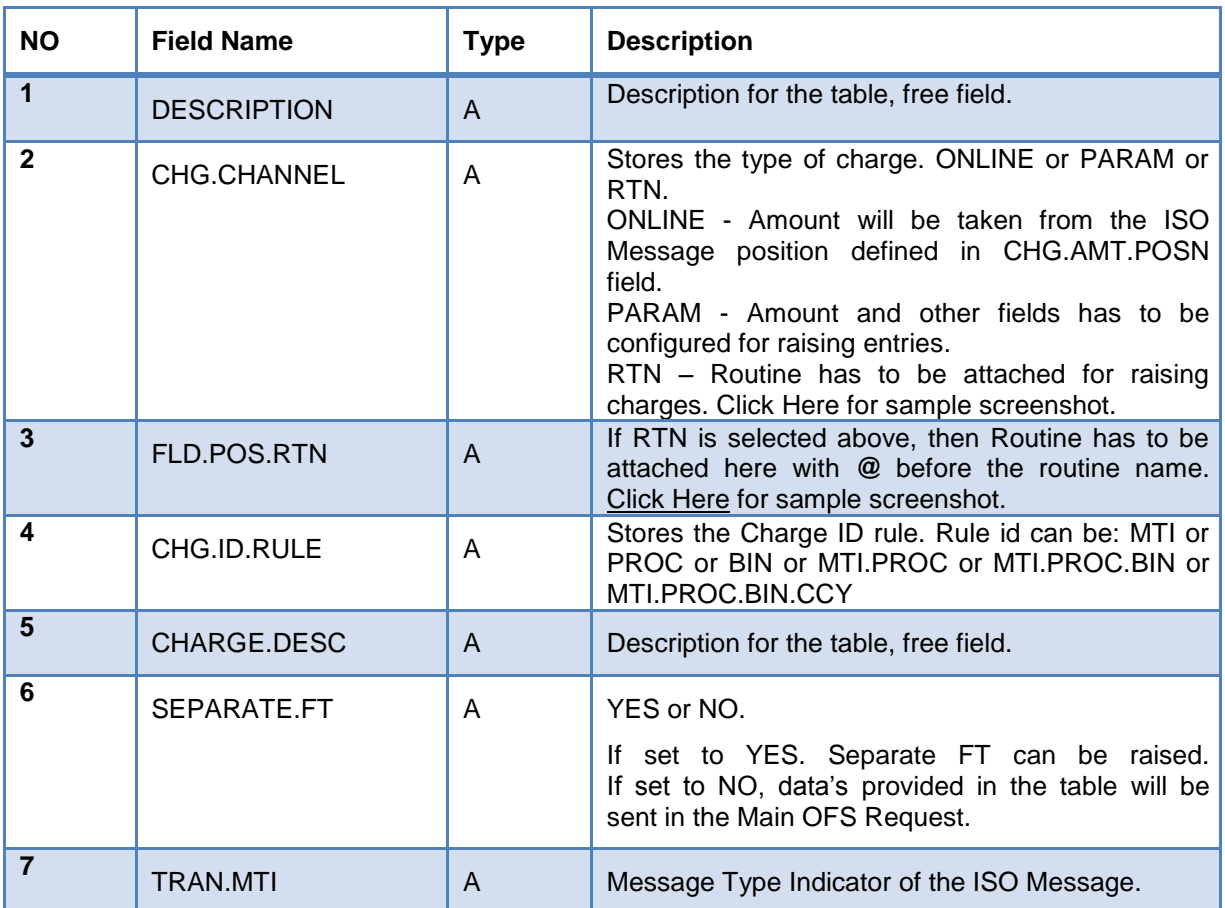

## **ATM.CHG.TABLE field description and Population Type**

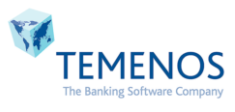

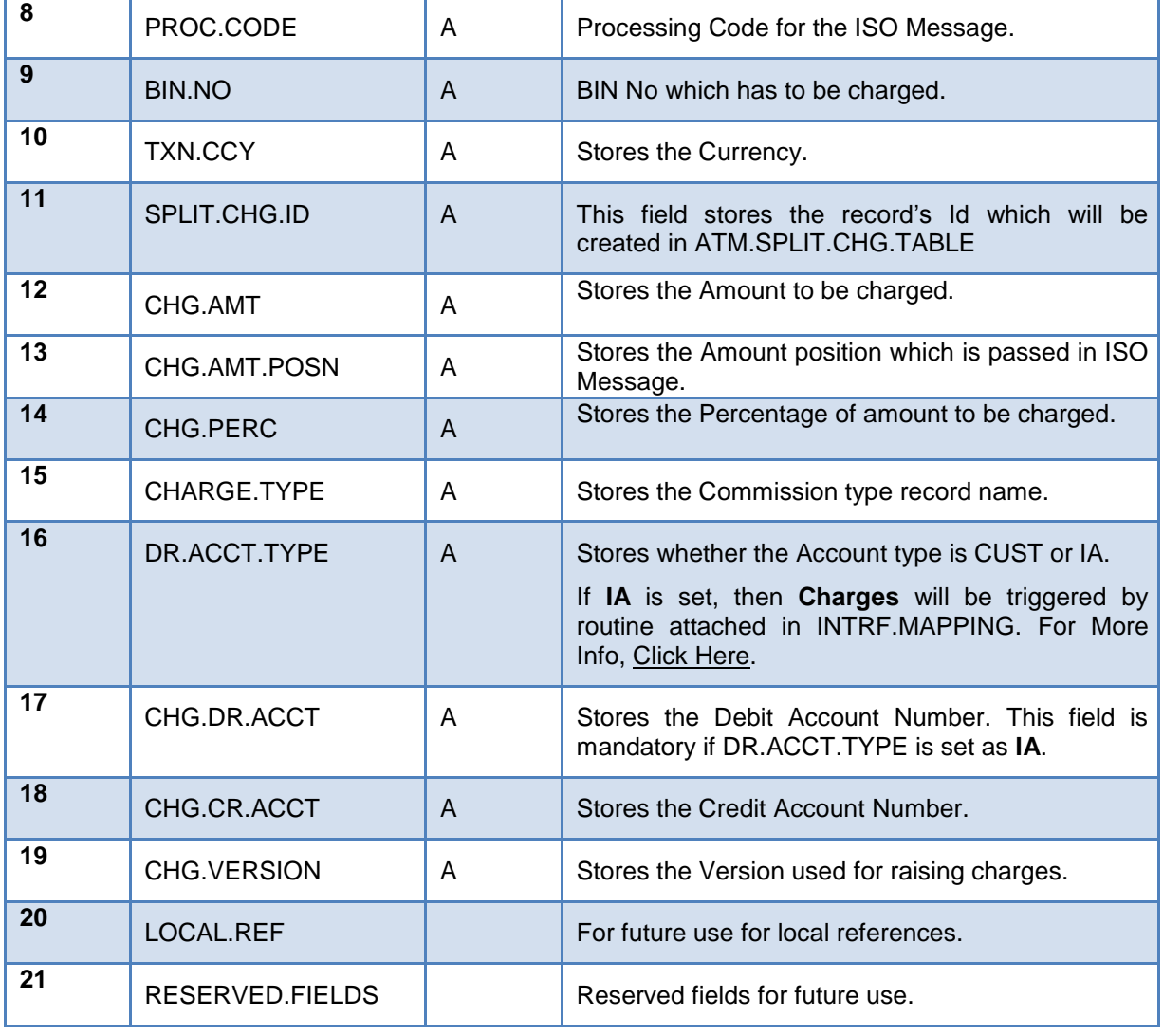

**TABLE 15 – ATM.CHG.TABLE**

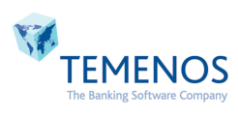

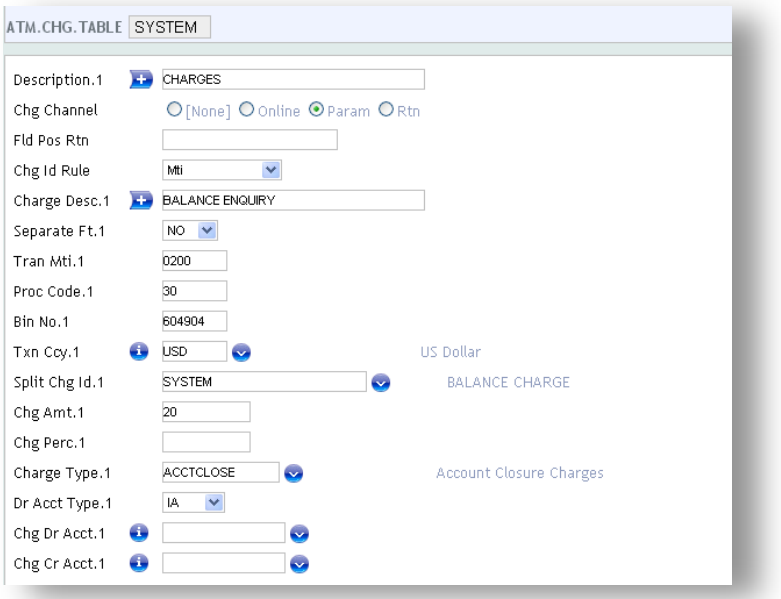

**FIGURE 19. ATM.CHG.TABLE**

## **DETAILED FIELD DESCRIPTION:**

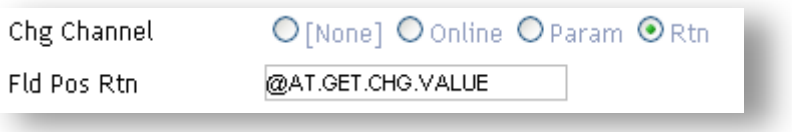

**FIGURE 20. FLD.POS.RTN IN ATM.CHG.TABLE**

<span id="page-43-0"></span>If **Online** is selected, then the Field having the Charge amount in ISO MESSAGE have to be configured in ATM.CHG.TABLE

Sample screenshot is provided below

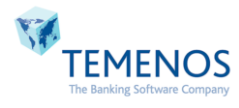

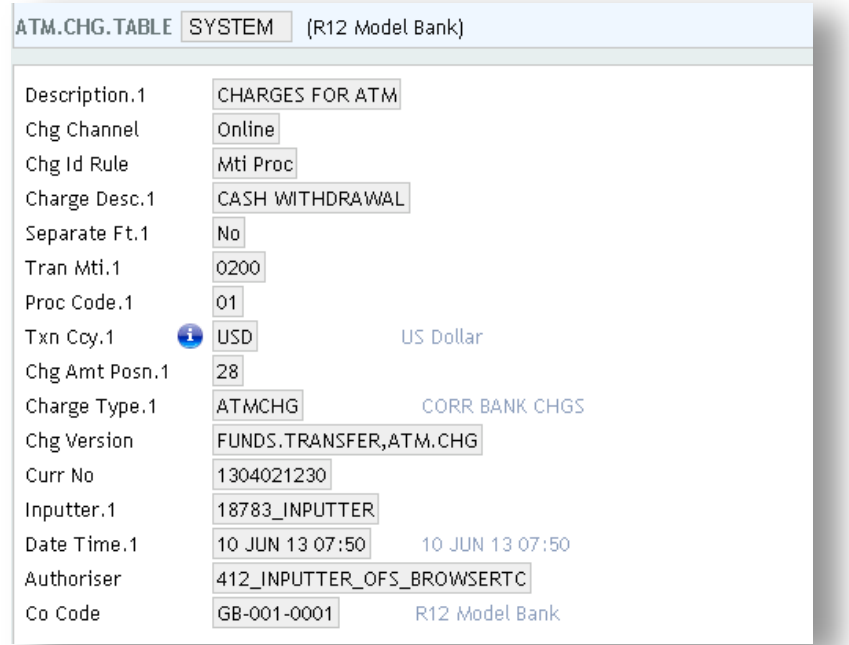

If **Param** is selected, then CHG.RULE.ID has to be configured based on client's need and charge amount nor charge percent can be configured there.

Sample screenshot is provided below

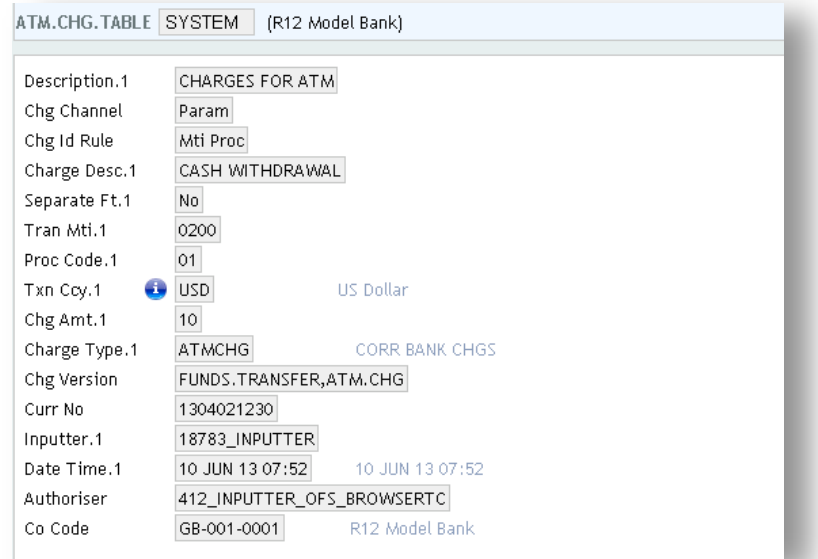

If **RTN** is selected, then Framework will trigger the routine attached in FLD.POS.RTN through **CHECK.REC.RTN** field in Version. There should be no arguments passed inside the attached Routine.

Sample Routine is provided as below:

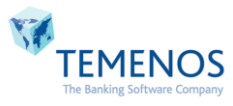

```
SUBROUTINE AT. GET. CHG. VALUE
$INSERT I COMMON
$INSERT I_EQUATE
$ INSERT I_F . FUNDS. TRANSFER
\tt R.\hspace{0.05cm} {\tt NEW(FT.CHARGE, TYPE}) \hspace{0.05cm} \verb!<! 1,1> \hspace{0.05cm} = \hspace{0.05cm} R.\hspace{0.05cm} {\tt ATM.CHG.DETAIL\hspace{0.05cm} <\hspace{0.05cm} AT.CHG.CHARGE, TYPE\hspace{0.05cm} }RETURN
```
This function doesn't support split charges or any setup level charges in ATM.CHG.TABLE. If user wishes to use RTN, then User has to raise all the charges by himself. Framework will just trigger the routine.

## **[GO BACK](#page-41-0)**

**Note:** After configuring the charges, the record should be **verified** using "V" function to update the concated table ATM.CHG.DETAIL based on the CHG.ID.RULE.

If **multiple charges** have to be configured, configure all the charges in **ATM.SPLIT.CHG.TABLE**.

IF **SEPARATE.FT** is set to YES, then Separate FT will be raised for charges independent of the Main FT.

## **5.15 ATM.CHG.DETAIL**

This is a LIVE file. The data's from ATM.CHG.TABLE will be written here based on the **CHG.ID.RULE** provided.

**File Type: L**

#### **File Classification: INT**

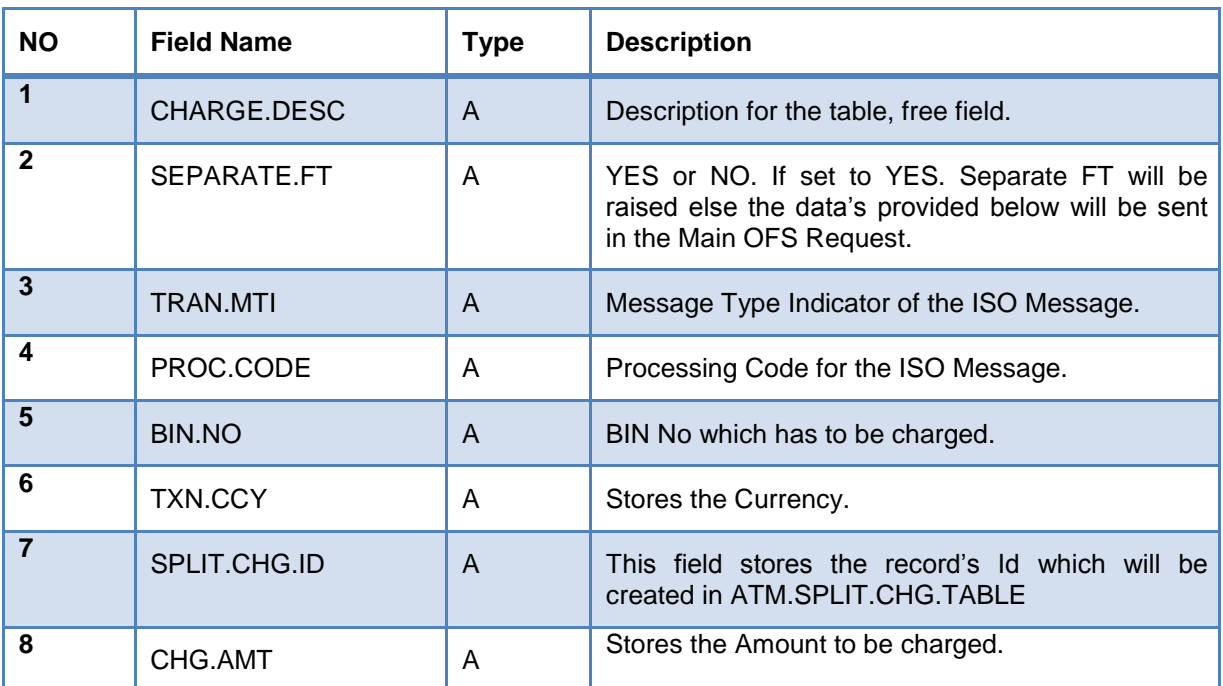

## **ATM.CHG.DETAIL field description and Population Type**

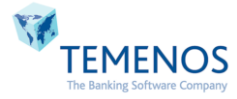

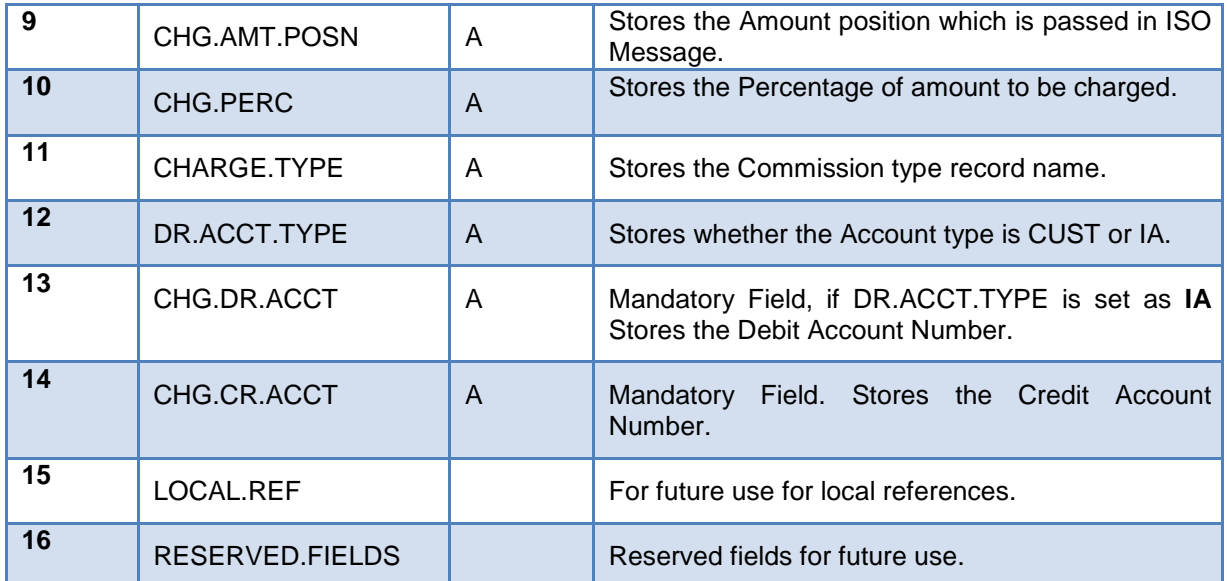

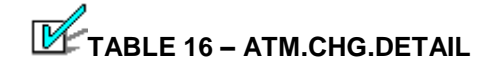

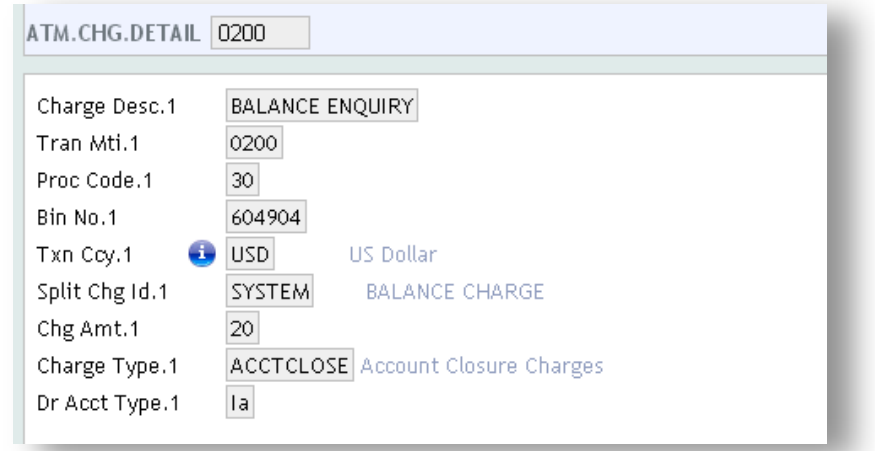

## **FIGURE 21. ATM.CHG.DETAIL**

## **5.16 ATM.SPLIT.CHG.TABLE**

This file is used for raising multiple charges entry raised for single transaction. ID would be any free text.

## **File Type: H**

**File Classification: INT**

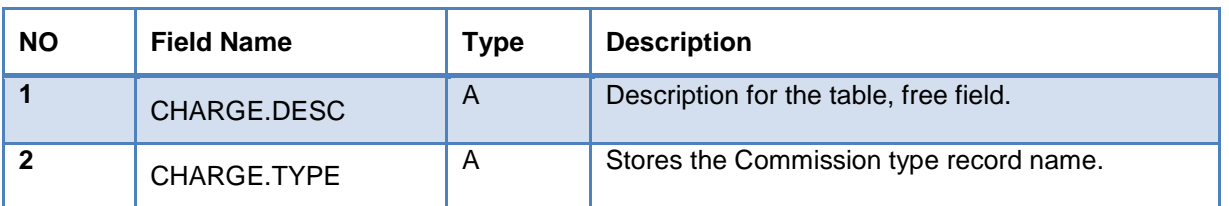

## **ATM.SPLIT.CHG.TABLE field description and Population Type**

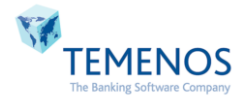

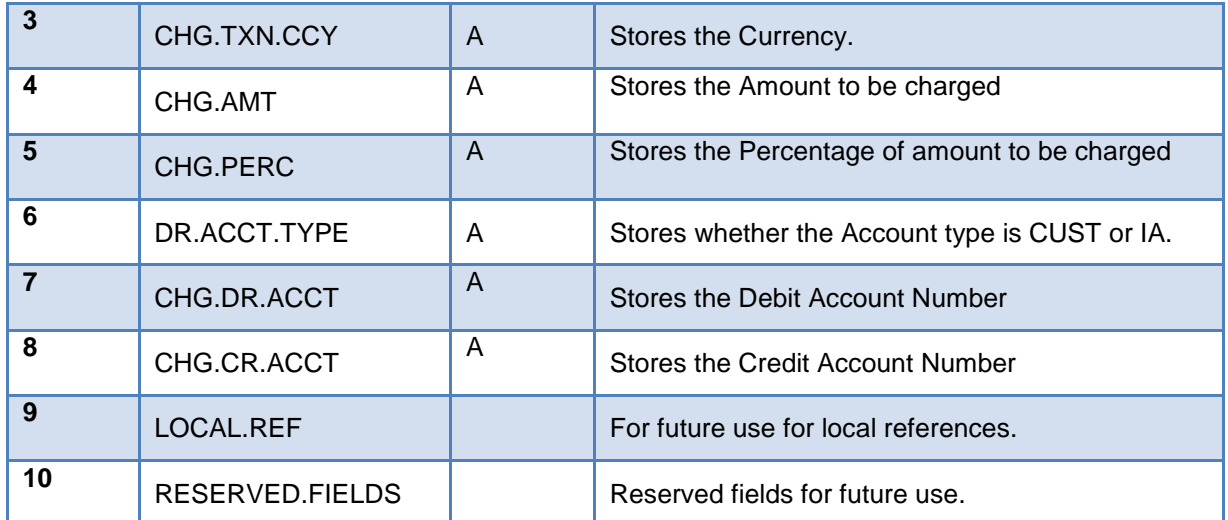

**TABLE 14 – ATM.SPLIT.CHG.TABLE**

![](_page_47_Figure_3.jpeg)

## **FIGURE 22. ATM.SPLIT.CHG.TABLE**

**Note:** The record ID has to be configured in SPLIT.CHG.ID of ATM.CHG.TABLE and SEPERATE.FT has to be set to 'YES'. Sample screenshot is provided below

![](_page_47_Picture_146.jpeg)

**Note:** Charges based on Percentage won't support for Balance Inquiry & Mini statement. Hence configure the charges as amount for these scenarios in ATM.CHG.TABLE & ATM.SPLIT.CHG.TABLE.

![](_page_47_Picture_9.jpeg)

## **5.17 ATM.GEN.MAPPING**

This is a mapping file used for forming ISO Message from T24 side. **T24 can initiate an ISO Message** based on the parameters configured in this table.

## **File Type: H**

**File Classification: INT**

![](_page_48_Picture_237.jpeg)

## **ATM.GEN.MAPPING field description and Population Type**

![](_page_48_Picture_7.jpeg)

![](_page_48_Picture_8.jpeg)

![](_page_49_Picture_150.jpeg)

![](_page_49_Picture_2.jpeg)

![](_page_49_Picture_151.jpeg)

**FIGURE 23. ATM.GEN.MAPPING**

GPACK

![](_page_49_Picture_5.jpeg)

Sample Scenario:

**AT.ISO.GEN.MSG** is a generic routine used for forming ISO Message from T24 end, based on the configuration done in ATM.GEN.MAPPING table. This routine has to be attached as Input routine in the Version which client creates for his requirement.

Sample Version has been shown as below:

![](_page_50_Picture_106.jpeg)

Customized routines can be attached based on clients needs. Configuring customized routines is similar to attaching the routines in INTRF.MAPPING. [Click here](#page-25-0) for More Info.

**Note: ATM.GEN.MAP.ID** is the LOCAL REF Field which is used for providing Third party based Mapping ID's. Client can configure this Field in AUTO NEW CONTENT or can attach routines in the version to form the Request Id based on his needs.

## **5.18 VERSIONS**

Versions which are currently used in ATM Interface

![](_page_50_Picture_107.jpeg)

![](_page_50_Picture_10.jpeg)

VERSION>ATM.STMT.REQ,ATM VERSION>FUNDS.TRANSFER,ATM.CHG VERSION>FUNDS.TRANSFER,ATM.UTIL.FP VERSION>FUNDS.TRANSFER,ATM.UTIL VERSION>FUNDS.TRANSFER,REV.WD VERSION>AC.LOCKED.EVENTS,ATM.FP VERSION>AC.LOCKED.EVENTS,ATM.CW VERSION>AC.LOCKED.EVENTS,ATM.CW.FP VERSION>AC.LOCKED.EVENTS,ATM.FP VERSION>AC.LOCKED.EVENTS,REV.WD

## **5.19 ENQUIRES**

Enquires which are currently used in ATM Interface.

ENQ.NOFILE.SPF

E.ISO.ATM.BAL.ENQ

E.ISO.ATM.MINI.STMT

## **5.20 SERVICES**

ATM Interface has provided a service which helps in taking backup of ATM.TRANSACTION table. This **BNK/ATM.TXNS.ARCHIVE** service archives the records to history based on the DAYS provided in ATM.PARAMETER TABLE.

# **5.21 LOCAL REFERENCE FIELDS**

## AT.UNIQUE.ID:

This field is used for storing the Unique ID for each transactions obtained from ISO Message

E.g.: 11\*7: value of ISO Field 11 and Value of ISO Field 7 will be stored here.

## BAL.AFT.TXN:

This field is used for storing the working & available balance for all transactions. Refer [#Field 54](#page-66-0) for more details.

## AT.AUTH.CODE:

This field is used for storing unique code generated by T24 for populating in ISO Response for each transaction.

#### ATM.GEN.MAP.ID:

This field is used for storing the Mapping ID's used for generating the ISO Message from T24 Host.

![](_page_51_Picture_19.jpeg)

GPACK

**Note:** Above four Fields have to be attached in LOCAL.REFERENCE.FIELD of FUNDS.TRANSFER, AC.LOCKED.EVENTS & CHEQUE.ISSUE. ATM.GEN.MAP.ID & AT.UNIQUE.ID has to be attached in TELLER as shown below:

## **TELLER**

![](_page_52_Picture_96.jpeg)

#### **FUNDS.TRANSFER**

![](_page_52_Picture_97.jpeg)

#### **AC.LOCKED.EVENTS**

![](_page_52_Picture_98.jpeg)

![](_page_52_Picture_99.jpeg)

#### **CHEQUE.ISSUE**

![](_page_52_Picture_100.jpeg)

## **5.22 Main Subroutines Descriptions**

#### AT.CALC.AVAIL.BALANCE

- This routine is used to provide the balance of each account
- This routine will calculate the balances based in the locked amount and transaction amount i.e. WORK.BAL - LOCKED.AMT - TXN.AMT

#### AT.FMT.TXN.AMT

• This routine is attached in version of all transactions

![](_page_52_Picture_17.jpeg)

This routine will format the amount based on the decimals in the currency table.

#### AT.GEN.ISO.REQ.MSG

- This routine is used to initiate an ISO Message
- This routine will generate the ISO request message based on the mapping file defined in the request ATM.GEN.MAPPING record

#### AT.GEN.ISO.RES.MSG

 This routine will convert the ISO request message and parse the message based on the mapping file defined in the request ATM.GEN.MAPPING record

#### AT.GET.CHEQUE.ISSUE.ID

- This routine forms the record id for CHEQUE.ISSUE application.
- This routine validates if the account category is present in CHEQUE.TYPE. If present, based on this Cheque ID is formed.

#### AT.GET.ISO.FLD.VALUE

 This routine fetches the Incoming ISO Message values based on the ISO field positions sent in IN argument. OUT argument contains the record data's.

#### AT.GET.STMT.ID

This routine is used to form Record Id for ATM.STMT.REQ application

#### AT.ISO.CALC.CR.ACCT

- This routine is used to fetch the Credit account no for ATM based transactions.
- If it's our bank transaction, based on BANK IMD and Terminal ID, credit account no will be fetched.
- If it's another bank transaction, based on BANK IMD, Credit account no will be fetched from ATM.BIN.ACCT Table.
- If no Terminal id or ATM.BIN.ACCT is configured, then default Branch or BIN configured in ATM.PARAMETER will be fetched.

## AT.ISO.CALC.DR.ACCT

- This routine is used to fetch the Debit account no for ATM based transactions.
- This routine picks the debit account no for LORO transactions.
- When other bank customer does a transaction, Debit account number will be picked from ATM.BIN.ACCT based on the PAN NO.

#### AT.ISO.CALC.UTIL.ACCT

This routine is used to fetch the Credit account no for UTILITY BILL PAYMENTS

![](_page_53_Picture_25.jpeg)

## AT.ISO.FMT.BAL.RTN

- This routine is used to form Balances for all transaction.
- Ledger and available balances are calculated here.

#### AT.ISO.GEN.MSG

- This routine is attached in VERSION of any TT or FT to trigger CALLJ
- This routine is used only when T24 has to initiate an ISO Message.
- This routine will validate the message received from third party system

#### AT.ISO.MINI.FMT.RTN

• This routine is used to form the MINI statement entries.

#### AT.ISO.REV

- This routine is used in full reversal and partial reversal.
- This routine will decide whether the transaction has to be reversed or initiated.
- This routine checks if there is any original transaction present in ATM.TRANSACTION.
- If original transaction is present then it will reverse the transaction
- If original transaction is present and partial amount is sent, then it initiates a new transaction

#### AT.ISO.PRE.PROCESS.MSG

 This routine will convert the ISO request message to OFS request message which will be posted through OFS SOURCE based on the mapping file defined in the request INTRF.MAPPING record.

#### AT.ISO.POST.PROCESS.MSG

 This routine will convert the OFS response to ISO response based on the Response mapping configured in the INTRF.MAPPING

#### AT.PHX.CHECK.MSG.RTN

- This routine will check if the incoming message is a Network message or a transaction message
- This routine will load the INTRF.MESSAGE skeleton based on the ISO MESSAGE

#### AT.POS.CREDIT.ACCT.NO

- This routine is used to fetch the Credit account no for POS based transactions.
- If it's our bank transaction, based on BANK IMD and POS device ID, Merchant account no will be fetched from ATM.POS.MERCHANT.ACCT.
- If it's another bank transaction, based on BANK IMD, Credit account no will be fetched from ATM.POS.BIN.ACCT Table.
- If no POS id or ATM.POS.BIN.ACCT is configured, then default POS or BIN configured in ATM.PARAMETER will be fetched.

![](_page_54_Picture_28.jpeg)

#### AT.POS.DEBIT.ACCT.NO

- This routine is used to fetch the Debit account no for POS based transactions.
- This routine picks the debit account no for LORO transactions.
- When other bank customer does a transaction, Debit account number will be picked from ATM.POS.BIN.ACCT based on the PAN NO.

#### AT.POST.CHG.TXN.RTN

- This routine is used for raising separate charges.
- This routine will check if the charges are configured in ATM.CHG.TABLE or ATM.SPLIT.CHG.TABLE
- Based on the configurations, this routine will trigger raise a separate transaction
- Once the transaction is raised, ATM.TRANSACTION table is updated automatically.

#### AT.REV.CHG.TXN.RTN

- This routine is used to reverse charges raised.
- This routine will check if the charges are raised from ATM.TRANSACTION table
- If charges are raised, then these charges are reversed and ATM.TRANSACTION table is updated with reversal status.

#### ATM.CHK.POST.RESTRICT

- This routine is used to check if there is any posting restrict is present
- This routine is attached to INTRF.MAPPING record for NON Financial transactions.

#### ATM.COMP.SELECT

 This routine is used to get the company and financial mnemonic of the Account number coming in ISO message

#### ATM.ISO.ERR.CODE.RTN

- This routine is used to check the error code of the particular transaction.
- This routine will be triggered in OUT.MSG routine.
- This routine will check if FT is transaction is successful. If its successful, then success response code is sent through the ISO Message
- If the transaction is failed, then based on the error code mapped in ATM.RES.CODE.TABLE, the error response code will be sent through ISO Message

#### ATM.TXNS.ARCHIVE.RTN

 This routine is used to archive the transactions from ATM.TRANSACTION to its history table based on the days mentioned in ATM.PARAMETER

![](_page_55_Picture_26.jpeg)

## ATM.UPD.TXN.LOG.RTN

- This routine is used for logging the entries into ATM.TRANSACTION.
- This routine will update the table for all financial and non-financial transactions.

#### CAL.COMPANY.CDE

 This routine is used to trigger the company code based on the account number or terminal id sent from ISO Message

#### E.ISO.ATM.BAL.ENQ.BLD.RTN

• This is an Enquiry routine which generates the balance message.

#### E.ISO.ATM.MINI.STMT.BLD.RTN

• This is an Enquiry routine which generates the Mini Statement message.

#### E.ISO.RET.SPF.STATUS

- This enquiry routine is used for Network Messages
- This routine is used to check if the SYSTEM is on online and send the success response code back

#### V.ACLK.CALC.TO.DATE

 This routine will check the LOCK Period from ATM.PARAMETER and lock the amount for AC.LOCKED.EVENTS

#### V.ACLK.REV.UPD.ATM.KEY.ID

 This routine will update the ATM.TRANSACTION table, if reversal or partial reversal is successfully raised for AC.LOCKED.EVENTS.

#### V.ACLK.UPD.ATM.KEY.ID

 This routine will update the ATM.TRANSACTION table, if AC.LOCKED.EVENTS transaction is successfully raised for AC.LOCKED.EVENTS.

## V.ATM.CHK.POST.RESTRICT

- This routine will check if there is any posting restricts
- This routine has to be attached only for ATM.STMT.REQ and CHEQUE.ISSUE applications

## V.ATM.GET.CHG.TYPE

- This routine is used for charges.
- This routine will check if charges have to be raised with the Main FT.
- If so, then the charge code and charge amount will be passed with the main FT

## V.BAL.DUP.CHECK

- This routine is used to check if the transaction is a duplicate of the existing transaction
- If so, then error will be triggered preventing rising of a new entry

## V.CHG.FT.UPD.ATM.KEY.ID

- This routine is attached to charges version.
- This routine will update the ATM.TRANSACATION with the charges details.

## V.CHQ.ATM.KEY.ID

- This routine is attached to CHEQUE.ISSUE version
- This routine will update the balance returned and Auth code for the cheque ISO Message

## V.FT.REV.UPD.ATM.KEY.ID

• This routine will update the ATM.TRANSACTION table, if reversal or partial reversal is successfully raised for FUNDS.TRANSFER.

## V.FT.UNBLK.ACCT

- This routine is used to release the Locked amount.
- This routine will check the ATM.DUAL.TRANSCATION table and fetch the Reversal ID.
- Then based on the reversal id, ATM.TRANSCATION recorded is opened and LOCKED AMOUNT is fetched, then the locked amount is released here

## V.FT.UPD.ATM.KEY.ID

• This routine is used to update the ATM.TRANSACTION table, if transaction is successfully raised for FUNDS.TRANSFER

![](_page_57_Picture_18.jpeg)

# **6. Transaction Message Format**

# **6.1 Base24/ISO Transaction Message**

## **6.1.1 Message Header**

A 4-byte ASCII or 2-byte message header containing the length of the message has to be sent at the beginning of the message. The message length would exclude the length of the header.

Example:

Four Byte Header:

If the ISO message is 323 bytes, "0323" has to be added in front of the message. Therefore, the actual data sent is 327 bytes.

Two Byte Header:

If the ISO message is 323 bytes, these bytes "son C" [printed char format] has to be added in front of the message. Therefore, the actual data sent is 325 bytes

**Note:** Configuration of 2 byte or 4 byte has to be done at **[Application Server](#page-7-0)** level.

## **6.1.2 Bitmap Message Format**

A system that communicates with ATM Interface must construct messages according to ISO 8583 standards. Messages constructed as such have three main Components:

- $\checkmark$  Message type identifier
- $\checkmark$  Primary & Secondary bitmaps
- $\checkmark$  Series of data elements

![](_page_58_Picture_205.jpeg)

## **6.1.2.1 Message type identifier**

The message type identifier is a 4-digit numeric field with the following sub-fields:

First 2 digits are the Message class

Last 2 digits are the Message function

An example of a message type identifier for a financial request transaction sent to the ATM Interface is: '0200'.

## **6.1.2.2 Bitmaps**

## **Primary Bitmap**

Format b-64 Length 16 bytes

**Description** The primary bitmap is required in all messages. It determines which data elements are present. The bits are interpreted from left to right where a 1 indicates the field in that bit position is present and a 0 indicates the absence of that field.

## **Secondary Bitmap**

Format b-64 Length 16 bytes **Description**

The secondary bitmap is present only if data elements 65-128 are present in the message. The secondary bitmap has the same description as the primary bitmap.

**Note:** For T24 ATM Interface Primary & secondary bitmaps are mandatory.

![](_page_58_Picture_30.jpeg)

## **6.1.2.3 Data Elements Definitions**

## **Field #2: Primary Account Number (PAN)**

## Format **n...19**, **LLNUM**

## **Description**

This field contains the primary account number (PAN) as represented on the consumer's Card. This field is used for all account numbers up to 19 digits in length.

## **Field #3: Processing Code**

Format **n-6** Length 6 bytes

#### **Description**

This field is required in all 01xx, 02xx, 04xx, 06xx, 08xx, 7xxx and 9xxx messages.

- A two digit process code
- A two digit **from account**
- A two digit **to account**

## **Current Transactions supported in T24 are:**

![](_page_59_Picture_187.jpeg)

![](_page_59_Picture_15.jpeg)

![](_page_59_Picture_16.jpeg)

![](_page_60_Picture_192.jpeg)

Valid values for xx and yy can be:

00 – Default account

10 – Savings account

20 – Current account

30 – Credit account

## **Field #4: Transaction Amount**

Format **n-12** Length 12 bytes **Description** This field represents the transaction amount in the currency of the acquirer. The field always represents the original transaction amount. **Representation** The amount field is zero filled and right justified. The decimal places are implied. **Example** To represent the amount US\$ 4,901.63 use **000000490163**.

## **Field #5: Settlement Amount**

Format **n-12** Length 12 bytes **Description** This field represents the amount for which the transaction will be settled in the settlement currency. **Representation** The amount field is zero filled and right justified. The decimal places are implied. **Example** To represent US\$ 861.63 use **000000086163**.

## **Field #6: Equivalent Amount (Cardholder Billing)**

Format **n-12** Length 12 bytes **Description**

In cases where a transaction takes place in a currency other than the cardholder's currency, this field represents the amount billed to the cardholder in the currency of the cardholder's account, exclusive of cardholder billing fees. It is the representation of the purchase amount converted from the currency of the acquiring country to the cardholder's billing currency.

## **Representation**

The **equivalent amount** field is zero filled and right justified. The decimal places are implied. **Example**

To represent US\$ 423.92 use **000000042392**.

## **Field #7: Transmission Date and Time**

Format **n-10**, MMDDhhmmss Length 10 bytes **Description**

![](_page_60_Picture_19.jpeg)

This data element is required in all IST/Switch messages. It represents the date and time, in UTC format, at which the transaction first entered the EFT (electronic funds transfer) network. Once set, this field remains unchanged for the life of the transaction.

**Representation**

MM Month indicator DD Day of month hh 24 Hour clock (00-23) mm Minutes ss Seconds **Example** To express May 6, 2:30.376 p.m. use **0506143037**.

## **Field #9 – Conversion rate, Settlement**

Format **n-8** Length 8 bytes **Description**

The factor used in the conversion from amount, transaction to amount, settlement. The amount, transaction is multiplied by this field to yield the amount, settlement. The leftmost digit denotes the number of positions the decimal separator shall be moved from the right. Positions 2 to 8 of the field represent the actual rate.

**Example**

Conversion rate value of 91234567 would equate to 0,001234567.

## **Field #10: Conversion Rate (Cardholder Billing)**

Format **n-8** Length 8 bytes

## **Description**

In cases where a transaction takes place in a currency other than the cardholder's billing currency, this field represents the rate used to make a conversion from the transaction amount in the acquiring institution's currency to the currency of the cardholder's account.

#### **Representation**

This field is expressed as xnnnnnnn, where x is a number between 0 and 7 which indicates the number of positions that the decimal separator will be moved from the right.

**Example**

The number 67123890 is interpreted as **7.123890**.

## **Field #11: System Trace**

Format **n-6** Length 6 bytes **Description** It is a unique number. **Representation** This field is zero filled and right justified.

## **Field #12: Local Transaction Time**

Format **n-6**, hhmmss Length 6 bytes **Description** This field represents the local time at the terminal when the transaction occurred. **Representation** hh Hour of day in a 24 hour clock. mm Minute within the hour.ss Seconds past the minute **Example** To represent 5:14.53 p.m. use **171453**.

![](_page_61_Picture_22.jpeg)

## **Field #13: Local Transaction Date**

Format **n-4**, MMDD Length 4 bytes **Description** This field represents the local date at the terminal when the transaction occurred. **Representation** MM Month 01 to 12 DD Day of month 01-31 **Example** To represent March 18 use **0318**.

#### **Field #15: Settlement Date**

Format **n-4**, MMDD Length 4 bytes **Description** The month and day for which financial totals are reconciled between the acquirer and the issuer. **Example** To represent a settlement date of April 12 use **0412**.

## **Field #18: Merchant Type**

Format **n-4** Length 4 bytes **Description** This field is used to represent the type of merchant generating the request. **Representation** This field is zero filled and right justified. **Example** To represent a merchant type of 6011 (this is an ATM) use **6011**.

## **Field #19: Acquiring Institution Country Code**

Format **n-3** Length Three bytes **Description** This field contains the code of the country where the acquiring institution is located. This is the financial organization that is responsible for the merchant or the ATM.

#### **Field #22: Point-of-Service Entry Mode**

Format **n-3** Length 3 bytes **Description** This field indicates the method by which the PAN was captured as well as the terminals PIN entry capabilities.

## **Field #25: Point-of-Service Condition Code**

Format **n-2** Length 2 bytes **Description** This field is used to indicate the condition under which the transaction occurred.

## **Field #26: Point-of-Service PIN Capture Code**

Format **n-2**

![](_page_62_Picture_15.jpeg)

GPACK

# Length 2 bytes

## **Description**

This field represents a code used to indicate the maximum number of PIN characters accepted by the point-of-service device used to construct the personal identification number (PIN) data. The field must contain the actual number of PIN characters if they are less than 4 or more than 12.

## **Field #28: Amount, Transaction fee**

Format **n-8** Length 8 bytes **Description**

A fee charged, by the acquirer to the issuer, for transaction activity, in the currency of the amount transaction.

## **Field #29: Amount, settlement fee**

Format **n-8** Length 8 bytes **Description** A fee charged, by the acquirer to the issuer, for transaction activity, in the currency of the amount settlement.

## **Field #32: Acquiring Institution Code**

Format **n...11, LLNUM** Length 2 byte length, 1...11 digits following **Description** It indicates the acquiring institution identifier. **Representation** This field contains a 2 byte length which is zero filled and right justified. This length is followed by up to 11 digits. **Example** To represent the identifier 46910 use **0546910**.

## **Field #33: Forwarding Institution Code**

Format **n...11, LLNUM** Length 2 byte length followed by up to 11 digits **Description** A code identifying the institution that forwards the transaction in an interchange system en route to the card issuer. **Representation** This field contains a 2 byte length which is zero filled and right justified followed by up to 10 digits. **Example** To represent 987 use **03987**.

## **Field #35: Track-2 Data**

Format **z...37, LLVAR** Length 2 byte length followed by up to 37 bytes **Description** This field contains the **track2** data as captured by the device.

## **Field #37: Retrieval Reference Number**

Format **an-12** Length 12 bytes **Description**

![](_page_63_Picture_17.jpeg)

![](_page_63_Picture_18.jpeg)

A reference number supplied by the system retaining the original source information and used to assist in locating that information or a copy thereof.

## **Field #38: Authorization Number**

Format **an-6** Length 6 bytes **Description** This field is required for all authorized transactions.

## **Field #39: Response Code**

Format **an-2** Length 2 bytes **Description** This field is required in all response messages and is used to indicate if the transaction was approved or if it failed. **Response Code Definition** 00 Transaction Approved 05 Unable to process 76 Invalid accounts [Balance Enquiry & Mini statement] **Note:** Further Response codes with their errors can be configured in **ATM.RES.COD.TABLE** 

## **Field #41: Card Acceptor Terminal Identification**

Format **ans-8** Length 8 bytes **Description** This field is used to identify a terminal at the bank. It should be unique within that bank. **Representation** This field contains 8 bytes of alphanumeric and special characters.

## **Field #42: Card Acceptor Identification Code**

Format **ans-15** Length 15 bytes **Description** The value in this field is network dependent. **Representation** This field contains 15 bytes of alphanumeric and special characters.

## **Field #43: Card Acceptor Name/Location**

Format **ans-40** Length 40 bytes **Description** This field is used for the customer name and location.

#### **Field #44: Additional Response Data**

Format **an...25, LLVAR** Length 2 byte length followed by up to 25 bytes data **Description** This field is defined as a private data field.

## **Field #45: Track-1 Data**

Format **z...76, LLVAR**

![](_page_64_Picture_16.jpeg)

GPACK

Length 2 byte length followed by up to 76 bytes data **Description** This field contains the **track1** data as read from the card stripe by the terminal.

## **Field #48: Additional Data**

## Format **an ...999, LLLCHAR**

Length 3 bytes followed by up to 999 bytes of data **Description**

Bitmap 48 contains the STMT entries for Mini statement Transaction. For other transactions this field will be null field.

![](_page_65_Picture_189.jpeg)

#### **Example**

**120126840D000000002500120126840D000000002500120126840D000000002500**

## **Field #49: Transaction Currency Code**

Format **n-3** Length 3 bytes **Description** This is a required field in all messages. It defines the currency code for Field 4 (transaction amount). **Representation** This field is composed of 3 digits, zero filled and right justified. **Example** To represent the code for US currency, use **840**.

## **Field #50: Currency Code, Settlement**

Format **an-3** Length 3 bytes **Description** This is a code which identifies the currency used for settlement.

## **Field #51: Currency Code, Cardholder Billing**

Format **n-3** Length 3 bytes **Description** This field is a required field when the currency in which the transaction took place is not the same as the cardholder billing currency. **Representation** This field is composed of 3 digits, zero filled and right justified. **Example** To represent the code for US currency, use **840**.

![](_page_65_Picture_15.jpeg)

## <span id="page-66-0"></span>**Field #54: Additional Amounts**

Format **an...120, LLLVAR**

Length 3 byte length followed by up to 120 digits

**Description**

This field indicates additional amounts for all transactions.

**Representation**

This field contains a 3 byte length field which denotes the total field length followed by up to two balance subfields. Each subfield is 20 bytes in total. . The total length is 43 bytes.

![](_page_66_Picture_213.jpeg)

## **Example**

To represent an available balance **1001840C0000000010981002840C000000001098**.

## **Field #60: Terminal Totals**

Format **an...999, LLVAR** Length 2 byte length followed by up to 999 bytes data **Description** This field is a private data field.

## **Field #63: Reversal Reason Code**

Format **an...999, LLVAR** Length 2 byte length followed by up to 999 bytes data **Description** This field is a private data field.

## **Field #70: Network Management Information**

Format **n-3** Length 3 bytes **Description** This field is required in all 08xx messages. It indicates the type of network request to be processed. The following table lists the available codes.

![](_page_66_Picture_17.jpeg)

#### **Representation**

This field is a numeric zero filled fields which is right justified. **Value Meaning** 001 Sign on 002 Signoff 301 Echo test

#### **Field #74: Credits, Number**

Format **n-10** Length 1 byte per digit **Description** This field contains the total number of credit transactions processed.

#### **Field #75: Credits, Reversal Number**

Format **n-10** Length 1 byte per digit **Description** This field contains the total number of reversal credit transactions.

#### **Field #76: Debits, Number**

Format **n-10** Length 1 byte per digit **Description** This field contains the total number of debit transactions processed.

#### **Field #77: Debits, Reversal Number**

Format **n-10** Length 1 byte per digit **Description** This field contains the total number of reversal debit transactions.

## **Field #78: Transfers, Number**

Format **n-10** Length 1 byte per digit **Description** This field contains the total number of all transfer transactions processed.

#### **Field #79: Transfers, Reversal Number**

Format **n-10** Length 1 byte per digit **Description** This mandatory field is used to contain the total number of all reversal transfer transactions processed.

## **Field #80: Inquiries, Number**

Format **n-10** Length 1 byte per digit **Description** This field contains the total number of inquiry requests processed.

![](_page_67_Picture_17.jpeg)

GPACK

## **Field #81: Authorizations, Number**

Format **n-10** Length 1 byte per digit **Description** This field contains the total number of authorization requests and authorization advice messages processed.

## **Field #82: Credits, Processing Fee Amount**

Format **n-12** Length 1 byte per number **Description** This field contains the total amount of processing fees due from the acquirer.

## **Field #83: Credits, Transaction Fee Amount**

Format **n-12** Length 1 byte per number **Description** This field contains the total amount of transaction fees due from the acquirer.

## **Field #84: Debits, Processing Fee Amount**

Format **n-12** Length 1 byte per number **Description** This field contains the total amount of processing fees due from the acquirer.

## **Field #85: Debit, Transaction Fee Amount**

Format **n-12** Length 1 byte per number **Description** The sum amount of all fees resulting from the processing of all debit transactions.

## **Field #86: Credits, Amount**

Format **n-16** Length 1 byte per digit **Description** This field contains the total number of all acquirer credit transactions processed exclusive of any fees.

## **Field #87: Credits, Reversal Amount**

Format **n-16** Length 1 byte per digit **Description** This field contains the sum amount of all acquirer reversal credit transactions processed exclusive of any fees.

## **Field #88: Debits, Amount**

Format **n-16** Length 1 byte per digit **Description** This field is mandatory and contains the sum amount of all debit transactions processed exclusive of any fees.

![](_page_68_Picture_17.jpeg)

![](_page_68_Picture_18.jpeg)

## **Field #89: Debits, Reversal Amount**

Format **n-16** Length 1 byte per digit **Description** This field is mandatory and contains the sum amount of all debit transactions processed exclusive of any fees.

## **Field #90: Original Data Elements**

Format **n-42**

Length 42 bytes **Description**

This field is required in all 04xx messages. It contains the data elements found in the original message, intended to identify a transaction for correction or reversal.

#### **Representation**

There are five subfields within the message: **Description Type** Original message type identifier n-4 [MTI] Original trace number n-6 [Field 11] Original transmission time and date n-10 [Field 7] Original acquiring institution identification code n-11 [Field 32] Forward institution identification code n-11 [Field 33] **Example 020061432511121212910000049867500000267098 Note:** These data comes in field 56 of ISO Message for ISO8583:93 version

## **Field #95: Replacement Amounts**

Format **n-42** Length 42 bytes **Description** This field contains the new actual amount data elements necessary to perform a partial or full reversal on a financial transaction.

## **Field #97: Amount, Net Settlement**

Format **n-17** Length Fixed 17 bytes **Description** This field contains the net value of all gross amounts.

## **Field #99: Settlement Institution Identification Code**

Format **n-11, LLNUM**  Length 1 byte per number **Description** This field contains the ID of the acquirer or acquirer's settlement agent.net value of all gross amounts.

## **Field #100: Receiving Institution Identification Code**

Format **n-11, LLNUM** Length 1 byte per number **Description** This field contains the ID of the receiving institution, if different from that identified by the Primary Account Number (PAN).

## **Field #102: From Account Number**

Format **ans...28, LLVAR**

![](_page_69_Picture_19.jpeg)

Length 2 byte length followed by up to 28 bytes **Description**

This field is used to contain **from account** as entered by the user at the ATM. Alternatively, this field can be used to return a **from account** number by the host.

## **Field #103: To Account Number**

Format **ans...28, LLVAR** Length 2 byte length followed by up to 28 bytes **Description** This field is used to contain **to account** as entered by the user at the ATM. Alternatively, this field can be used to return **to account** number by the host.

## **Field #127: For Private Use**

Format **ans 999, LLLVAR** Length alphanumeric and special characters, variable length field to a maximum of 999 bytes. **Description** This field is a private reserved field, commonly used by switches for their internal purposes. **Representation** User defined system value. **Note**: Data sent here is Echo backed by T24.

## **Field #128: MAC**

Format **ans 999, LLLVAR** Length alphanumeric and special characters, variable length field to a maximum of 999 bytes. **Description** Message Authentication Code (MAC) field, used to store the encrypted form of the key that is used to encrypt the data in the PIN field. **Representation** User defined system value.

# **6.2 PHOENIX Transaction Message**

These Messages are used for Phoenix Interface, which has fixed Message length. These messages can have any header values configured by Switch vendor.

## **6.2.1Message type identifier**

The message type identifier is a 4-digit numeric field with the following sub-fields:

First 2 digits are the Message class

Last 2 digits are the Message function

An example of a message type identifier for a financial request transaction sent to the ATM Interface is: '0200'.

## **6.2.2Data Elements Definitions**

## **Field #1: Customer Identification Number**

## Format **n...20**

#### **Description**

This field contains the Customer Identification number is a unique number, which uniquely identifies the customer within the bank.

## **Representation**

This field is Left justified and padded with spaces.

![](_page_70_Picture_23.jpeg)

## **Field #2: Primary Account Number (PAN)**

# Format **n...20**

**Description**

This field contains the primary account number (PAN) as represented on the consumer's Card. This field is used for all account numbers up to 20 digits in length.

#### **Representation**

This field is Left justified and padded with spaces.

## **Field #3: Processing Code**

Format **n-6** Length 6 bytes

#### **Description**

This field is required in all 01xx, 02xx, 04xx, 06xx, 08xx, 7xxx and 9xxx messages.

- A two digit process code
- A two digit **from account**
- A two digit **to account**

#### **Current Phoenix Transactions supported in T24 are:**

![](_page_71_Picture_187.jpeg)

Valid values for xx and yy can be:

- 00 Default account
- 10 Savings account
- 20 Current account
- 30 Credit account

## **Field #4: Transaction Amount**

Format **n-12** Length 12 bytes **Description**

This field represents the transaction amount in the currency of the acquirer. The field always represents the original transaction amount.

## **Representation**

The amount field is zero filled and right justified. The decimal places are implied.

#### **Example**

To represent the amount US\$ 4,901.63 use **000000490163**.

![](_page_71_Picture_28.jpeg)
# **Field #5: Settlement Amount**

Format **n-12** Length 12 bytes **Description** This field represents the amount for which the transaction will be settled in the settlement currency. **Representation** The amount field is zero filled and right justified. The decimal places are implied.

# **Field #6: Equivalent Amount (Cardholder Billing)**

Format **n-12** Length 12 bytes **Description**

In cases where a transaction takes place in a currency other than the cardholder's currency, this field represents the amount billed to the cardholder in the currency of the cardholder's account, exclusive of cardholder billing fees. It is the representation of the purchase amount converted from the currency of the acquiring country to the cardholder's billing currency.

#### **Representation**

The **equivalent amount** field is zero filled and right justified. The decimal places are implied.

# **Field #7: Transmission Date and Time**

Format **n-10**, MMDDhhmmss

Length 10 bytes

#### **Description**

This data element is required in all IST/Switch messages. It represents the date and time, in UTC format, at which the transaction first entered the EFT (electronic funds transfer) network. Once set, this field remains unchanged for the life of the transaction.

#### **Field #8 – Conversion rate, Settlement**

Format **n-8** Length 8 bytes

# **Description**

This is the rate used in converting the settlement amount to cardholder billing amount. Transaction amount is multiplied with this rate to gets Cardholder billing amount.

#### **Representation**

This field is Left justified and padded with spaces.

## **Field #9 – Transaction rate**

Format **n-8**

Length 8 bytes

#### **Description**

The factor used in the conversion from amount, transaction to amount, settlement. The amount, transaction is multiplied by this field to yield the amount, settlement. The leftmost digit denotes the number of positions the decimal separator shall be moved from the right. Positions 2 to 8 of the field represent the actual rate.

#### **Representation**

This field is Left justified and padded with spaces.

## **Field #10: System Audit Trace**

Format **n-6** Length 6 bytes **Description** It is a unique number. **Representation**

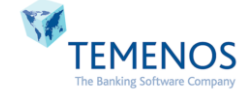

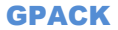

This field is zero filled and right justified.

# **Field #11: Local Transaction Time**

Format **n-6**, hhmmss Length 6 bytes **Description** This field represents the local time at the terminal when the transaction occurred. **Representation** hh Hour of day in a 24 hour clock. mm Minute within the hour.ss Seconds past the minute

## **Field #12: Local Transaction Date**

Format **n-4**, MMDD Length 4 bytes **Description** This field represents the local date at the terminal when the transaction occurred. **Representation** MM Month 01 to 12 DD Day of month 01-31

# **Field #13: Expiry Date**

Format **n-4**, MMDD Length 4 bytes **Description** Expiry date on the card, expressed as YYMM.

# **Field #14: Settlement Date**

Format **n-4**, MMDD Length 4 bytes **Description** The month and day for which financial totals are reconciled between the acquirer and the issuer.

## **Field #17: Merchant Type**

Format **n-4** Length 4 bytes **Description** This field is used to represent the type of merchant generating the request. **Representation** This field is zero filled and right justified. **Example** To represent a merchant type of 6011 (this is an ATM) use **6011**.

## **Field #18: Source Channel Type**

Format **n-4** Length 4 bytes **Description** This field is used to represent the type of Source channel. **Representation** This field is zero filled and right justified.

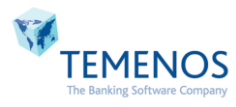

# **Field #19: Destination Type**

Format **n-4** Length 4 bytes **Description** This field is used to represent the type of Destination channel. **Representation** This field is zero filled and right justified. **Example** To represent a Source type of 6011 (this is an ATM) use **6011**.

# **Field #20: Acquiring Institution Country Code**

Format **n-3** Length Three bytes **Description** This field contains the code of the country where the acquiring institution is located. This is the financial organization that is responsible for the merchant or the ATM.

## **Field #21: Point-of-Service Country Mode**

Format **n-3** Length 3 bytes **Description** This is the code identifying the country where the card issuer is located.

#### **Field #22: Point-of-Service Entry Mode**

Format **n-3** Length 3 bytes **Description** This field indicates the method by which the PAN was captured as well as the terminals PIN entry capabilities.

## **Field #23: Point-of-Service Condition Code**

Format **n-2** Length 2 bytes **Description** This field is used to indicate the condition under which the transaction occurred.

## **Field #24: Point-of-Service PIN Capture Code**

Format **n-2** Length 2 bytes **Description** This field represents a code used to indicate the maximum number of PIN characters accepted by the point-of-service device.

#### **Field #25: Acquiring Institution Code**

Format **n-11 Description** It indicates the acquiring institution identifier.

## **Field #26: Forwarding Institution Code**

Format **n-11 Description**

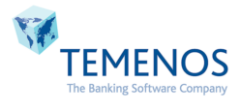

GPACK

A code identifying the institution that forwards the transaction in an interchange system en route to the card issuer.

# **Field #27: Track-2 Data**

Format **n-37** Length 37 left justified, padded with spaces. **Description** This field contains the **track2** data as captured by the device.

# **Field #28: Track-3 Data**

Format **n-104** Length 104 left justified, padded with spaces. **Description** The complete data on track-3 including the starting and ending delimiters, as read by the ATM from the magnetic card.

## **Field #29: Retrieval Reference Number**

Format **n-12** Length 12 bytes **Description** A reference number supplied by the system retaining the original source information and used to assist in locating that information or a copy thereof.

#### **Field #30: Authorization Number**

Format **n-6** Length 6 bytes **Description** This field is required for all authorized transactions.

## **Field #31: Response Code**

Format **n-2** Length 2 bytes **Description** This field is required in all response messages and is used to indicate if the transaction was approved or if it failed. **Response Code Definition** 00 Transaction Approved 05 Unable to process 76 Invalid accounts [Balance Enquiry & Mini statement]

**Note:** Further Response codes with their errors can be configured in **ATM.RES.COD.TABLE** 

#### **Field #32: Card Acceptor Terminal Identification**

Format **n-16** Length 8 bytes **Description** This field is used to identify a terminal at the bank. It should be unique within that bank. **Representation** This field contains 16 bytes, left justified with spaces.

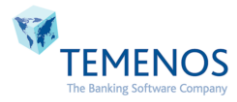

GPACK

# **Field #33: Card Acceptor Identification Code**

Format **n-15** Length 15 bytes **Description** The value in this field is network dependent. **Representation** This field contains 15 bytes of alphanumeric and special characters.

# **Field #34: Card Acceptor Name/Location**

Format **n-40** Length 40 bytes **Description** This field is used for the customer name and location.

## **Field #35: Additional Response Data**

Format **n-25** Length 25 bytes **Description** This field indicates additional amounts for all transactions. **Representation** This field describes the balance sent for all transactions

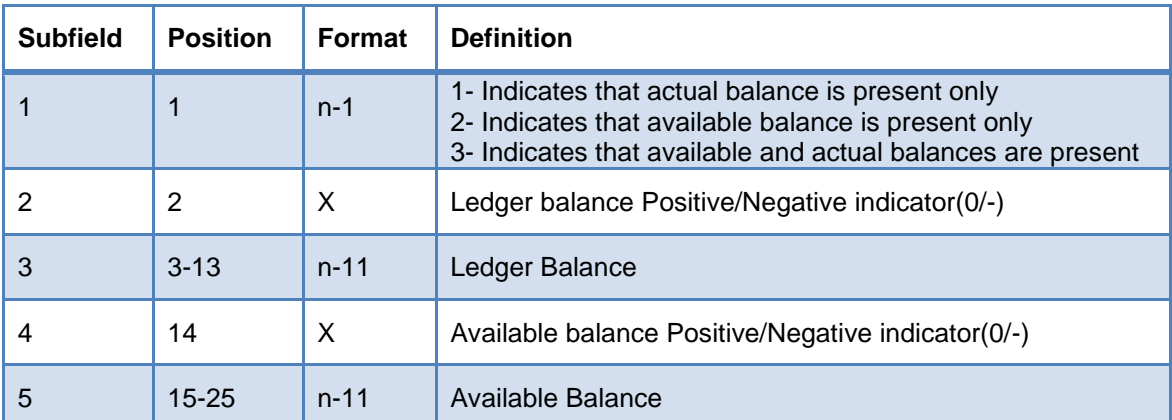

#### **Example**

To represent an available balance **1000000001098000000001098**.

# **Field #36: Track-1 Data**

Format **n-76** Length 76 bytes data **Description** This field contains the **track1** data as read from the card stripe by the terminal.

## **Field #37: Additional Data**

Format **n-44** Length 44 bytes **Description** For Future Use

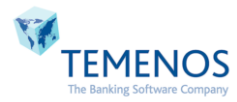

# **Field #38: Transaction Currency Code**

Format **n-3** Length 3 bytes **Description** This is a required field in all messages. It defines the currency code for Field 4 (transaction amount). **Representation** This field is composed of 3 digits, zero filled and right justified. **Example** To represent the code for US currency, use **840**.

## **Field #39: Currency Code, Settlement**

Format **n-3** Length 3 bytes **Description** This is a code which identifies the currency used for settlement.

## **Field #40: Currency Code, Cardholder Billing**

Format **n-3** Length 3 bytes **Description** This field is a required field when the currency in which the transaction took place is not the same as the cardholder billing currency. **Representation** This field is composed of 3 digits, zero filled and right justified. **Example**

To represent the code for US currency, use **840**.

## **Field #47: Original Data Elements**

Format **n-42** Length 42 bytes **Description** This field is required in all 04xx messages. It contains the data elements found in the original message, intended to identify a transaction for correction or reversal. **Representation** There are five subfields within the message: **Description Type** Original message type identifier n-4 [MTI] Original trace number n-6 [Field 9] Spaces n-6 Original transmission time and date n-10 [Field 10 & 11] Spaces n-6 Original transmission time and date n-10 [Field 6] **Example 0200614325 1112121291 0000049867**

#### **Field #48: Replacement Amounts**

Format **n-42** Length 42 bytes **Description** This field contains the new actual amount data elements necessary to perform a partial or full reversal on a financial transaction.

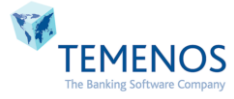

# **Field #50: From Account Number**

Format **n-28** Length 28 digits, left justified, padded with spaces **Description** This field is used to contain **from account** as entered by the user at the ATM. Alternatively, this field can be used to return a **from account** number by the host.

# **Field #51: To Account Number**

Format **n-28** Length 28 digits, left justified, padded with spaces **Description** This field is used to contain **to account** as entered by the user at the ATM. Alternatively, this field can be used to return **to account** number by the host.

# **Field #53: Additional Data**

Format **n-400** Length 400 digits, left justified, padded with spaces **Description** Bitmap 53 contains the STMT entries for Mini statement Transaction. For other transactions this field will be null field.

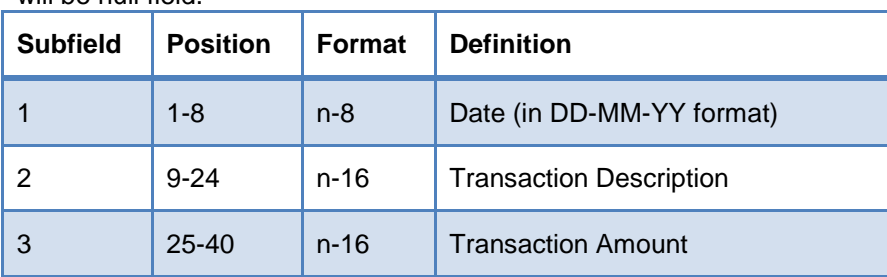

**Example**

**14-04-11TRANSFER 100000.00 DB14-04-11TRANSFER 100000.00 DB**

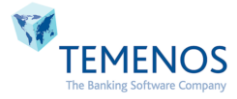

# **7. ISO Message Field Format**

# **7.1Base24/ ATM**

# **7.1.1 Online Transactions**

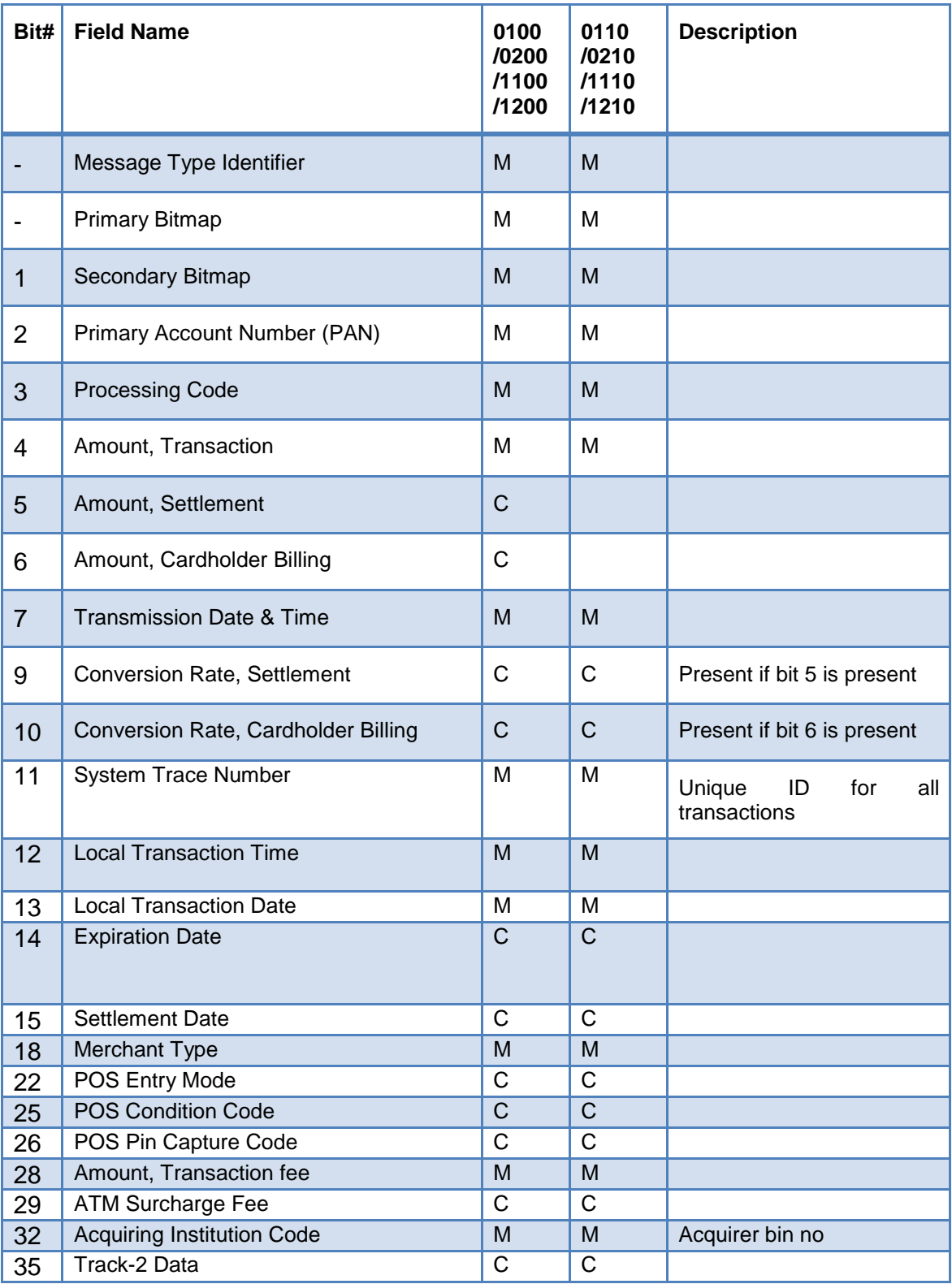

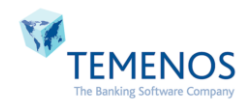

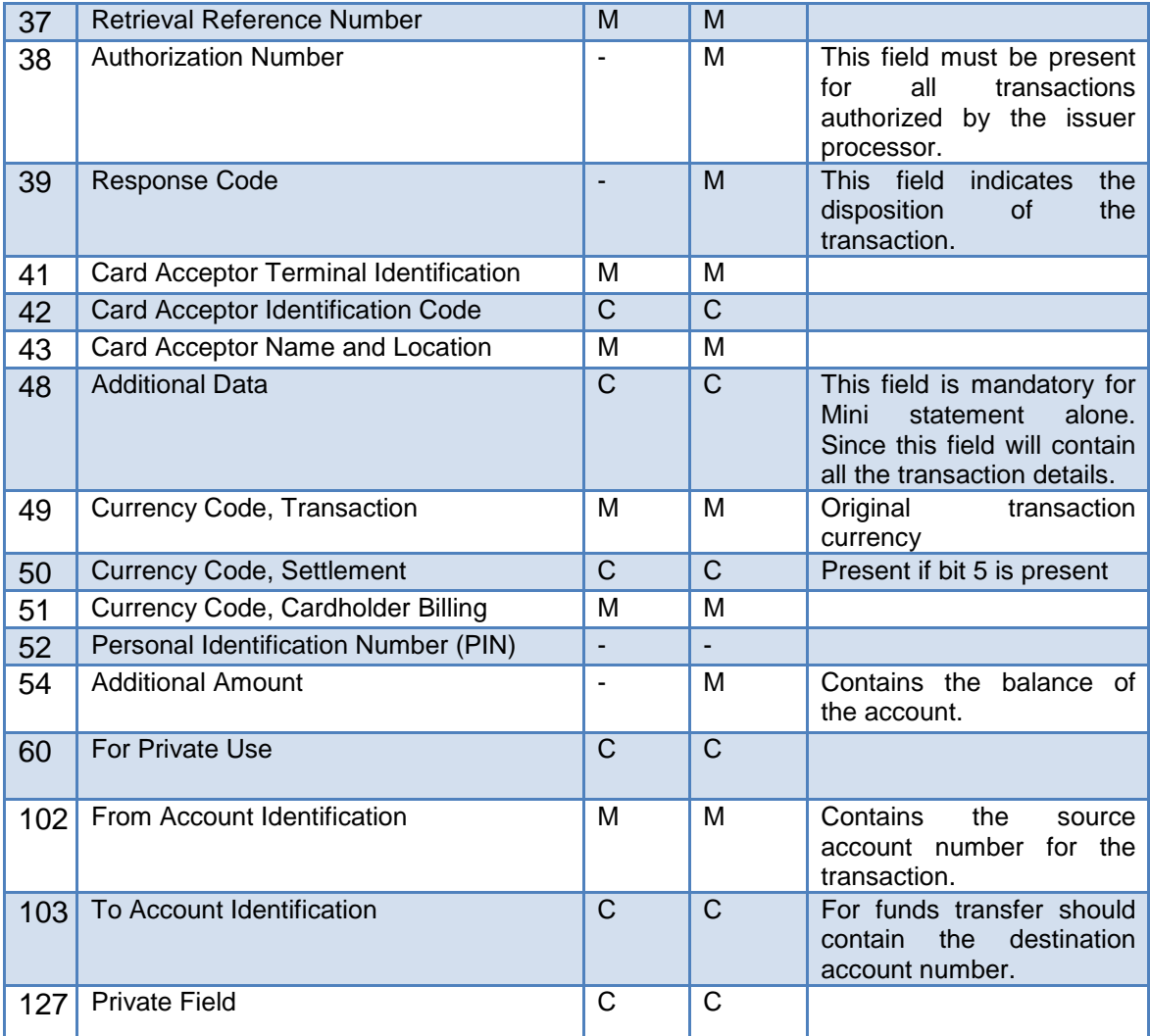

# **7.1.2 Force Posts/Advice Transactions**

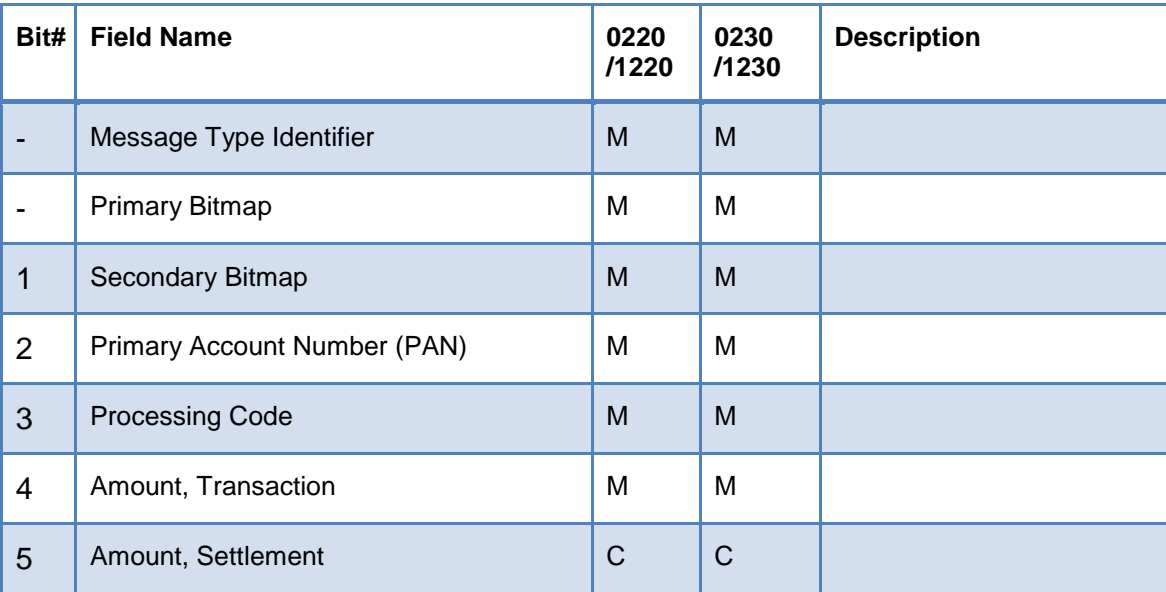

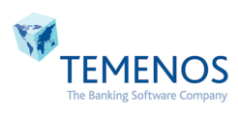

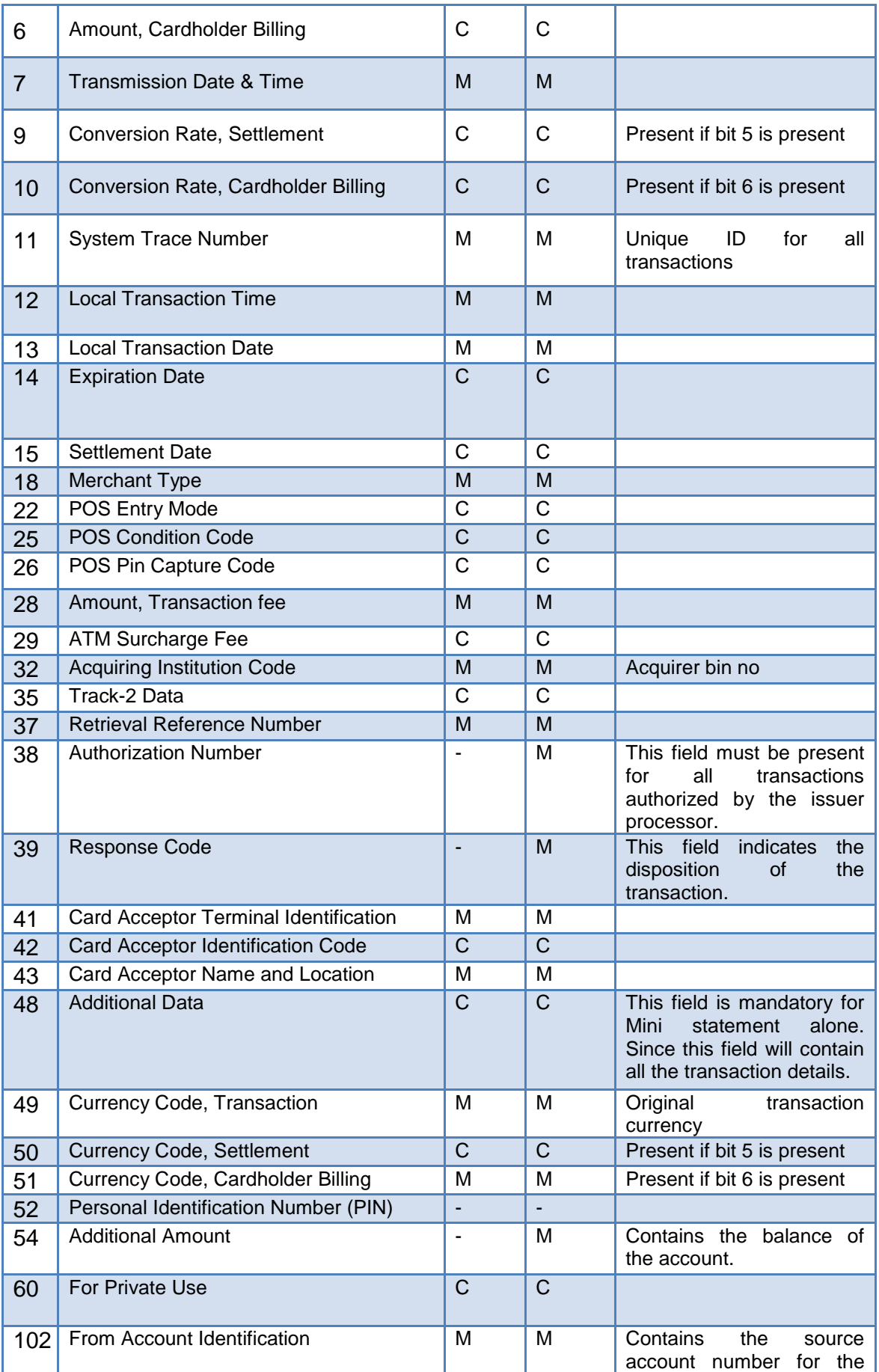

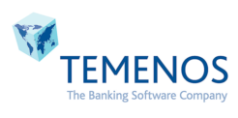

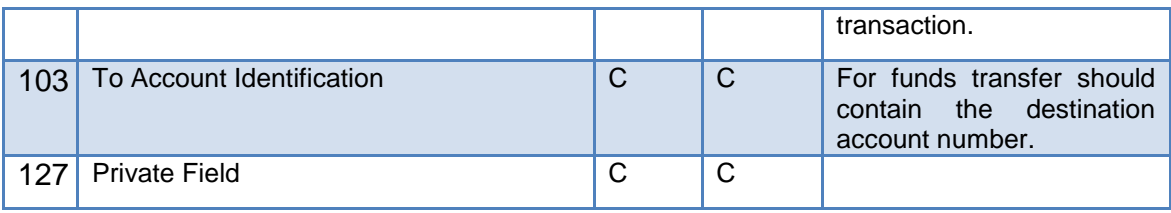

# **7.1.3 Reversal Transactions**

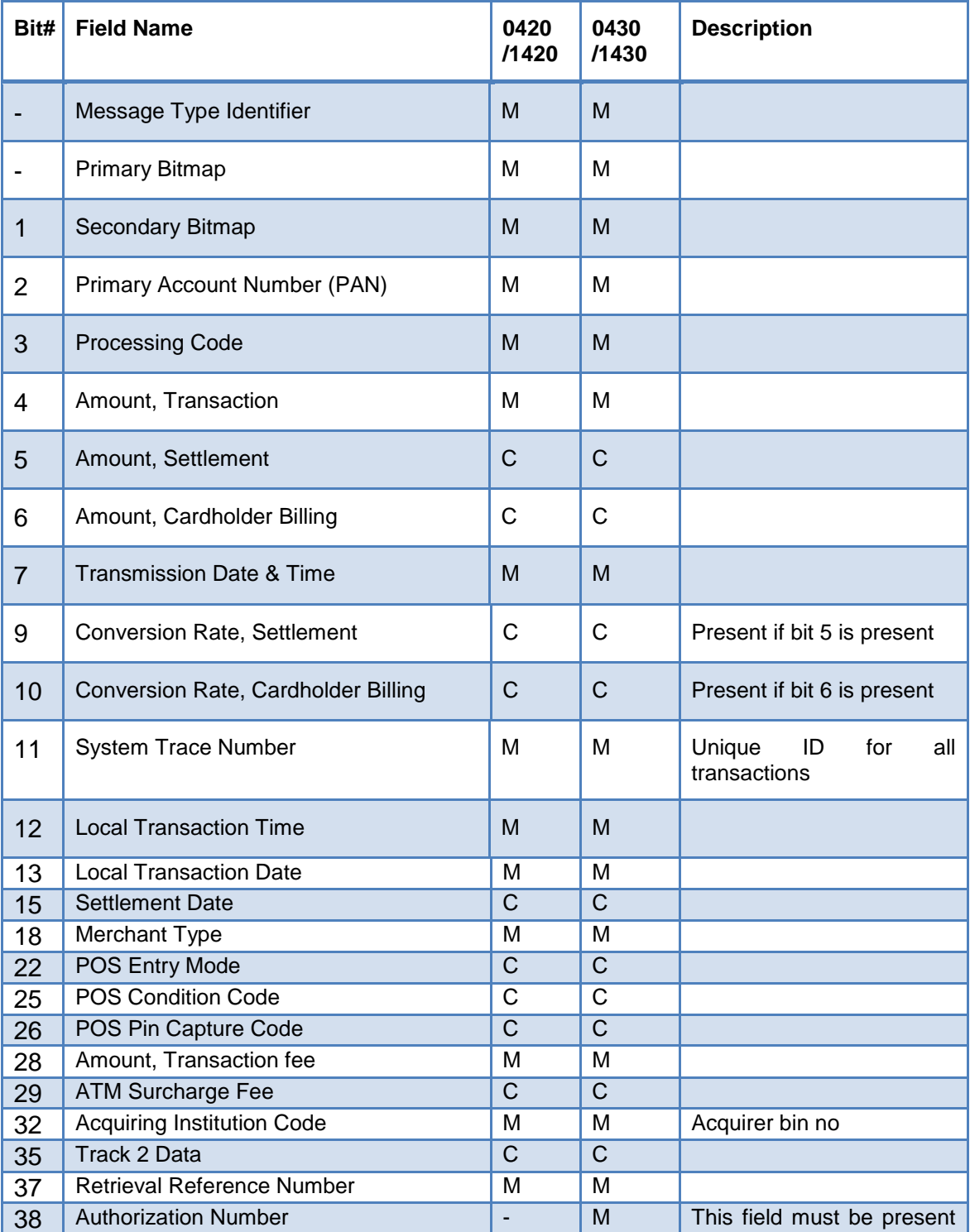

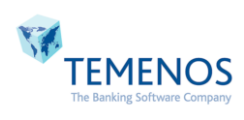

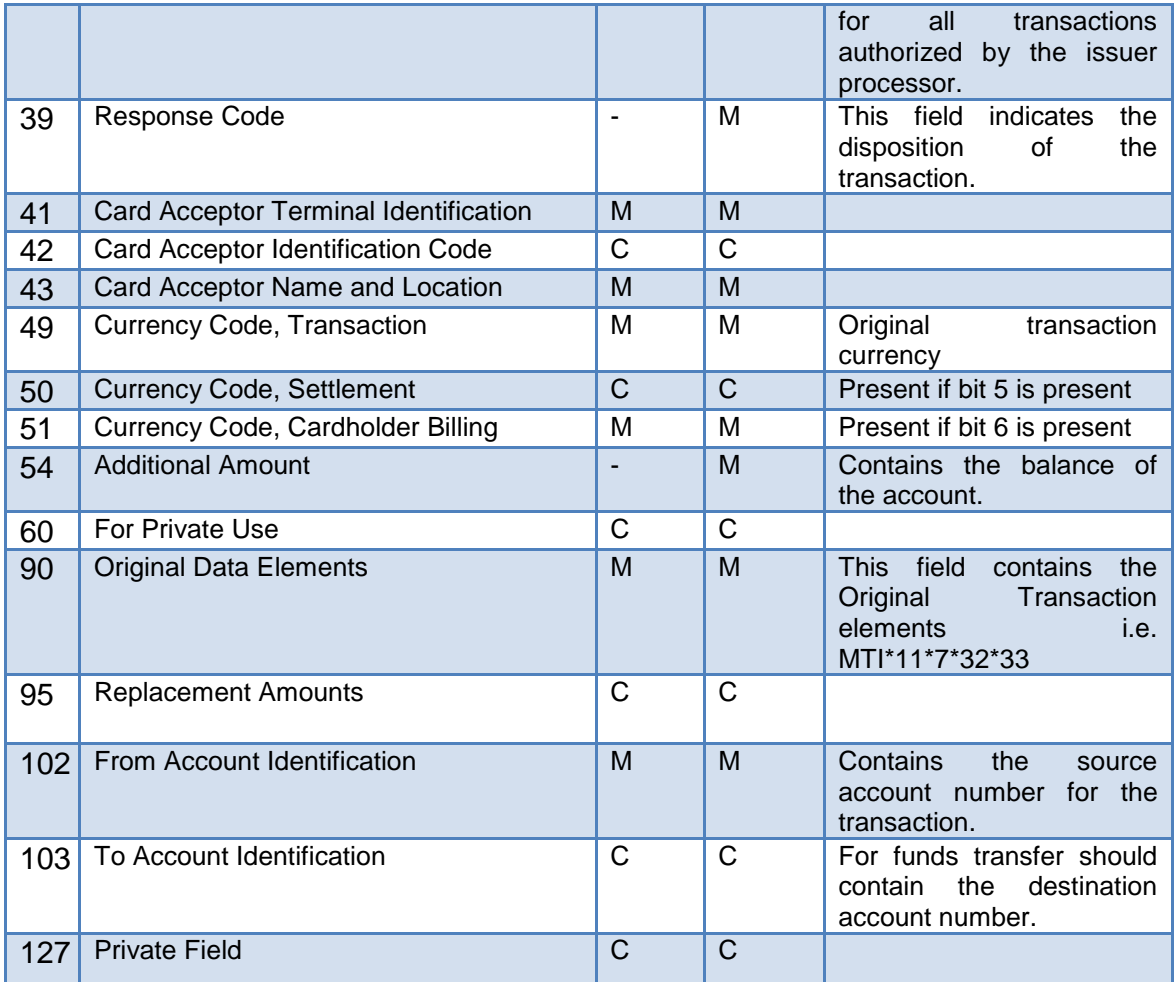

# **7.1.4 Network Transactions**

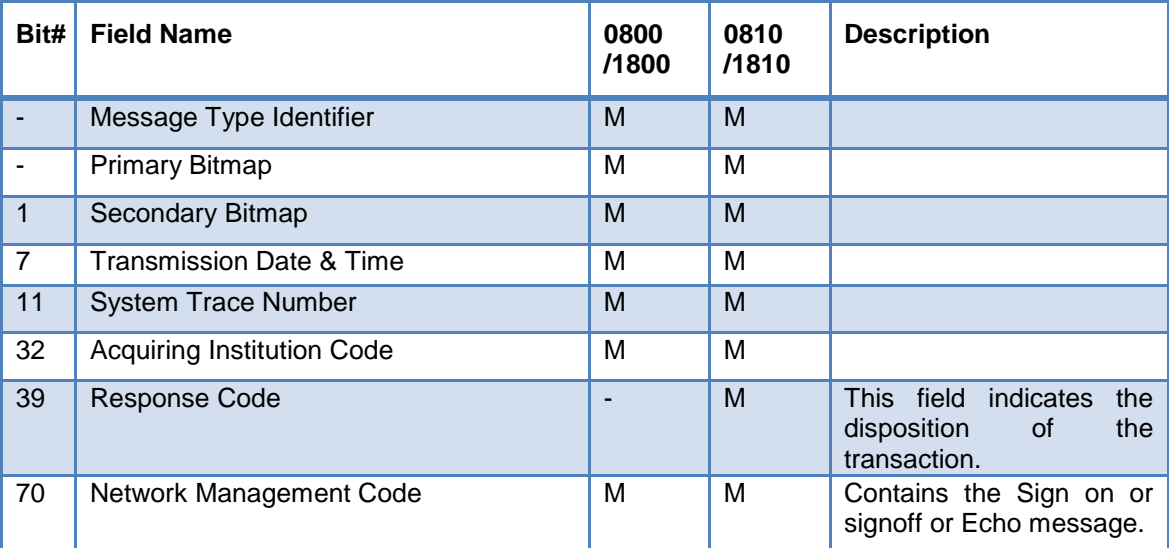

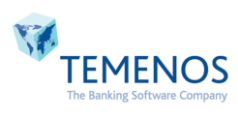

# **7.2Phoenix**

# **7.2.1 Online Transactions**

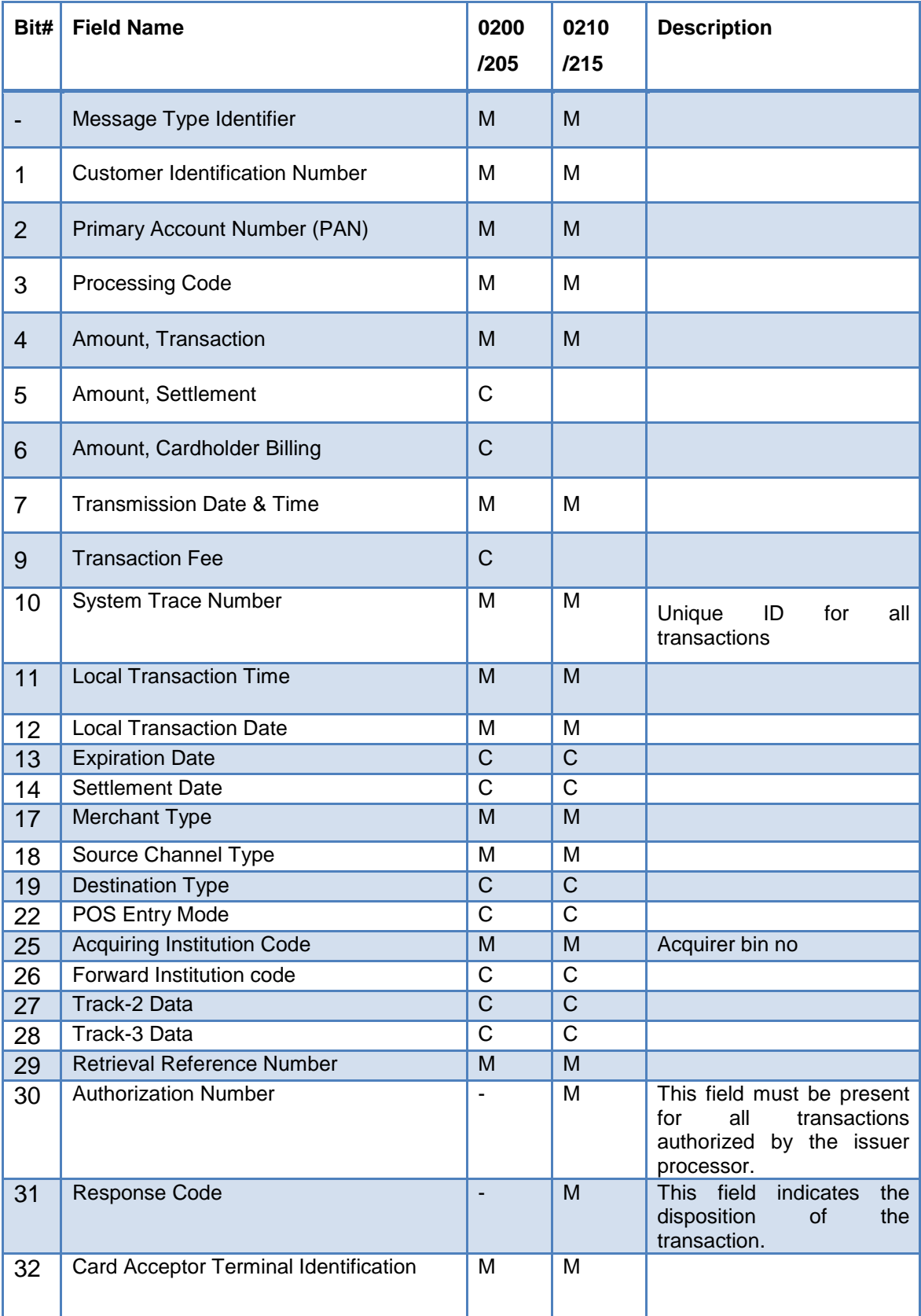

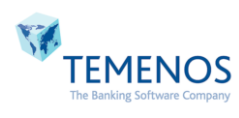

# Generic ATM Framework

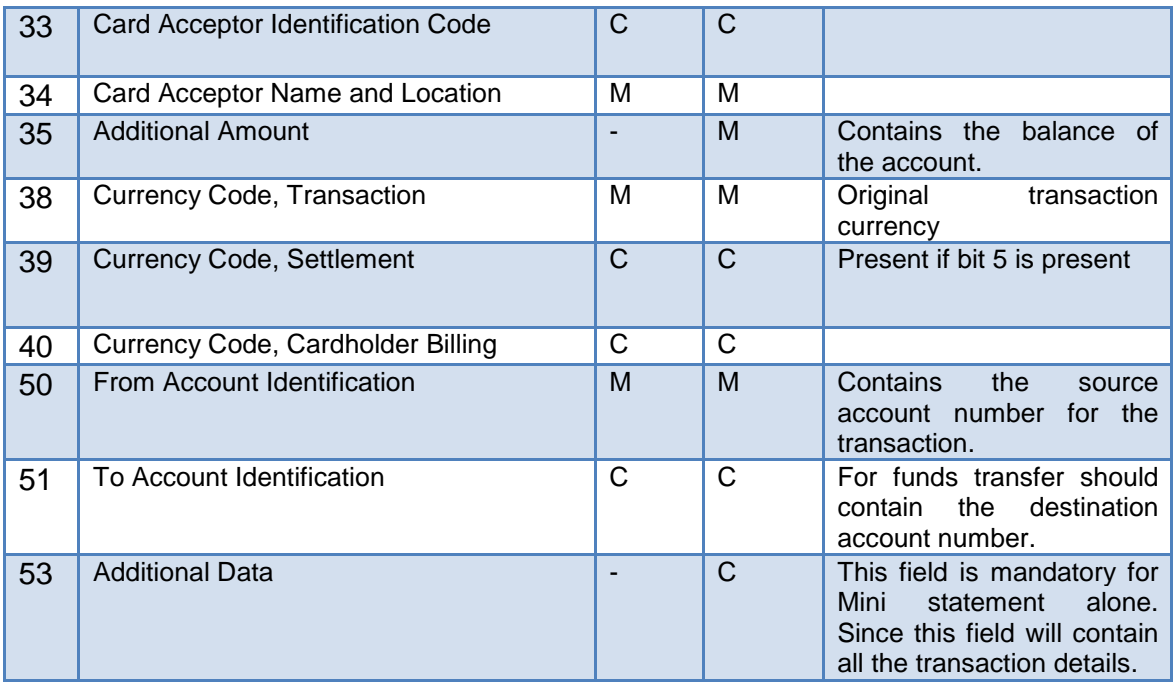

# **7.2.2 Reversal Transactions**

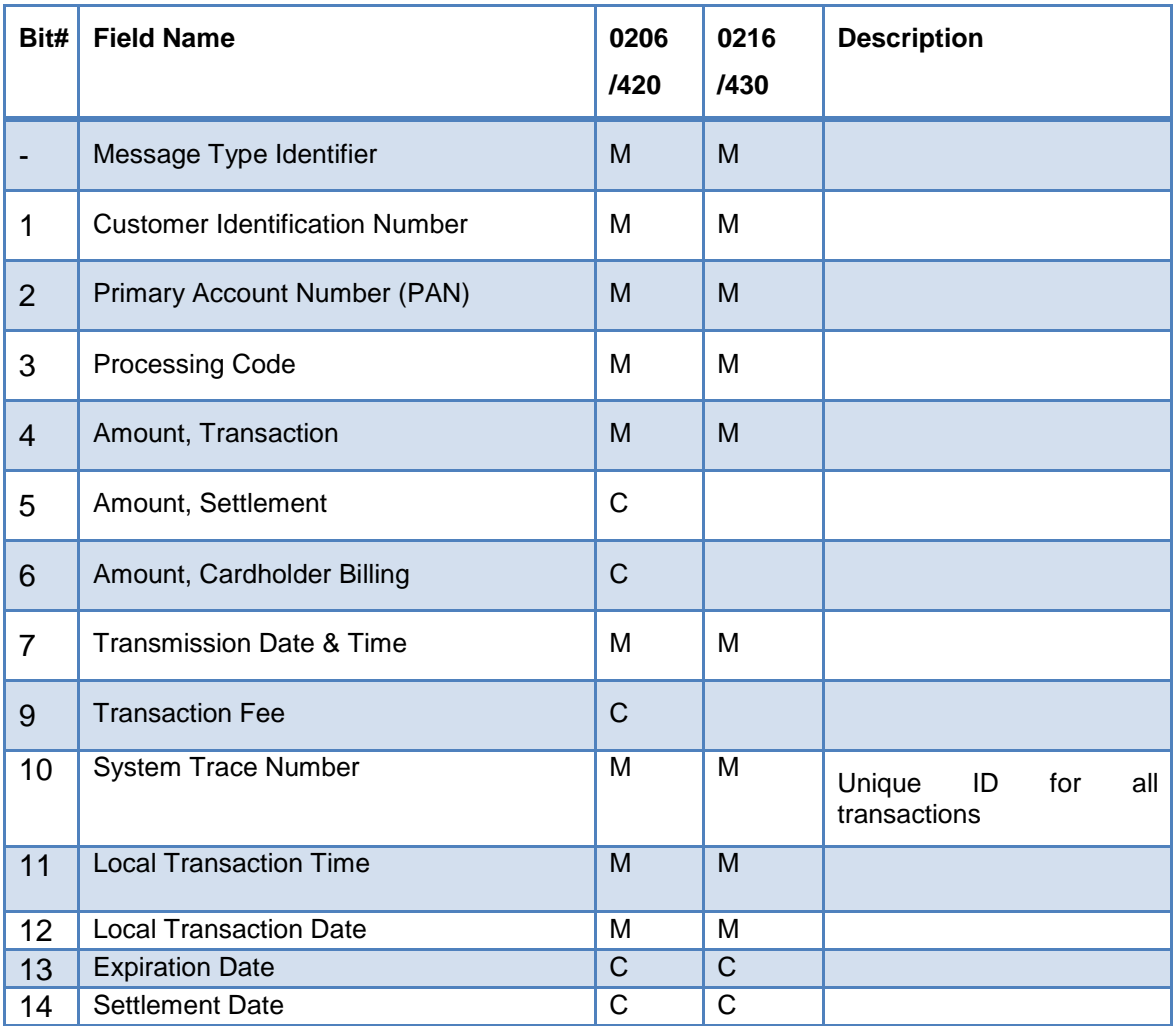

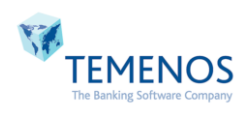

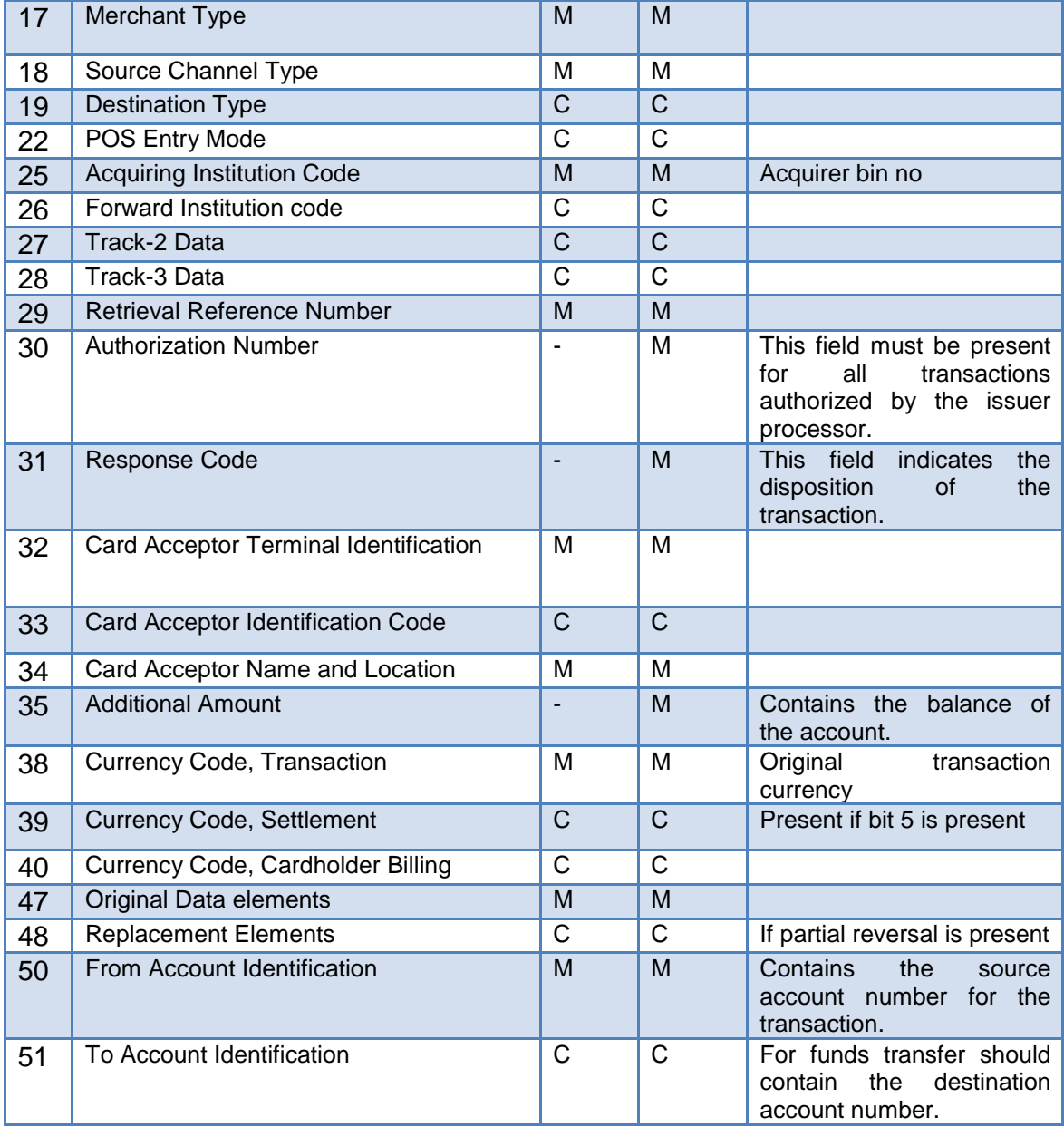

# **7.2.3 Network Transactions**

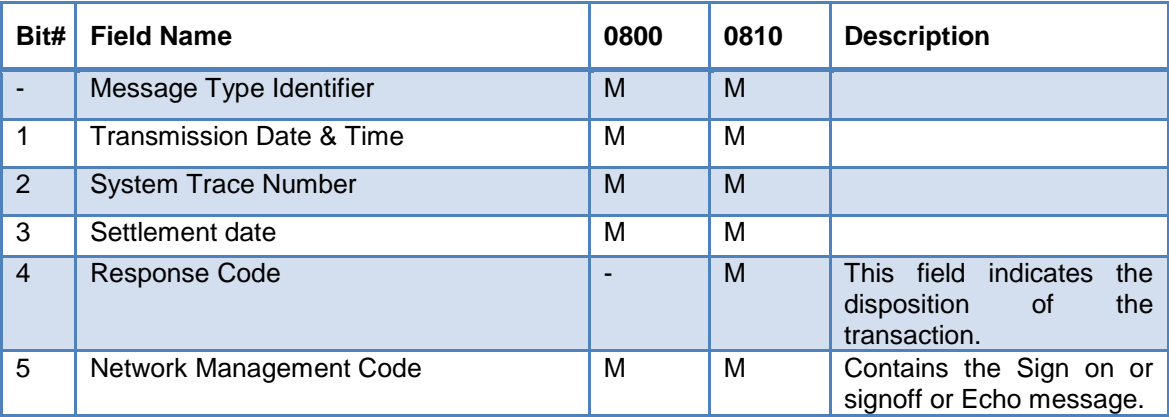

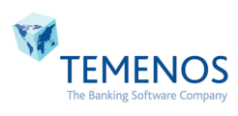

# **8. Frequently asked Questions**

**Question**: In Mini statement how to print last 7 transactions made instead of 10 transactions made?

**Answer:** In Mini statement, Change the Constant value from **10** to **7**

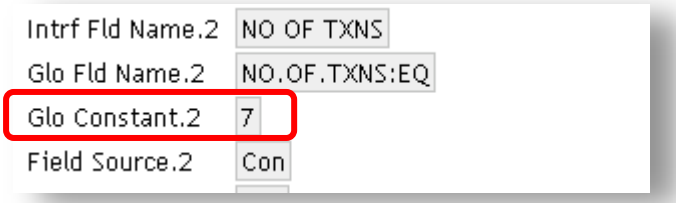

**Question:** How to add posting restrictions for Non Financial transactions?

**Answer:** Generic routine called **ATM.CHK.POST.RESTRICT** will be available in the pack. Kindly attach this routine to 3.1 of **Response** mapping, ahead of ATM.ISO.ERR.CODE.RTN.

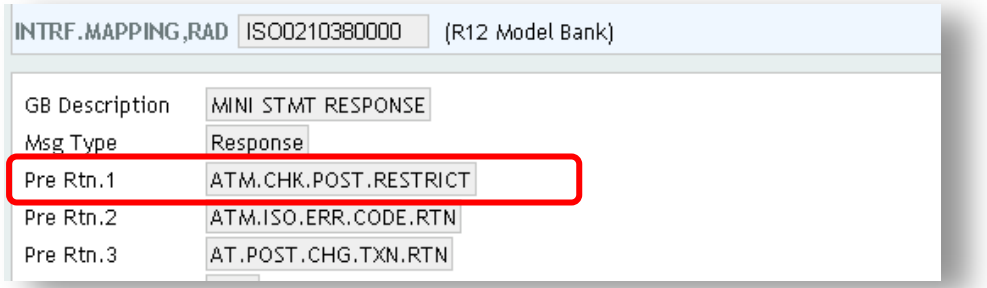

**Question:** How to add customized routines in Framework?

**Answer:** If any values have to be triggered during the formation of OFS String, then those routines have to be attached in **REQUEST** mapping record after **AT.ISO.FMT.BAL.RTN**

**Note:** In mini statement, customized routines have to be attached from 3.3, since routines attached in 3.1 and 3.2 are used.

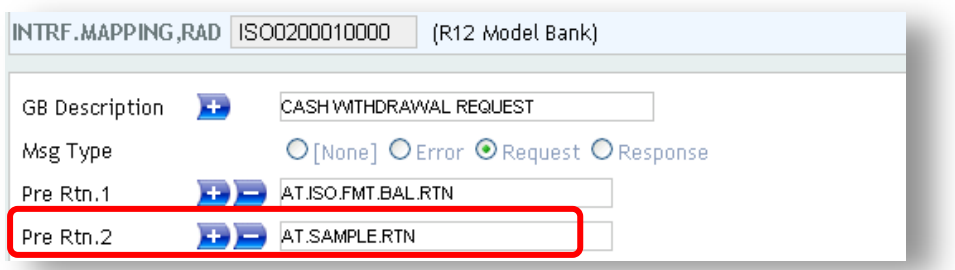

**Question:** How to display the balances even if the transaction is declined?

**Answer:** This generic routine **AT.GET.BAL.AFT.TXN** can be attached in **RESPONSE** mapping as given below to display balances, if required.

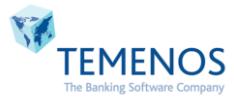

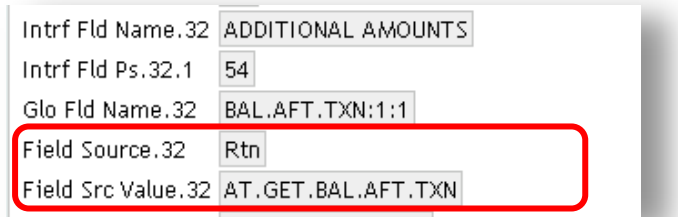

Similarly if AUTH CODE is not displayed kindly follow the above steps to attach this generic routine **AT.GET.AUTH.CODE** 

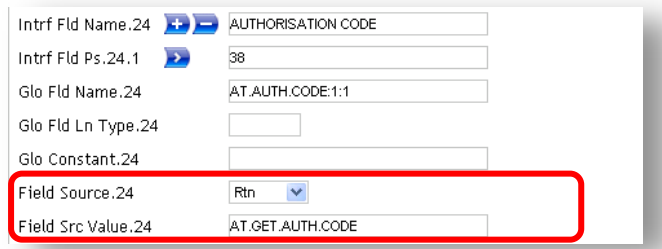

**Note:** This routine can also be attached if charges are raised based on **Separate FT** concept. if attached, the latest balances after charges are raised will be reflected.

**Question:** Does foreign currency support in ATM Framework?

**Answer:** Yes, it will support based on configurations. Kindly follow the below instructions

In Request Message of **INTRF.MAPPING** records**,** kindly configure as below

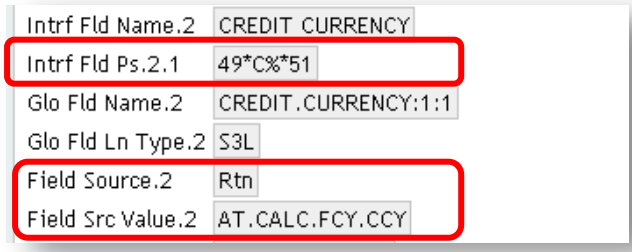

Intrf Fld Ps will be as 49. Set it based on requirements and attach the generic routine **AT.CALC.FCY.CCY** with Field source set as **Rtn**

Ex: change it as Transaction currency [i.e Txn currency posn - 49 here] \*C%\* Settlement currency [i.e. Foreign currency posn - 51 here]

**Note: Transaction currency position should always be provided and it should be similar to TXN.CCY set in ATM.PARAMETER.**

Similarly do the same for Credit Amount as **transaction amount field position \*C%\* settlement amount position** and attach the generic routine **AT.CALC.FCY.AMT** with Field source set as **Rtn**

, if needed

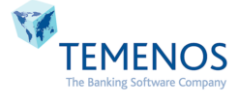

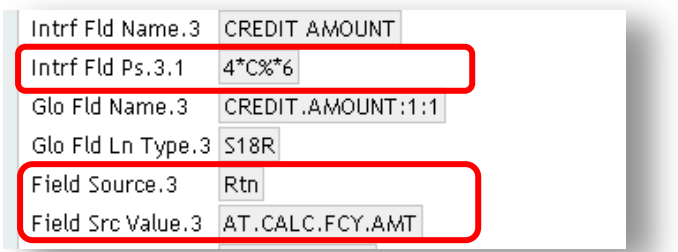

**Question:** How to log the transaction details for Non financial transactions and for failed transactions?

**Answer:** Kindly attach this **ATM.UPD.TXN.LOG.RTN** to **RESPONSE** mapping record. This routine will update all the transaction details even for failure transactions and also for Non Financial transactions.

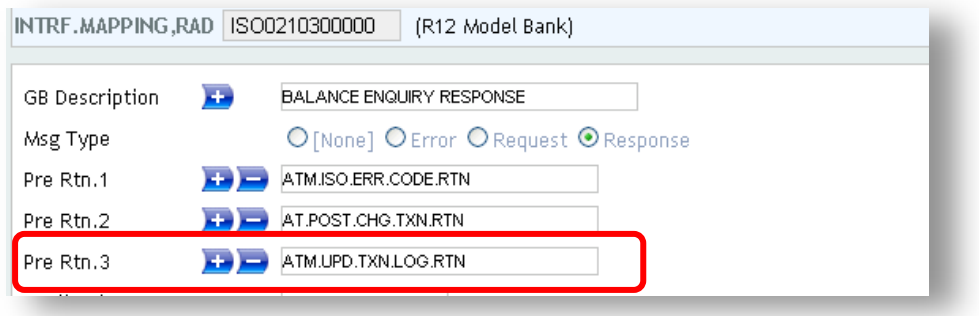

# **9. Exceptions**

**\*** - Indicates the transactions which are not available for **PHOENIX** Interface in Generic Framework. However these transactions can be provided based on the request from client.

**\*\***- Indicates the fields which are not supported for **Base24/ATM interfaces**

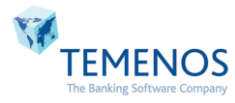